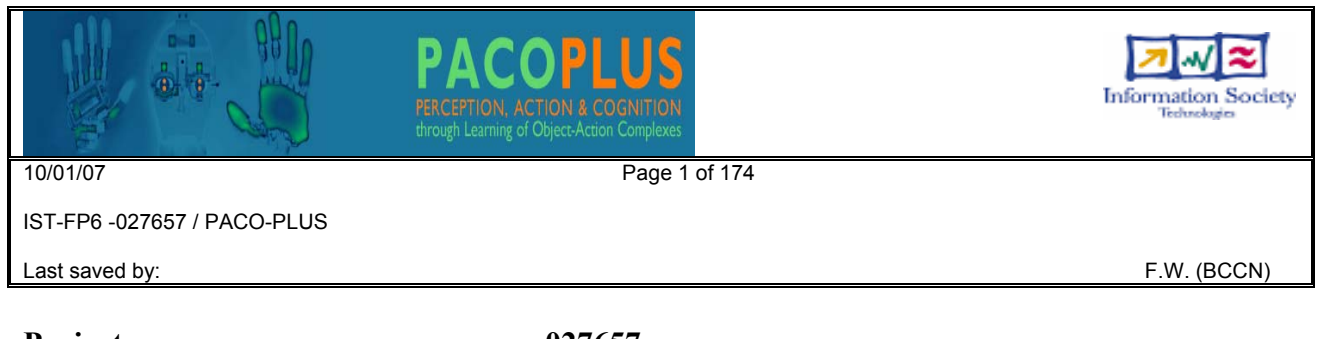

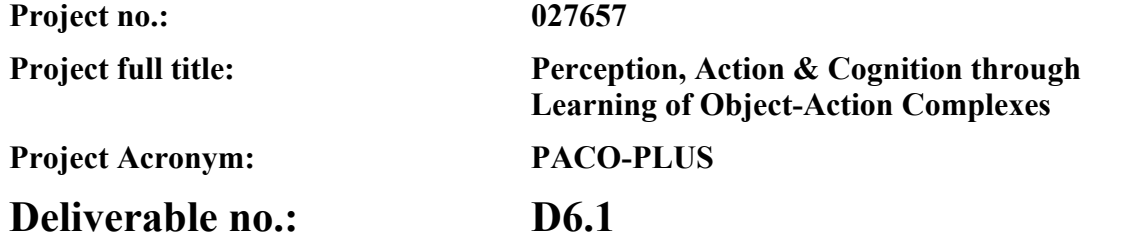

# **Title of the deliverable:**

# *Implementation of RL and CL software modules for the PACO-PLUS system, debugged and tested and Actor-Critic closed loop modules for RL and CL*

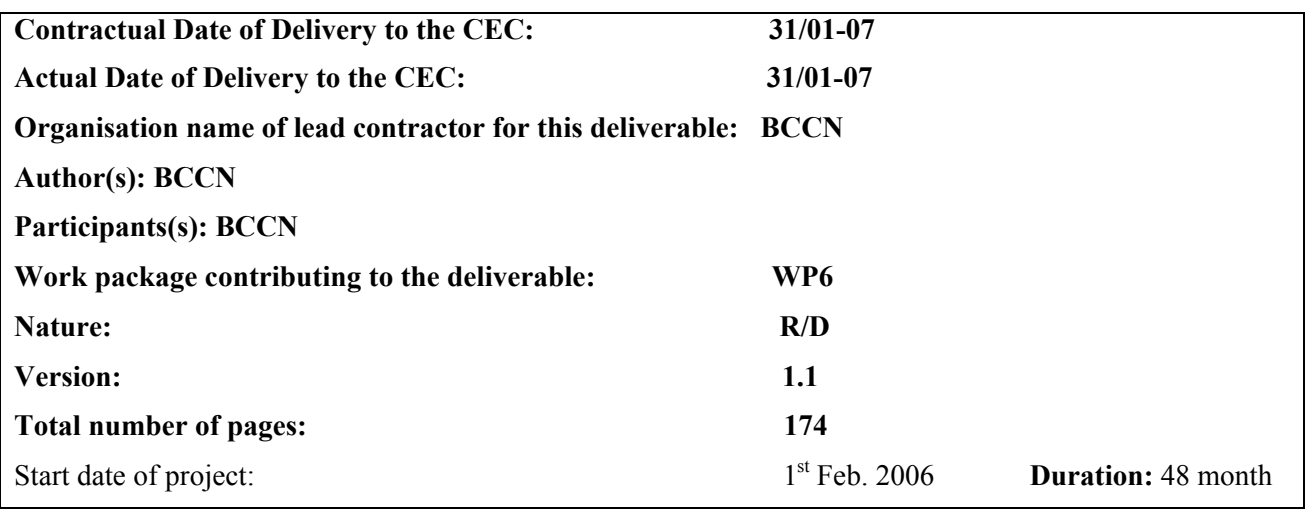

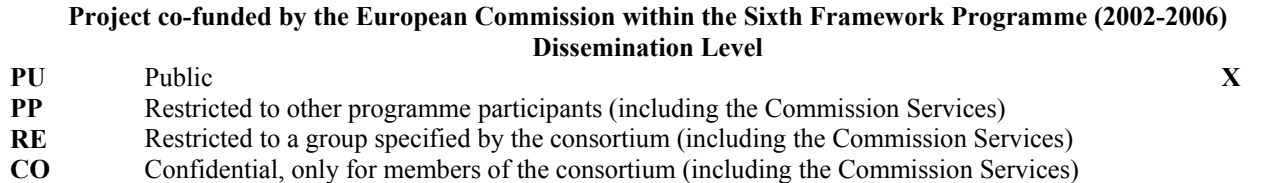

# **Abstract:**

This deliverable describes various modules for implementing correlation-based (CL) as well as reinforcement learning (RL). It gives the full program code and is modular, such that users can implement these modules like any other C++ module. This documentation also exists on the public pages of the PACO home page.

Deliverable 6.1 contains the description and the C++ code for a program library that emulates various machine learning methods in a neuronal way (artificial neural networks). This library has been specifically developed and compiled for PACO+.

One goal of PACO+ is to draw conclusions from the existing biological models for cognitions (primates, humans) and learning ('all' animals with different degree of complexity) and employ the obtained results in an abstracted way on the robot's used in the project.

To this end it is required to investigate biological realistic learning methods in machines. For this step, it is not sufficient to just employ plain machine learning because these methods are too far away from the biological substrate and do not allow us "to learn from biology". (Having said this, it may, however, be that the final conclusion of this investigation step is that biological methods are not appropriate for the goals of cognitive robotics).

This led to the demand for a general purpose program library which emulates the most common biologically motivated neural network models in a modular way. All modules represent "neurons" with their attached learning methods taken from the literature and/or own work. The neurons can thus be connected in any desired ANN structure and will perform their algorithm in a robust (fully debugged) manner.

The deliverable contains a tutorial of how to use these artificial neurons.

Thus, it is now possible to implement different networks for the control of learning in different parts of the PACO+ agents without having to program the primary functions required.

# Neuronal Network Simulator Reference Manual

Jan 9 2007

# **Contents**

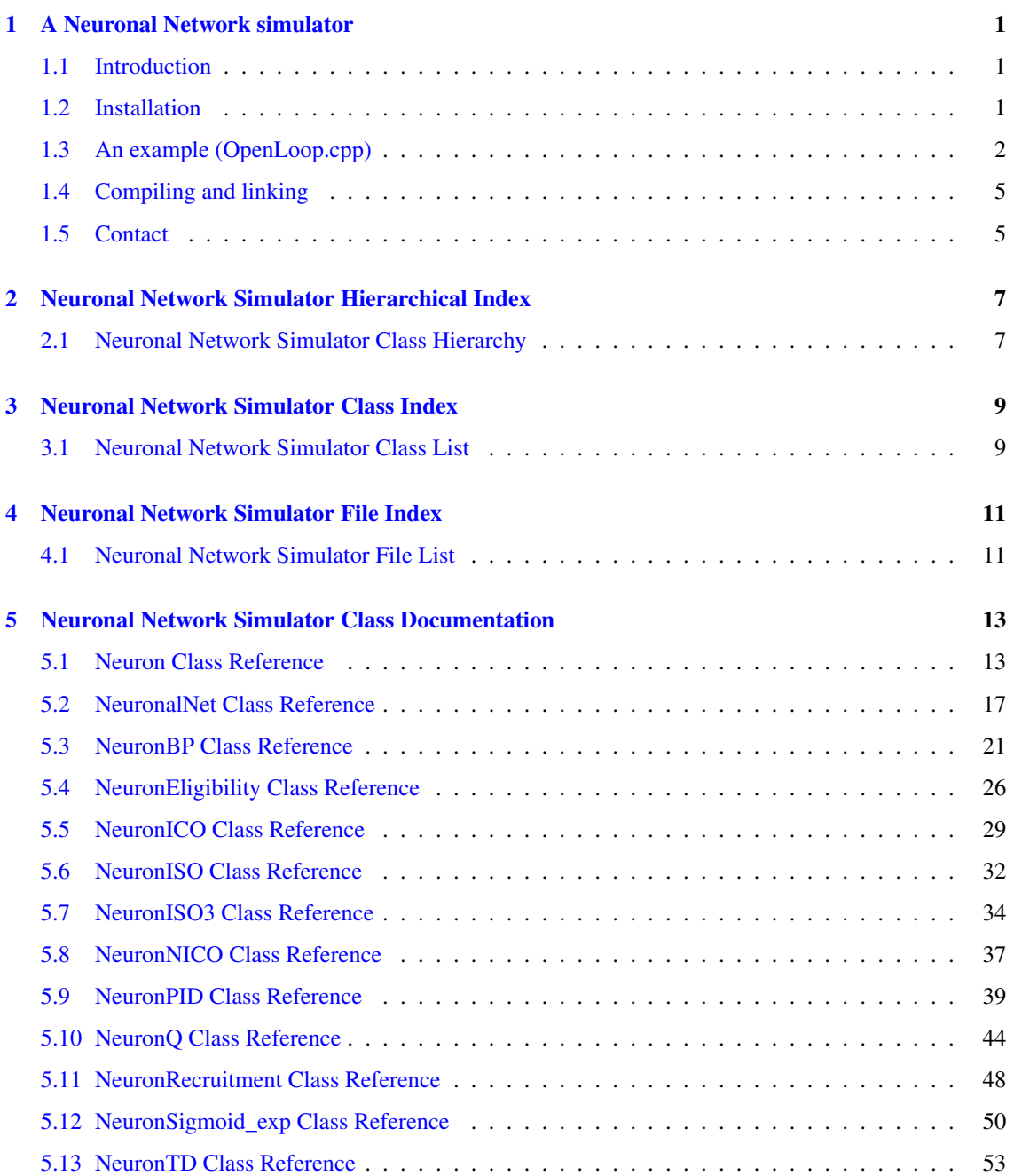

# ii CONTENTS

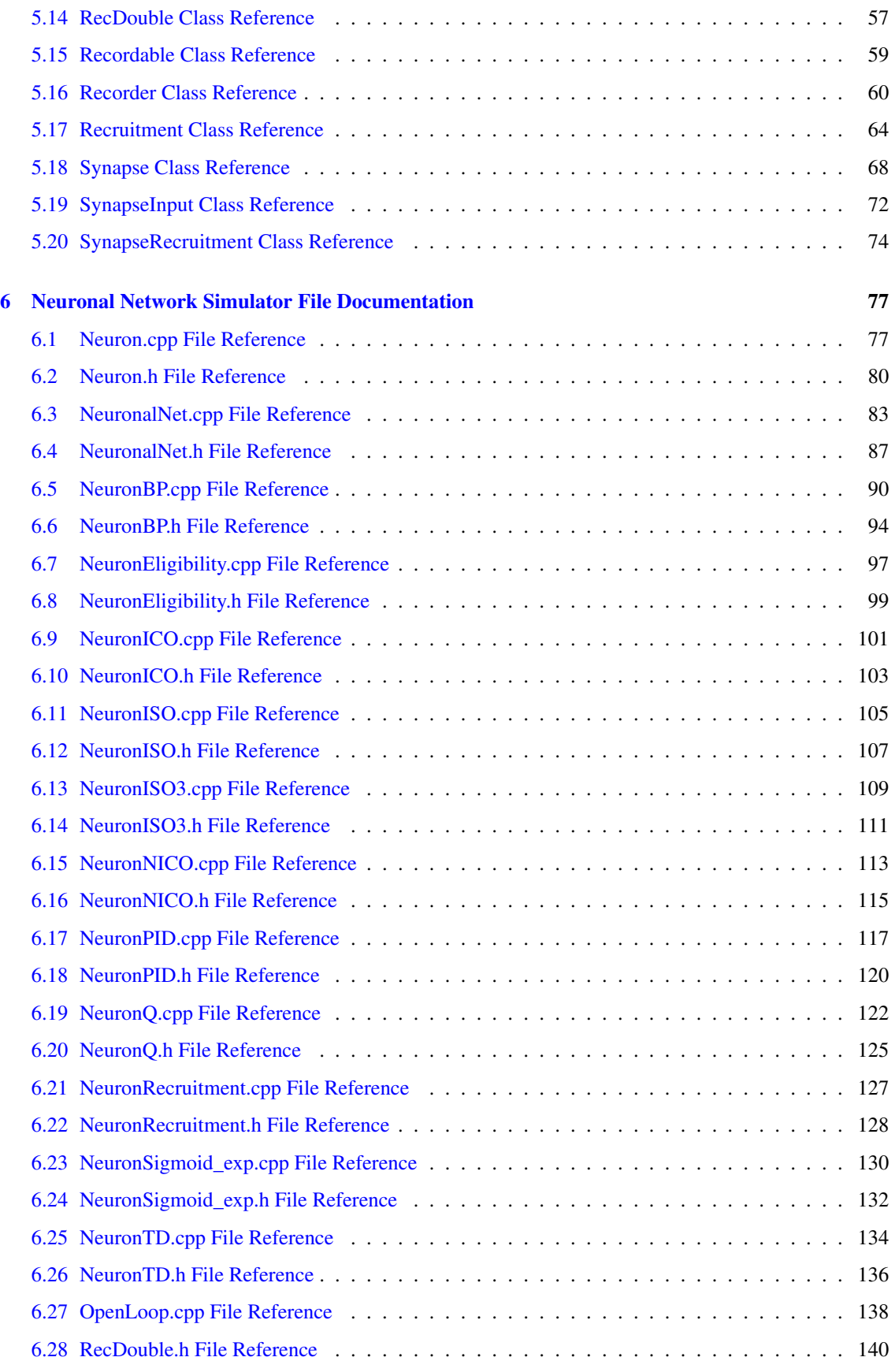

Neuronal Network Simulator (PACO PLUS)

## CONTENTS iii

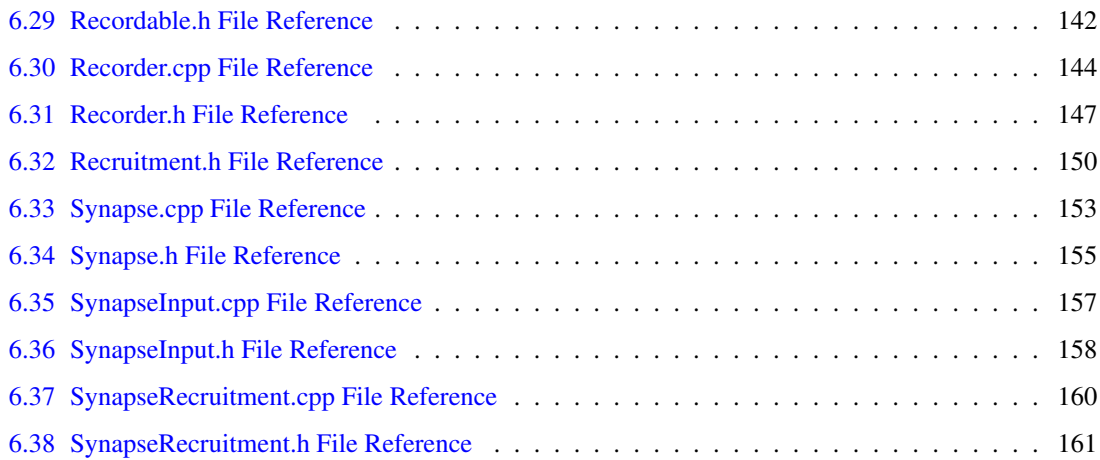

# <span id="page-8-0"></span>Chapter 1

# A Neuronal Network simulator

# <span id="page-8-1"></span>1.1 Introduction

This simulator provides a huge variety of different correlations based and reinforcement learning rules. It aims to work as close as possible to a neuronal network with synapses and neurons as compartments. Thus you have to build up your neuronal network with neurons and synapse whereas a synapse can only detach from one neuron and attach only to another (or the identical) neuron. This scheme holds even for reinforcement learning, although the neuron itself acts like a maschine learning instance.

A neuron can consists of different attached synapses and the weights of these can change according to a learning rule. You can write your own rule or use a predefined one. A neuron can also transform the input for instance into a sigmoid function or a filter. Additionally a recruitment mechanism is build into the system. This gives you the possibility to simulate muscle- like behavior.

These networks can be used as Actor-Critic modules. Since each network has an input and an output chaining is possible, too.

This documentation is divided in two parts: how to install this simulator and how to use it (an example is given)

# <span id="page-8-2"></span>1.2 Installation

You have to set an environmental variable called NNETPATH. This can be done by means of three different approaches.

• If you will often use this simulator you maybe want to declare the variable in your ∼/.bashrc (bashshell) or ∼/.cshrc (tc-shell):

.bashrc:

export NNETPATH=/home/kolo/NeuronalNet

.cshrc:

setenv NNETPATH /home/kolo/NeuronalNet

• If you don't want to change your ∗rc files you can run a script called setVar. You have to do this everytime you open a new shell.

/home/kolo/NeuronalNet/setVar

• Or you can write the directory in your Makefile or always include it when compiling

In all three cases replace the given directory with the directory of your Neuronal Network.

After you have set the variable you have to run a script called ./createLibrary.sh and wait some seconds.

/home/kolo/NeuronalNet/createLibrary.sh

This script serves as tool that you have to use each time you change the source code of the Neuronal Network.

# <span id="page-9-0"></span>1.3 An example (OpenLoop.cpp)

The example you will use is located in the directory example and is called [OpenLoop.cpp.](#page-145-0) You can find these documentary you just read in raw format there. We will go through it step by step.

It is called OpenLoop due to the fact that it simulates a simple neuron with a differential Hebbian learning rule (called ICO-rule) in an open loop fashion. There is no feedback through the environment and you decide which inputs the neuron should get.

# 1.3.1 Initialization of the Neuronal Network

First you need an object of the class **[NeuronalNet](#page-24-0)**. You will put all neurons and synapses into this file. It is important to set the type of all neurons to **[Neuron](#page-20-1)** (and all synapses to **[Synapse](#page-75-0)**) and only create them (with *new*) as a Neuron-type (or Synapse-type) you would like to use.

e.g. Neuron\* nReflex = new NeuronBP(reflexF,  $reflexQ$ );

Since all neurons are of type [Neuron](#page-20-1) you always have to cast them when using neuron-specific methods:

e.g. ((NeuronBP\*)(nReflex))->setNormalize(reflexNorm);

When declaring synapses you have to set their descending neurons

e.g. Synapse\* sReflex = new Synapse(nReflex);

and connect them to their destination neurons with the addSynapse(Synapse∗) method. One synapse can only recieve input from one neuron.

```
e.g. nICO->addSynapse(sReflex);
```
After creating and connecting your neurons you have to add them with the addNeuron(neuron∗) method or if they are input neurons with the setInput(neuron∗) method.

```
e.g. setInput(nReflex);
e.g. addNeuron(nICO);
```
Additionally you can set a neuron as output with the setOutput(neuron∗) method.

e.g. setOutput(nICO);

To communicate with your network you need two additional variables: an array with the same length as you have input neurons

e.g. double value[2];

and a pointer that will receive the output

```
e.g. double* output;
```
Now comes the example. First you need a network

NeuronalNet nnet;

Two neurons of the example are sensory neurons modeled as filter neurons:

```
Newton* nReflex = new NeuronBP(reflexF, reflexQ);
((NeuronBP*)(nReflex))->setNormalize(reflexNorm);
nnet.setInput(nReflex);
Neuron* nPreflex = new NeuronBP(preflexF, preflexQ);
((NeuronBP*)(nPreflex))->setNormalize(preflexNorm);
nnet.setInput(nPreflex);
```
The third neuron you create is the learning neuron and is responsible for the plasticity of your synapses via the calculate() method. Each synapse has flags you can use in this method.

Neuron\* nICO = new NeuronICO(learingRate);

Now as you have two input neurons and one output neuron you need two synapses. One of your synapses is the so called reflex input. It provides the neuron with an intrinsic behavior (even if everything is only open loop) and therefore the weight is initially 1 and the flag has to be 0.

```
Synapse* sReflex = new Synapse(nReflex);
sReflex->setWeight(sReflexWeight);
sReflex->setFlags(sReflexFlags);
```
The other synapse is the predictive one. At the beginning the weight should be 0 (this weight will be learned) and the flag is set to 1.

```
double sPreflexWeight = 0;
int sPreflexFlags = 1;
Synapse* sPreflex = new Synapse(nPreflex);
sPreflex->setWeight(sPreflexWeight);
sPreflex->setFlags(sPreflexFlags);
```
The two synapses you have now created have to become connected to your ICO neuron via the **add-**Synapse(synapse∗) method.

```
nICO->addSynapse(sReflex);
nICO->addSynapse(sPreflex);
```
At the end the learning neuron has to be added to the network (addNeuron(neuron∗)) and, since you want the easily see the output, assigned as a output neuron (setOutput(neuron∗)).

```
nnet.addNeuron(nICO);
nnet.setOutput(nICO);
```
Neuronal Network Simulator (PACO PLUS)

# 1.3.2 Initialization of the Recorder

The simulator has a build-in recorder that you easily can use to write out all output values of your neurons and synapses, the weights of your synapses and all other arbitrary variables. Therefore you have to use the container [RecDouble](#page-64-0), because you can only add types that inherit from the type [Recordable.](#page-66-0) This can be done with the add(Recordable∗, string) method. You can leave the string out, if you want. Finally you have to initialize the input (**init(string**)).

First you have to create a [Recorder](#page-67-0) and assign a file name to it.

```
Recorder rec("data.dat");
```
The file will be overwritten if already exist and for each new file you need a new recorder.

Next you add all values out of your network you want to observe and add a small description to them.

```
rec.addValue(sPreflex->recWeight(), "Weight of Preflex");
rec.addValue(nPreflex, "Output of Preflex");
rec.addValue(((NeuronBP*)(nPreflex))->recOutput(), "Output of Synapse");
rec.addValue(nICO, "Output");
```
Additionally you record the plain input of the predictive input.

```
RecDouble preflex_input;
rec.addValue(&preflex_input, "Input to the preflex");
```
Last comes the initialization

rec.init("Weights of the preflex synapse during  $ICO\n\uparrow x0$  is shut down at  $t = 6000"$ );

# 1.3.3 Open loop simulation

Now, after you have prepared your network you can start to use it. You simply loop N-times and provide the network at each 200 time steps a peak pair with a 10 time steps inter-spike interval. The reflexive input should only last for 6000 time steps that we can investigate stability.

```
values[0] = (i < 6000 ? (i < 200 == 20 ? 1 : 0) : 0);
values [1] = (i \cdot 200 == 10 ? 1 : 0);
```
At each time step you have to fill your container with the proper value(s)

```
preflex_input.setValue(values[1]);
```
Now comes the place where the updating of your network and your recorder takes place. First you have to put your input into the network via the **setInputValues(double**∗) method. Next you update both via the update() method and last but not least you receive your output with the **getOutputValues**() method.

```
nnet.setInputValues(values);
nnet.update();
rec.update(i, N, N/10);
output = nnet.getOutputValues();
```
Now you can use this output for instance for a closed loop scenario or an Actor-Critic chaining.

One important line you should not forget in your own programm:

```
#include "nnet.h"
```
# <span id="page-12-0"></span>1.4 Compiling and linking

In the example directory you can find a Makefile which you can directly use to compile the example.

./make

If you want to use your own Makefile or compile it by hand you have to set the include directory

-I/home/kolo/NeuronalNet/include

and the libary path

-lm /home/kolo/NeuronalNet/lib/nnet.a

as an option.

Have fun!

# <span id="page-12-1"></span>1.5 Contact

The concept was build by Daniel Steingrube (daniel\_at\_bccn-goettingen.de), Steffen Wischmann (steffen\_ at\_bccn-goettingen.de) and Christoph Kolodziejski (kolo\_at\_bccn-goettingen.de). The C++ version was mainly created by Christoph Kolodziejski and the Java version by Daniel Steingrube. Here, only the C++ version is provided but the Java version is available, too. Ask Daniel Steingrube or Christoph Kolodziejski for the source code.

The source code can be found on the PACO PLUS website: <http://www.paco-plus.org/Public+Deliverables>

6 A Neuronal Network simulator

# <span id="page-14-0"></span>Chapter 2

# Neuronal Network Simulator Hierarchical Index

# <span id="page-14-1"></span>2.1 Neuronal Network Simulator Class Hierarchy

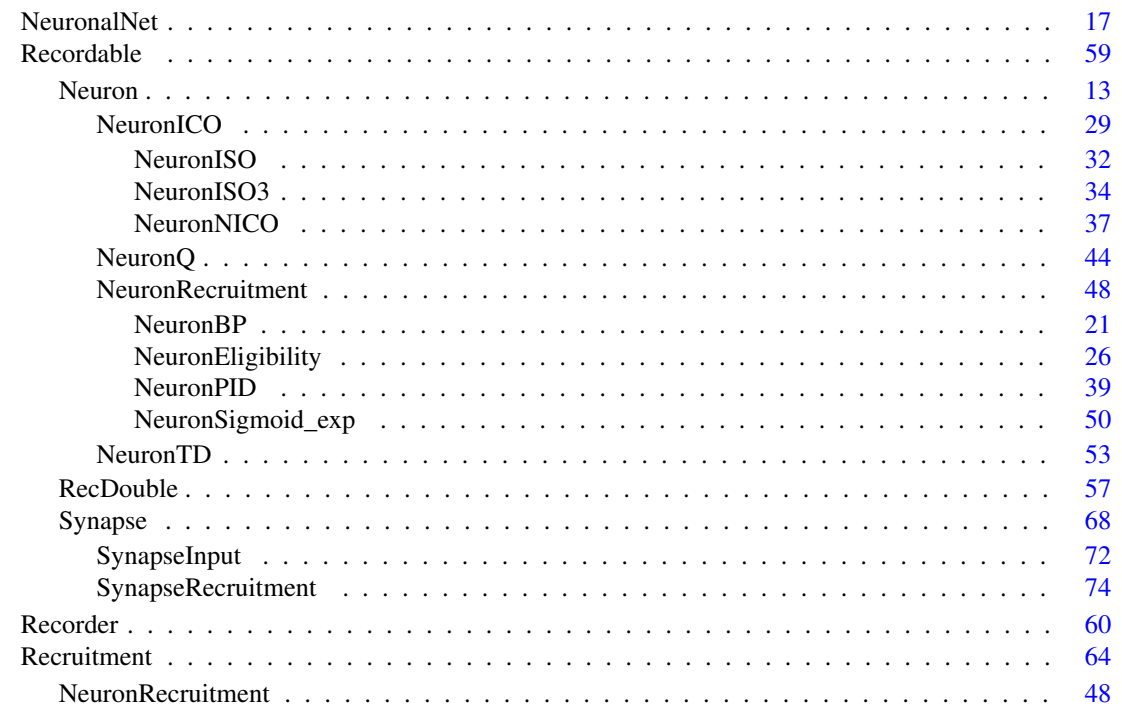

This inheritance list is sorted roughly, but not completely, alphabetically:

8 **8** Neuronal Network Simulator Hierarchical Index

# <span id="page-16-0"></span>Chapter 3

# Neuronal Network Simulator Class Index

# <span id="page-16-1"></span>3.1 Neuronal Network Simulator Class List

Here are the classes, structs, unions and interfaces with brief descriptions:

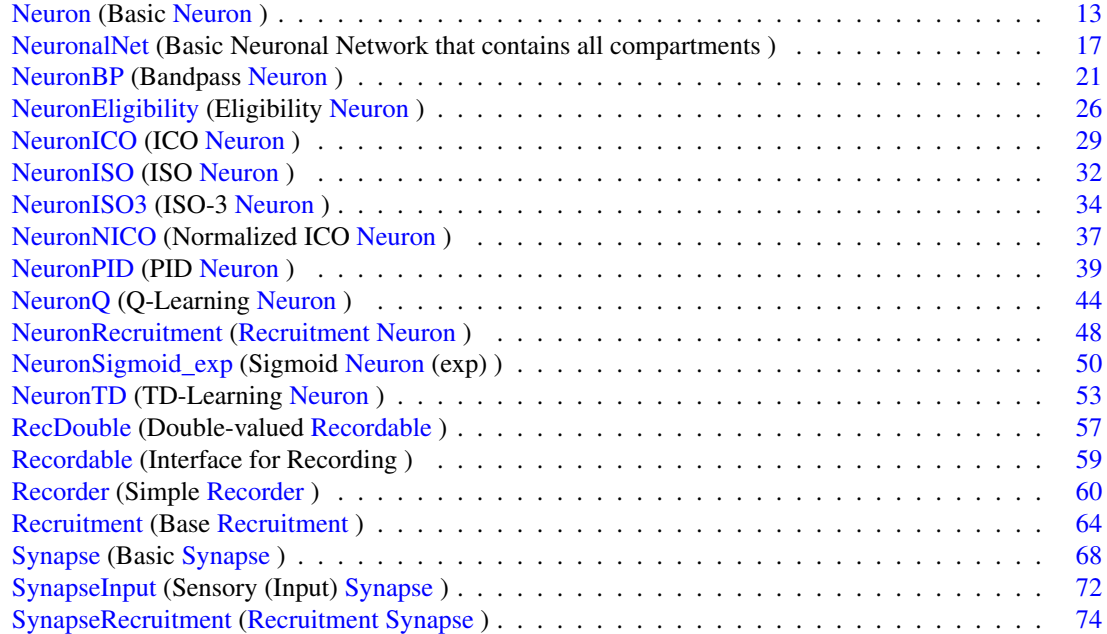

10 Neuronal Network Simulator Class Index

# <span id="page-18-0"></span>**Chapter 4**

# **Neuronal Network Simulator File Index**

#### <span id="page-18-1"></span>**Neuronal Network Simulator File List**  $4.1$

Here is a list of all files with brief descriptions:

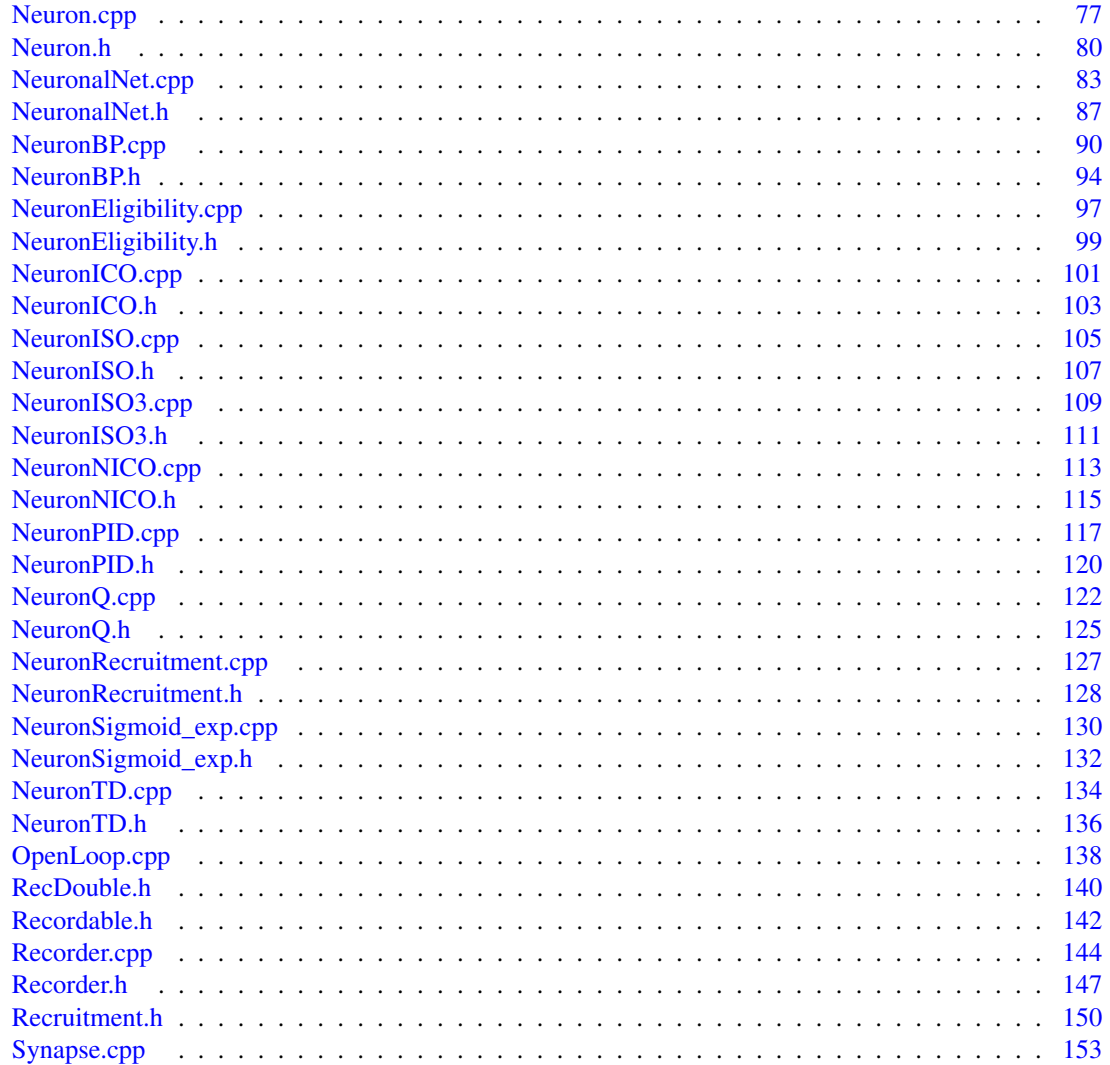

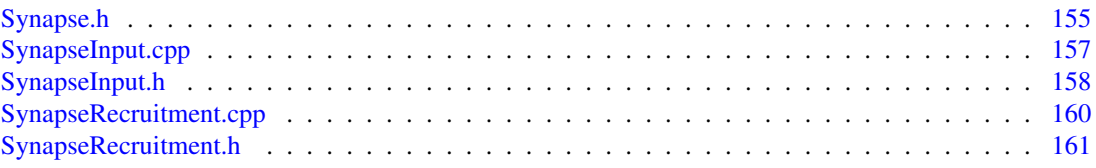

# <span id="page-20-0"></span>Chapter 5

# Neuronal Network Simulator Class Documentation

# <span id="page-20-1"></span>5.1 Neuron Class Reference

#### Basic [Neuron.](#page-20-1)

#include <Neuron.h>

Inheritance diagram for Neuron::

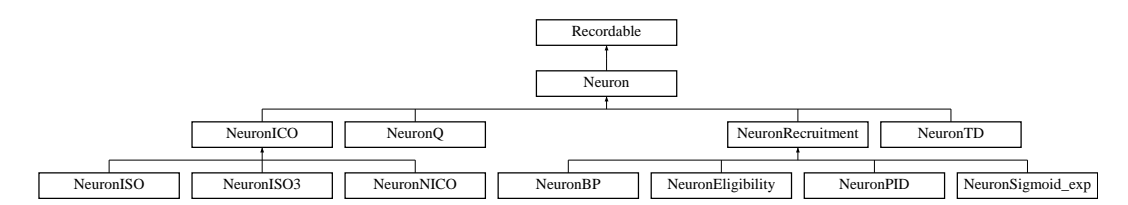

# Public Member Functions

- [Neuron](#page-21-0) ()
- virtual ∼[Neuron](#page-21-1) ()
- void [addSynapse](#page-21-2) [\(Synapse](#page-75-0) ∗synapse)

*Add a synapse to this neuron.*

• virtual void [reset](#page-22-0) ()

*Reset the neuron to zero.*

• virtual void [calculate](#page-22-1) ()

*Calculation of the next output.*

• virtual void [update](#page-22-2) ()

*Updating after calculation.*

• void [clear](#page-22-3) ()

*Destruction of the neuron.*

- void [setOutput](#page-23-0) (double output)
- double [getOutput](#page-23-1) ()
- double [record](#page-23-2) ()

# Protected Attributes

- std::list< [Synapse](#page-75-0) ∗ > [synapsis\\_](#page-23-3)
- double [output\\_](#page-23-4)
- double [nextoutput\\_](#page-23-5)

## 5.1.1 Detailed Description

This is the base neuron all other neurons inherit from. Basically it sums up the weighted values of all connected synapses.

First this summation is calculated for the whole network followed by an updating step.

#### Date:

12/20/2006 02:02:44 PM CET

#### Version:

1.0

### Author:

Christoph Kolodziejski (kolo), kolo\_at\_bccn-goettingen.de BCCN Goettingen

# 5.1.2 Constructor & Destructor Documentation

### <span id="page-21-0"></span>5.1.2.1 Neuron::Neuron ()

Constructor

35 { 36 }

#### <span id="page-21-1"></span>5.1.2.2 Neuron::∼Neuron () [virtual]

Destructor

40 { 41 clear(); 42 }

# 5.1.3 Member Function Documentation

## <span id="page-21-2"></span>5.1.3.1 void Neuron::addSynapse [\(Synapse](#page-75-0) ∗ *synapse*)

Add a synapse to this neuron

#### 5.1 Neuron Class Reference 15

#### Parameters:

*synapse* Synapse∗ - A pointer to a synapse that will be connected

```
60 {
61 synapsis_.push_back(synapse);
62 }
```
#### <span id="page-22-0"></span>5.1.3.2 void Neuron::reset () [virtual]

```
Variable output_ and nextoutput_ are set 0
```
Reimplemented in [NeuronBP,](#page-30-0) [NeuronPID,](#page-49-0) and [NeuronQ.](#page-53-0)

```
75 {
76 output_ = 0;77 nextoutput_ = 0;
78 }
```
#### <span id="page-22-1"></span>5.1.3.3 void Neuron::calculate () [virtual]

Iterating the connected synapses and summing up their output weighted with their weight The output is stored into the variable nextoutput\_

#### Remarks:

Use always the variable nextoutput\_

Reimplemented in [NeuronBP,](#page-29-0) [NeuronEligibility,](#page-34-0) [NeuronICO,](#page-37-0) [NeuronISO,](#page-40-0) [NeuronISO3,](#page-42-0) [NeuronNICO,](#page-45-0) [NeuronPID,](#page-48-0) [NeuronQ,](#page-52-0) [NeuronSigmoid\\_exp,](#page-58-0) and [NeuronTD.](#page-61-0)

```
92 {
93 nextoutput_ = 0;<br>94 std::list<Synaps
94 std::list<Synapse*>::iterator i, iend = synapsis_.end();<br>95 for(i = synapsis_begin(); il=iend; ++i)
     for(i = synapsis_.begin(); i!=iend; ++i)
96 {
97 nextoutput_ += (*i)->getWeight() * (*i)->getOutput();
    \}99 }
```
## <span id="page-22-2"></span>5.1.3.4 void Neuron::update () [virtual]

After all neurons within the Neuronal Network are calculated they become updated **nextoutput\_ -> output\_** 

Reimplemented in [NeuronBP.](#page-30-1)

```
112 {
113 output_ = nextoutput_;
114 }
```
#### <span id="page-22-3"></span>5.1.3.5 void Neuron::clear ()

Destruction of all connected synapses and the neuron itself

#### Remarks:

The complete neural network destruct itself recursive thus you don't have to do this by hand

```
129 {
130 nextoutput_ = 0;
131 std::list<Synapse*>::iterator i, imax = synapsis_.end();
132 for(i = synapsis_.begin(); i := imax; ++i)
133 delete (*i);<br>134 synapsis_.clea
     Quelect (-1,,<br>synapsis_.clear();
135 }
```
## <span id="page-23-0"></span>5.1.3.6 void Neuron::setOutput (double *output*) [inline]

```
111 \{output_ = output; \};
```
### 5.1.3.7 double Neuron::getOutput () [inline]

```
112 {return output_;};
```
#### 5.1.3.8 double Neuron::record () [inline, virtual]

```
Implements Recordable.
```

```
114 {return output_;}
```
# 5.1.4 Member Data Documentation

```
SynapseNeuron::synapsis_ [protected]
```
<span id="page-23-4"></span>A list of synapses

#### 5.1.4.2 double Neuron::output [protected]

<span id="page-23-5"></span>The output of the neuron

#### 5.1.4.3 double [Neuron::nextoutput\\_](#page-23-5) [protected]

The next output of the neuron that is determined during the calculating step and set to output during the update step The documentation for this class was generated from the following files:

- [Neuron.h](#page-87-0)
- [Neuron.cpp](#page-84-1)

# <span id="page-24-0"></span>5.2 NeuronalNet Class Reference

Basic Neuronal Network that contains all compartments.

#include <NeuronalNet.h>

# Public Member Functions

- [NeuronalNet](#page-25-0) ()
- ∼[NeuronalNet](#page-25-1) () • void [addNeuron](#page-25-2) [\(Neuron](#page-20-1) ∗neuron)
	- *Add a neuron to the Neuronal Network.*
- void [setOutput](#page-25-3) [\(Neuron](#page-20-1) ∗neuron)

*Add a neuron as an output to the Neuronal Network.*

• void [setInput](#page-25-4) [\(Neuron](#page-20-1) ∗neuron)

*Add a neuron as an input to the Neuronal Network.*

- void [setInputValues](#page-26-0) (double values[ ]) *Set the input of the Neuronal Network.*
- double ∗ [getOutputValues](#page-26-1) () *Get the output of the Neuronal Network.*
- void [update](#page-26-2) ()

*Compute and update all neurons.*

- void [reset](#page-27-0) () *Reset the Neuronal Network.*
- void [clear](#page-27-1) ()

*Destruction of the Neuronal Network.*

# Private Attributes

- std::list< [Neuron](#page-20-1) ∗ > [neurons\\_](#page-27-2)
- std::list< [SynapseInput](#page-79-0) ∗ > [inputs\\_](#page-27-3)
- std::list< [Neuron](#page-20-1) ∗ > [outputs\\_](#page-27-4)

# 5.2.1 Detailed Description

All compartments (Neurons and Synapses) are put into the Neuronal Network.

During the calculation the next output of each neuron is computed.

Afterwards during the update phase all calculated values are set to the output of the neurons.

Date:

01/03/2007 03:49:12 PM CET

Version:

1.0 Author:

Christoph Kolodziejski (kolo), kolo\_at\_bccn-goettingen.de BCCN Goettingen

# 5.2.2 Constructor & Destructor Documentation

#### <span id="page-25-0"></span>5.2.2.1 NeuronalNet::NeuronalNet ()

Constructor

38 { 39 }

#### <span id="page-25-1"></span>5.2.2.2 NeuronalNet::∼NeuronalNet ()

Destructor

```
\begin{array}{c} 42 \\ 43 \end{array}clear();
44 }
```
# 5.2.3 Member Function Documentation

#### <span id="page-25-2"></span>5.2.3.1 void NeuronalNet::addNeuron [\(Neuron](#page-20-1) ∗ *neuron*)

Add a neuron to the Neuronal Network

```
Parameters:
```
*neuron* Neuron∗ - A pointer to a neuron that will be calculated

```
103 {
104 neurons_.push_back(neuron);
105 }
```
### <span id="page-25-3"></span>5.2.3.2 void NeuronalNet::setOutput [\(Neuron](#page-20-1) ∗ *neuron*)

Add a neuron as an output to the Neuronal Network

```
Parameters:
```
*neuron* Neuron∗ - A pointer to a neuron that will be calculated

Remarks:

The output can be easily used outside A neuron should additionally added as an output.

```
See also:
```
[addNeuron](#page-25-2)

```
143 {
144 outputs_.push_back(neuron);
145 }
```
## <span id="page-25-4"></span>5.2.3.3 void NeuronalNet::setInput [\(Neuron](#page-20-1) ∗ *neuron*)

Add a neuron as an input to the Neuronal Network

#### Parameters:

*neuron* Neuron∗ - A pointer to a neuron that will be calculated

#### Remarks:

The input to this neuron is set from outside. A neuron should only be added either as input or as an usual neuron.

## See also: [addNeuron](#page-25-2) 122 { 123 addNeuron(neuron); 124 Synapse $* s = new SynapseInput()$ ;<br>125 inputs .push back((SynapseInput\*) 125 inputs\_.push\_back((SynapseInput\*)(s));<br>126 neuron->addSynapse(s); neuron->addSynapse(s); 127 }

#### <span id="page-26-0"></span>5.2.3.4 void NeuronalNet::setInputValues (double *values*[ ])

Set the input values of all input neurons that are within the Neuronal Network.

#### Parameters:

*values[]* double - An array that has the same size as input neurons embedded

#### Remarks:

There is no size check! You have to take by yourself.

```
159 {
160 double* cur = values;
161 std::list<SynapseInput*>::iterator i, iend = inputs_.end();<br>162 for(i = inputs_.beqin(); i!=iend; ++i)
      for(i = inputs_.begin(); i!=iend; ++i)
163 {
164 (*i) ->setOutput(*cur);<br>165 cur++;
        cur++;166 }
167
168 }
```
#### <span id="page-26-1"></span>5.2.3.5 double ∗ NeuronalNet::getOutputValues ()

Get the output values of all neurons that were assigned as output neurons.

#### Returns:

double∗ - A pointer with all output values stored

#### Remarks:

There is no information about the size of the array! You have to rememeber by yourself

```
181 {
182 double* out = new double[outputs_.size()];<br>183 double* cur = out:
      double* cur = out;
184
185 std::list<Neuron*>::iterator i, iend = outputs_.end();<br>186 for(i = outputs .begin(): i!=iend: ++i)
      for(i = outputs_.begin(); i!=iend; ++i)
187 {
188 *cur = (*i)->getOutput();<br>189 cur++;
        cur++;190 }
191
192 return out;
193 }
```
### <span id="page-26-2"></span>5.2.3.6 void NeuronalNet::update ()

Iterate all neurons. First call their calculate() method and after all the output values were computed call the [update\(\)](#page-26-2) method.

#### Remarks:

Mostly the **update**() method only sets the value of the output to the calculated value.

```
80 {
81 std::list<Neuron*>::iterator i, iend = neurons_.end();<br>82 for(i = neurons_.beqin(); i!=iend; ++i)
     for(i = neurons_.begin(); i!=iend; ++i)
83 {
84 (*i)->calculate();
85 }
86 for(i = neurons_.begin(); i!=iend; ++i)
87 {
88 (*i) ->update();
    \}90 }
```
## <span id="page-27-0"></span>5.2.3.7 void NeuronalNet::reset ()

Iterate all neurons and call their reset function.

```
60 {
61 std::list<Neuron*>::iterator i, iend = neurons_.end();<br>62 for(i = neurons .begin(): i!=iend: ++i)
     for(i = neurons_.begin(); i!=iend; ++i)
63 {
64 (*i)->reset();
    \rightarrow66 }
```
#### <span id="page-27-1"></span>5.2.3.8 void NeuronalNet::clear ()

Iterate all neurons and call the **clear**() method.

#### Remarks:

The complete neural network destruct itself recursive thus you don't have to do this by hand.

```
205 {
206
207 std::list<Neuron*>::iterator i, imax = neurons_.end();
208 for(i = neurons_.begin(); i != imax; ++i)
209 delete (*i);
210 neurons_.clear();
211 inputs_.clear();
212 }
```
# 5.2.4 Member Data Documentation

```
NeuronNeuronalNet::neurons_ [private]
```
<span id="page-27-3"></span>A list of all neurons except the input neurons

#### 5.2.4.2 std::list<[SynapseInput](#page-79-0)\*>[NeuronalNet::inputs\\_](#page-27-3) [private]

<span id="page-27-4"></span>A list of all input neurons

#### 5.2.4.3 std::list<[Neuron](#page-20-1)\*>[NeuronalNet::outputs\\_](#page-27-4) [private]

A list of all neurons that are outputs

The documentation for this class was generated from the following files:

• [NeuronalNet.h](#page-94-0)

• [NeuronalNet.cpp](#page-90-0)

# <span id="page-28-0"></span>5.3 NeuronBP Class Reference

Bandpass [Neuron.](#page-20-1)

#include <NeuronBP.h>

Inheritance diagram for NeuronBP::

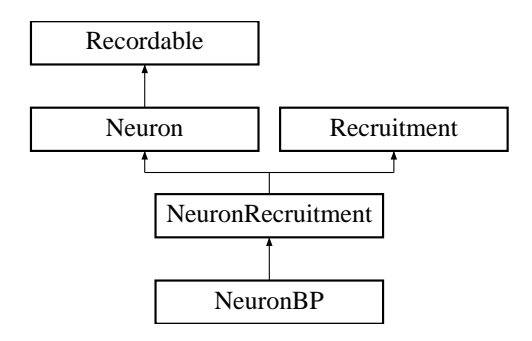

# Public Member Functions

- [NeuronBP](#page-29-1) (double f[=DEF\\_F,](#page-32-0) double q[=DEF\\_Q\)](#page-32-1) *Constructor that sets frequency and quality.*
- void [calculate](#page-29-0) () *Calculation of the next output.*
- void [calculate](#page-29-2) (double in) *Calculation of the next value.*
- void [update](#page-30-1) () *Updating of the neuron.*
- void [reset](#page-30-0) () *Reseting of the neuron.*
- void [setFQ](#page-30-2) (double f, double q) *Initialization.*
- void [calcNorm](#page-31-0) () *Calculation of the normalizing factor.*
- void [setNormalize](#page-32-2) (bool fnormalize)
- bool [getNormalize](#page-32-3) ()

# Private Attributes

- double [denominator\\_](#page-32-4) [2]
- double [buffer\\_](#page-32-5)[2]
- double [norm\\_](#page-32-6)
- bool [normalize\\_](#page-32-7)

# Static Private Attributes

- static const double  $DEF_F = 0.1$  $DEF_F = 0.1$
- static const double  $\overline{\text{DEF}}_Q = 0.51$

## 5.3.1 Detailed Description

A bandpass neuron can emulate a filter according to:

$$
h(t) = \frac{1}{b}e^{at}\sin{(bt)}
$$

with  $a = \frac{\pi f}{q}$  and  $b = \sqrt{(2\pi f)^2 - a^2}$  yields into:

$$
y[(n+1)T] = -2 \cdot e^{-aT} \cos bT y[nY] - e^{-2 \cdot aT} y[(n-1)T] + \frac{1}{b} e^{aT} \sin (bT) x[nT]
$$

The last factor  $x[nT]$  is set to 1 (irrelevant because of the normalization) and T is set to 1, too.

 $f$  (default) = 0.1

 $q$  (default) = 0.51

 $$ 

The higher the frequency the sharper the peak

The higher the quality the more is the filter oscillating

Date:

01/03/2007 09:26:11 PM CET

Version:

1.0

Author:

Christoph Kolodziejski (kolo), kolo\_at\_bccn-goettingen.de BCCN Goettingen

## 5.3.2 Constructor & Destructor Documentation

#### <span id="page-29-1"></span>5.3.2.1 NeuronBP::NeuronBP (double  $f = DEF$  F, double  $q = DEF$  Q)

Constructor

```
66 {
67 reset();<br>68 normaliz
     normalize_ = true;69 setFQ(f,q);70 }
```
# 5.3.3 Member Function Documentation

#### <span id="page-29-0"></span>5.3.3.1 void NeuronBP::calculate () [virtual]

Calculation of the nextoutput\_ either without recruitment or with recruitment: no recruitment: The value provided by the connected synapses are put into the filter as a new value recruitment: The value provided by the connected synapses are put into the recruitment mechanism (fibre) and only the entity is put into the filter as a new value.

Reimplemented from [Neuron.](#page-22-1)

```
204 {
205 Neuron::calculate();
206
207 if(getIsRecruitment() && nextoutput_)
208 {
209 setFibres(nextoutput_);
210 calculate(getEntity());
211 }
212 else
213 {
214 calculate(nextoutput_);
215 }
216
217 }
```
#### 5.3.3.2 void NeuronBP::calculate (double *in*)

Calculation of the next value according to the filter equations.

#### Parameters:

```
in double - The new value.
```

```
170 {
171
172 nextoutput_ = in<br>173 - des
173 - denominator_[0] * buffer_[0]<br>174 - denominator [1] * buffer [1]- denominator_[1] * buffer_[1];
175
176 buffer[1] = buffer[0];
177 buffer_[0] = nextoutput_;
178
179
180 if (normalize_)
181 {
182 nextoutput_ /= norm_;
183 }
184
185
186 }
```
### <span id="page-30-1"></span>5.3.3.3 void NeuronBP::update () [virtual]

Updating of the neuron either without recruitment (nothing changed compared to [Neuron\)](#page-20-1) or with recruitment: The calculated value is put as the normalized one into the learning pathway (normalized output) and the output weighted with the fibres is set as 'real' output.

Because of the feedback the number of used fibres may have changed.

Reimplemented from [Neuron.](#page-22-2)

```
235 {
236 Neuron::update();
237
238 setNormalizedoutput (output_);
239 if(getIsRecruitment())
240 {
241 checkFeedback();<br>242 output_ *= getFi
      output_ *= getFibres();
243 }
244
245 }
```
#### <span id="page-30-0"></span>5.3.3.4 void NeuronBP::reset () [virtual]

Reseting of the neuron.

Reimplemented from [Neuron.](#page-22-0)

<span id="page-30-2"></span>256 { 257 buffer\_ $[0] = 0$ ;<br>258 buffer\_ $[1] = 0$ ;  $butfer_{1} = 0;$ 259 Neuron::reset();  $260$  output\_ = 0; 261  $nextoutput_ = 0;$ 262 }

#### 5.3.3.5 void NeuronBP::setFQ (double *f*, double *q*)

Initialization of the denomiator\_ needed for the calculation of the filter.

#### Parameters:

- *f* double The frequency
- *q* double The quality

#### Remarks:

The quality should be bigger than 0.51

```
88 {
89 // If Q is ok
90 if (q > 0)
91 {
92
93 double fTimesPi = f * M_PI * 2.;<br>94 double e = fTimesPi / (2. * q);
       double e = fTimesPi / (2. * q);
95
96 // If root is ok
97 if ((fTimesPi * fTimesPi - e * e) > 0)
98 {
99<br>100
100 double w = sqrt(fTimesPi * fTimesPi - e * e);<br>101 denominator [0] = -2, * exp(-e) * cos(w):
101 denominator_[0] = -2. * exp(-e) * cos(w);<br>102 denominator_[1] = exp(-2. * e);denominator_[1] = exp(-2. * e);
103
104 calcNorm();
105
106 }
107 // If root is bac
108 else
109 {
110 std::cerr << "ERROR - bandpass: The quality is too low" << std::endl;
111 exit(1);
112 }
113
114 }
115 // If Q is bad
116 else
117 {
118 std::cerr << "bandpass: The quality is rubbish!" << std::endl;
119 exit(1);
120 }
121 }
```
## <span id="page-31-0"></span>5.3.3.6 void NeuronBP::calcNorm ()

Calculation of the normalizing factor.

Remarks:

The 'search' for the maximum is limited to 200. This can cause trouble if the frequency is to low.

```
133 {
134 norm_ = 1.;
135 // Reset of buffer
136 for (int i = 0; i < 2; i++)137 {
138 buffer[i] = 0;139 }
140 // Calculation of new norm
141 double nnorm = 0;
142 for (int i = 0; i < 200; i++)
143 {
```

```
144 calculate((i == 5) ? 1 : 0);<br>145 nnorm = max(nnorm, nextoutou
      1<sup>1</sup> nnorm = max(nnorm, nextoutput_);
146<br>147
      nextoutput = 0;
148
149 if (nnorm != 0)
150 norm_ = norm;151
152 // Reset of buffer
153 for (int i = 0; i < 2; i++)154<br>155
     \begin{cases} 155 & \text{otherwise} \\ 155 & \text{otherwise} \end{cases}156 }
157 }
```

```
5.3.3.7 void NeuronBP::setNormalize (bool fnormalize) [inline]
```
<span id="page-32-3"></span>145 {normalize\_ = fnormalize; };

#### 5.3.3.8 bool NeuronBP::getNormalize () [inline]

```
146 {return normalize_; };
```
## 5.3.4 Member Data Documentation

<span id="page-32-4"></span>5.3.4.1 double [NeuronBP::denominator\\_\[](#page-32-4)2] [private]

<span id="page-32-5"></span>The pre-factor

### 5.3.4.2 double NeuronBP::buffer<sup>[2]</sup> [private]

<span id="page-32-6"></span>The output with history

#### 5.3.4.3 double [NeuronBP::norm\\_](#page-32-6) [private]

<span id="page-32-7"></span>The normalizing factor

## 5.3.4.4 bool NeuronBP::normalize [private]

<span id="page-32-0"></span>A switch for normalizing

### 5.3.4.5 const double [NeuronBP::DEF\\_F](#page-32-0) = 0.1 [static, private]

### <span id="page-32-1"></span>5.3.4.6 const double [NeuronBP::DEF\\_Q](#page-32-1) = 0.51 [static, private]

The documentation for this class was generated from the following files:

• [NeuronBP.h](#page-101-0)

• [NeuronBP.cpp](#page-97-0)

# <span id="page-33-0"></span>5.4 NeuronEligibility Class Reference

Eligibility [Neuron.](#page-20-1)

#include <NeuronEligibility.h>

Inheritance diagram for NeuronEligibility::

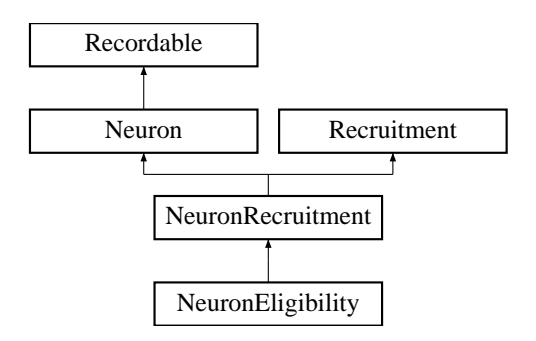

# Public Member Functions

- [NeuronEligibility](#page-33-1) ()
- [NeuronEligibility](#page-33-2) (double eligibility)
- void [calculate](#page-34-0) ()

*Calculation of the next output.*

## Private Attributes

- double [eligibility\\_](#page-34-1)
- double [lastoutput\\_](#page-34-2)

# 5.4.1 Detailed Description

An eligibility neuron emulates an eligibility trace used for Reinforcement learning techniques.

If the eligibility value is set to zero only the next 4 steps are unequal 0. Otherwise it decays exponential with the eligibility value. eligibility value  $(default) = 0$ 

Date:

01/07/2007 05:40:17 PM CET

Version: 1.0

Author:

Christoph Kolodziejski (kolo), kolo\_at\_bccn-goettingen.de BCCN Goettingen

# 5.4.2 Constructor & Destructor Documentation

## <span id="page-33-1"></span>5.4.2.1 NeuronEligibility::NeuronEligibility () [inline]

#### Constructor

```
52 :eligibility_(0.),lastoutput_(0.){};
```
#### 5.4.2.2 NeuronEligibility::NeuronEligibility (double *eligibility*) [inline]

54 :eligibility\_(eligibility),lastoutput\_(0){};

## 5.4.3 Member Function Documentation

#### <span id="page-34-0"></span>5.4.3.1 void NeuronEligibility::calculate () [virtual]

Calculation of the nextoutput\_ using a eligibility method.

#### Remarks:

If the value of eligibility is 0 the neuron stores a value only for two step further. Otherwise the buffered value decays until it reach 0.1.

Reimplemented from [Neuron.](#page-22-1)

```
48 {
49
    Neuron::calculate();
51
    nextoutput_ += lastoutput_;
53
54 // if there is a value unequal 0
55 if(eligibility_)
56 {
57<br>58
58 lastoutput_ = eligibility_ * nextoutput_;<br>59 if(lastoutput < 0 01)
      if(lastoutput_< 0.01)
60 {
61 lastoutput_ = 0;
62 }
63
64 }
65 // if the value is equal 0
    else
67 {
      if(lastoutput_ == 0.5)
69 {
70 lastoutput_ = 0.25;
71 }<br>72 e
      else if(lastoutput_ == 0.25)
73 {
        lastoutput_ = 0.1;75 }
76 else if (lastoutput_ == 0.1)
77 {
78 lastoutput_ = 0;
79 }<br>80 e
      80 else
81 {
       lastoutput_ = 0.5 \times nextoutput_;
8384 }
85
86
```
87 }

# 5.4.4 Member Data Documentation

<span id="page-34-1"></span>5.4.4.1 double [NeuronEligibility::eligibility\\_](#page-34-1) [private]

<span id="page-34-2"></span>The eligiblity factor

# 5.4.4.2 double [NeuronEligibility::lastoutput\\_](#page-34-2) [private]

The buffer of the neuron

The documentation for this class was generated from the following files:

- [NeuronEligibility.h](#page-106-0)
- [NeuronEligibility.cpp](#page-104-0)
## <span id="page-36-0"></span>5.5 NeuronICO Class Reference

#### ICO [Neuron.](#page-20-0)

#include <NeuronICO.h>

Inheritance diagram for NeuronICO::

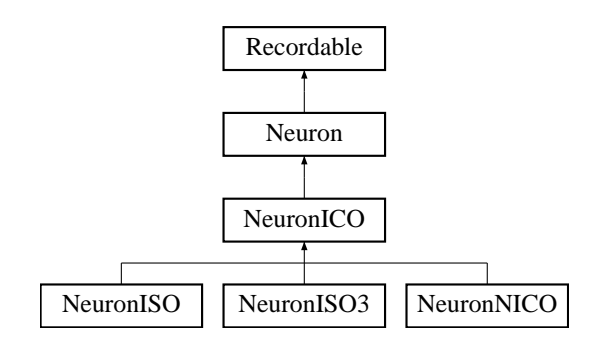

## Public Member Functions

- [NeuronICO](#page-37-0) ()
- [NeuronICO](#page-37-1) (double learning Rate)
	- *Constructor that sets the learning rate.*
- virtual void [calculate](#page-37-2) () *Calculation of the next output.*
- void [setLearningRate](#page-38-0) (double learningRate)
- double [getLearningRate](#page-38-1) ()
- void [setNoLearning](#page-38-2) (bool noLearning) • bool [getNoLearning](#page-38-3) ()

## Protected Attributes

- double [learningRate\\_](#page-38-4)
- double reflex • bool noLearning

## 5.5.1 Detailed Description

A ICO [Neuron](#page-20-0) that inherit from [Neuron.](#page-20-0)

Learning rule:

```
\Delta \rho_i(t) = \mu \cdot u_i(t) \cdot u'_0(t)
```
where  $\mu$  is the learning rate

and  $\rho_i$  is the weight

and  $u_i$  with  $i = 1..n$  are the predictive inputs

and  $u_0$  is the reflex input.

learning rate (default) =  $1e-4$ 

Date:

01/03/2007 08:07:27 PM CET

Version:

1.0

Author: Christoph Kolodziejski (kolo), kolo\_at\_bccn-goettingen.de BCCN Goettingen

## 5.5.2 Constructor & Destructor Documentation

#### <span id="page-37-0"></span>5.5.2.1 NeuronICO::NeuronICO ()

Constructor

```
44 {
45
46 reset();
47 learningRate_ = 1e-4;
48 noLearning = 0;49 reflex_ = 0;50 }
```
### <span id="page-37-1"></span>5.5.2.2 NeuronICO::NeuronICO (double *learningRate*)

Constructor that sets the learning rate.

```
58 {
59 reset();
60 learningRate_ = learningRate;
61 noLearning = 0;62 reflex_= 0;63 }
```
## 5.5.3 Member Function Documentation

#### <span id="page-37-2"></span>5.5.3.1 void NeuronICO::calculate () [virtual]

Iterates all connected synapses and calculates the nextoutput\_ according to the ICO rule.

#### Remarks:

```
The flags are:
0 \le y Reflex input (will not be learned)
1 \le y Predictive input (will be learned)
```
Reimplemented from [Neuron.](#page-22-0)

Reimplemented in [NeuronISO,](#page-40-0) [NeuronISO3,](#page-42-0) and [NeuronNICO.](#page-45-0)

```
81 {
82
83 // Iterate all synapses and sum them up into nextoutput_
84 nextoutput_ = 0;
85 double nextreflex = 0;
86 std::list<Synapse*>::iterator i, iend = synapsis_.end();<br>87 for(i = synapsis_begin(); il=iend; ++i)
     for(i = synapsis_.begin(); i!=iend; ++i)
88 {
89 nextoutput_ += (*i)->getWeight() * (*i)->getOutput();<br>90 if (((*i)->getFlags()) == 0)
        if ((\star i)->getFlags()) == 0)
91 {
92 nextreflex += (*i) ->getOutput();<br>93 }
9394 }
95
96 if(noLearning_)<br>97 return;
       return;
98
99 // Learn
100 double derivReflex = nextreflex - reflex_;
101
```

```
102 for(i = synapsis_.begin(); i!=iend; ++i)
103 {
104 if (((*)->getFlags()) == 1)105 {
106
107 (*i) \rightarrow \text{setWeight}((*i) \rightarrow \text{getWeight}() + \text{learningRate\_ * derivative})<br>108 * (*i) \rightarrow \text{setFactor}() * (*i) \rightarrow \text{getOutput}());108 * (*i)->getFactor() * (*i)->getOutput());
109
\begin{matrix} 110 & 1 \\ 111 & 1 \end{matrix}111 }
112 reflex_ = nextreflex;
113 }
```
<span id="page-38-0"></span>5.5.3.2 void NeuronICO::setLearningRate (double *learningRate*) [inline]

```
99 {learningRate_ = learningRate; };
```
#### 5.5.3.3 double NeuronICO::getLearningRate () [inline]

```
100 {return learningRate_; };
```
## 5.5.3.4 void NeuronICO::setNoLearning (bool *noLearning*) [inline]

```
102 {noLearning = noLearning; }
```
#### 5.5.3.5 bool NeuronICO::getNoLearning () [inline]

103 {return noLearning\_; };

## 5.5.4 Member Data Documentation

## <span id="page-38-4"></span>5.5.4.1 double [NeuronICO::learningRate\\_](#page-38-4) [protected]

<span id="page-38-5"></span>The learning rate

## 5.5.4.2 double [NeuronICO::reflex\\_](#page-38-5) [protected]

<span id="page-38-6"></span>The reflex input

#### 5.5.4.3 bool NeuronICO::noLearning [protected]

A switch for (no) learning

The documentation for this class was generated from the following files:

• [NeuronICO.h](#page-110-0)

```
NeuronICO.cpp
```
## 5.6 NeuronISO Class Reference

ISO [Neuron.](#page-20-0)

#include <NeuronISO.h>

Inheritance diagram for NeuronISO::

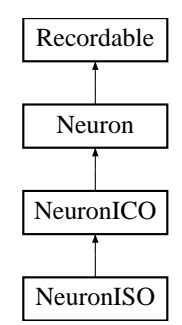

## Public Member Functions

- [NeuronISO](#page-40-1) ()
- [NeuronISO](#page-40-2) (double learningRate)

```
calculate ()
```
*Calculation of the next output.*

## Private Attributes

```
• double preflex_
```
## 5.6.1 Detailed Description

A ISO [Neuron](#page-20-0) that inherit from [Neuron](#page-20-0) or ICO [Neuron,](#page-20-0) respectively.

Learning rule:

```
\Delta \rho_i(t) = \mu \cdot u_i(t) \cdot v^{'}(t)
```
where  $\mu$  is the learning rate

and  $\rho_i$  is the weight

```
and u_i with i = 1..n are the predictive inputs
```
and  $v$  is the output.

See also: [Neuron](#page-20-0) [NeuronICO](#page-36-0)

Date:

01/03/2007 07:37:33 PM CET

Version: 1.0

Author:

Christoph Kolodziejski (kolo), kolo\_at\_bccn-goettingen.de BCCN Goettingen

## 5.6.2 Constructor & Destructor Documentation

#### <span id="page-40-1"></span>5.6.2.1 NeuronISO::NeuronISO () [inline]

Constructor

<span id="page-40-2"></span>60 {};

#### 5.6.2.2 NeuronISO::NeuronISO (double *learningRate*) [inline]

```
62 :NeuronICO(learningRate){};
```
## 5.6.3 Member Function Documentation

#### <span id="page-40-0"></span>5.6.3.1 void NeuronISO::calculate () [virtual]

Iterates all connected synapses and calculates the nextoutput\_ according to the ISO rule.

#### Remarks:

The flags are:  $0 \le y$  Reflex input (will not be learned)  $1 \le y$  Predictive input (will be learned)

Reimplemented from [NeuronICO.](#page-37-2)

```
55 {
56
57 // Iterate all synapses and sum them up into nextoutput_
58 nextoutput_ = 0;
59 std::list<Synapse*>::iterator i, iend = synapsis_.end();<br>60 for(i = synapsis .begin(); i!=iend; ++i)
     for(i = synapsis_.begin(); i!=iend; ++i)
61 {
62 nextoutput_ += (*i)->getWeight() * (*i)->getOutput();<br>63
63 }
64
65 if(noLearning_)
      return;
67
     // Learning
69 double derivOutput = nextoutput_ - output_;
70 for(i =synapsis_.begin(); i!=iend; ++i)
71 {
72 if ((*)->getFlags() == 1)
\begin{array}{ccc} 73 & & \{ \\ 74 & & \end{array}74 (*i)->setWeight((*i)->getWeight() + learningRate_ * derivOutput<br>75 *(*i)->getOutput()):
                 75 * (*i)->getOutput());
76
77 }
78 }
79 }
```
## 5.6.4 Member Data Documentation

#### <span id="page-40-3"></span>5.6.4.1 double [NeuronISO::preflex\\_](#page-40-3) [private]

The predictive input

- NeuronISO h
- [NeuronISO.cpp](#page-112-0)

## 5.7 NeuronISO3 Class Reference

ISO-3 [Neuron.](#page-20-0)

#include <NeuronISO3.h>

Inheritance diagram for NeuronISO3::

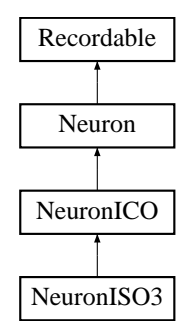

## Public Member Functions

- 
- [NeuronISO3](#page-41-0) () [NeuronISO3](#page-42-1) (double learningRate) void [calculate](#page-42-0) ()
	- *Calculation of the next output.*

## Private Attributes

• double [preflex\\_](#page-43-0)

## 5.7.1 Detailed Description

A ISO-3 [Neuron](#page-20-0) that inherit from [Neuron](#page-20-0) or ICO [Neuron,](#page-20-0) respectively.

Learning rule:

 $\Delta \rho_i(t) = \mu \cdot r(t) \cdot u_i(t) \cdot v^{'}(t)$ 

where  $\mu$  is the learning rate

and  $u_i$  with  $i = 1..n$  are the predictive inputs

and  $v$  is the output

and  $\rho_i$  is the weight

and  $r$  is the relevance input.

```
learning rate (default) = 1e-4
```
Date:

01/03/2007 08:46:05 PM CET

Version: 1.0

Author:

Christoph Kolodziejski (kolo), kolo\_at\_bccn-goettingen.de BCCN Goettingen

## 5.7.2 Constructor & Destructor Documentation

## <span id="page-41-0"></span>5.7.2.1 NeuronISO3::NeuronISO3 () [inline]

Constructor

<span id="page-42-1"></span>79 {};

#### 5.7.2.2 NeuronISO3::NeuronISO3 (double *learningRate*) [inline]

81 :NeuronICO(learningRate){};

## 5.7.3 Member Function Documentation

## <span id="page-42-0"></span>5.7.3.1 void NeuronISO3::calculate () [virtual]

Iterates all connected synapses and calculates the nextoutput\_ according to the ISO3 rule.

#### Returns: -

Remarks:

The flags are:

- $0 \le y$  Reflex input (will not be learned)
- $1 \le y$  Predictive input (will be learned)

 $2 \le y$  Driving input (will not be learned)

 $3 \le y$  Relevance input (will not be learned and not transmitted)

#### Reimplemented from [NeuronICO.](#page-37-2)

```
59 {
60
61 // Iterate all synapses and sum them up into nextoutput_
62 nextoutput_ = 0;<br>63 std::list<Synaps
63 std::list<Synapse*>::iterator i, iend = synapsis_.end();<br>64 double R=1;
    double R=1;
65 double D=1;
66 for(i = synapsis_.begin(); i!=iend; ++i)
67 {
68 if ((*)->qetFlags() != 3)
69 {
70 nextoutput_ += (*i)->getWeight() * (*i)->getOutput();
71 }
72
73 if ((*)->qetFlags() == 2)
74 {
75 D \star = (\star i) ->getWeight() \star (\star i) ->getOutput();
76 }
77
78 if ((*i)->getFlags() == 3)
79 {
80 R * = (*i) ->getWeight() * (*i) ->getOutput();<br>81 if (R < 0)81 if (R < 0)<br>82 R = 0;
           R = 0;83
84 }
85
86 }
87
88 // No negative current is allowed
89 if(nextoutput_ < 0)
90 {
91 nextoutput_ = 0;
92 }
93
94 if(noLearning_)
95 return;
9697 // Learn
```
Neuronal Network Simulator (PACO PLUS)

```
98 double derivOutput = nextoutput_- output_;<br>99 for(i = synapsis .begin(): i!=iend: ++i)
        for(i = synapsis_.begin(); i!=iend; ++i)
\begin{array}{cc} 100 & \{ \\ 101 & \end{array}if ((\star i)->getFlags() == 1)<br>{
102 {
103 (*i)->setWeight((*i)->getWeight() + learningRate_ * derivOutput<br>104 (*i)->getOutput() * R * D);
                          \star (\stari)->getOutput() \star R \star D);
105
\begin{array}{cc} 106 & & \text{ } \\ 107 & & \text{ } \end{array}107 }
108 }
```
## 5.7.4 Member Data Documentation

```
NeuronISO3::preflex_ [private]
```
- [NeuronISO3.h](#page-118-0)
- [NeuronISO3.cpp](#page-116-0)

## 5.8 NeuronNICO Class Reference

Normalized ICO [Neuron.](#page-20-0)

#include <NeuronNICO.h>

Inheritance diagram for NeuronNICO::

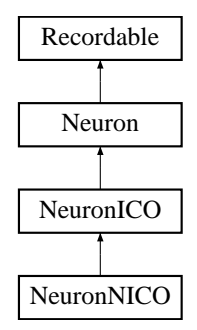

## Public Member Functions

- [NeuronNICO](#page-44-0) ()<br>• NeuronNICO (d
- **[NeuronNICO](#page-44-1)** (double learningRate)
- void [calculate](#page-45-0) ()
	- *Calculation of the next output.*

## 5.8.1 Detailed Description

A normalized ICO [Neuron](#page-20-0) that inherit from [Neuron](#page-20-0) or ICO [Neuron,](#page-20-0) respectively.

Learning rule:

$$
\Delta \rho_i(t) = \mu \cdot N(u_i(t)) \cdot u_0'(t)
$$

where  $\mu$  is the learning rate

and  $\rho_i$  is the weight

and  $u_i$  with  $i = 1..n$  are the predictive inputs

and  $N()$  is a normalizing function

and  $u_0$  is the reflex input.

learning rate (default) =  $1e-4$ 

Date: 01/03/2007 08:28:12 PM CET

Version: 1.0

Author:

Christoph Kolodziejski (kolo), kolo\_at\_bccn-goettingen.de BCCN Goettingen

## 5.8.2 Constructor & Destructor Documentation

## <span id="page-44-0"></span>5.8.2.1 NeuronNICO::NeuronNICO () [inline]

#### Constructor

<span id="page-44-1"></span>60 {};

5.8.2.2 NeuronNICO::NeuronNICO (double *learningRate*) [inline]

```
62 :NeuronICO(learningRate){};
```
## 5.8.3 Member Function Documentation

#### <span id="page-45-0"></span>5.8.3.1 void NeuronNICO::calculate () [virtual]

Iterates all connected synapses and calculates the nextoutput\_ according to the normalized ICO rule.

#### Remarks:

The flags are:  $0 \le y$  Reflex input (will not be learned)

- 1 <=> Predictive input (will be learned)
- $2 \le y$  Normalized predictive input (will not be learned)

Reimplemented from [NeuronICO.](#page-37-2)

```
57 {
58
     // Iterate all synapses and sum them up into nextoutput_
60 nextoutput_ = 0;61 double nextreflex = 0;
62 double normalizedpreflex = 0;63 std::list<Synapse*>::iterator i, iend = synapsis_.end();<br>64 for(i = synapsis .begin(); i!=iend; ++i)
     for(i = synapsis_.begin(); i!=iend; ++i)
65 {
66 nextoutput_ += (*i)->getWeight() * (*i)->getOutput();<br>67 if ((*i)->getFlags() == 0)
       if ((\star i)->qetFlags() == 0)
68 {
69 nextreflex += (*i)->getOutput();
70 }
71
72
       if ((\star i)->getFlags() == 2)
\begin{array}{ccc} 74 & & \{ \\ 75 & & \end{array}normalizedpreflex = (*i)->getOutput();
76 }
77 }
78
79 if(noLearning_)
80 return;
81
82 // Learn
     double derivReflex = nextreflex - reflex_;
84
85 for(i = synapsis_.begin(); i!=iend; ++i)
86 {
87 if ((\star i)->qetFlags() == 1)
88 {
89 (*i)->setWeight((*i)->getWeight() + learningRate_ * derivReflex<br>90 * normalizednreflex)
                * normalizedpreflex);
91
92 }
93 }
94 reflex_ = nextreflex;
95 }
```

```
• NeuronNICO.h
NeuronNICO.cpp
```
## 5.9 NeuronPID Class Reference

#### PID [Neuron.](#page-20-0)

#include <NeuronPID.h>

Inheritance diagram for NeuronPID::

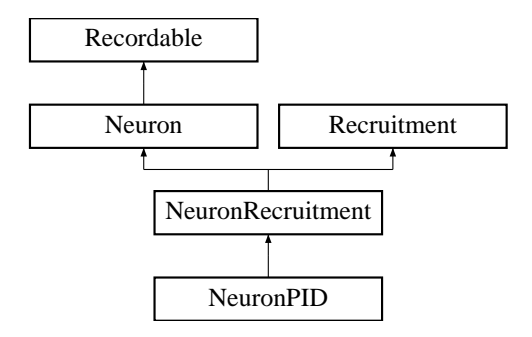

## Public Member Functions

- [NeuronPID](#page-47-0) ()
- [NeuronPID](#page-47-1) (double setpoint, int timeOffset, double gain, double reset, double deriv) *Constructor that sets values.*
- ∼[NeuronPID](#page-47-2) () void [calculate](#page-47-3) (double input)
	-

*Calculation of the next value.*

• void [calculate](#page-48-0) ()

*Calculates the next output.*

- void [setCoefficients](#page-48-1) (double setpoint, int timeOffset, double gain, double reset, double deriv) *Set all values.*
- void [reset](#page-49-0) ()

*Reseting of the neuron.*

- void [setThreshold](#page-49-1) (double threshold)
- double [getThreshold](#page-49-2) ()

## Private Attributes

- double threshold
- double  $\text{error}_{\text{F}}$  [3] • double [buffer\\_](#page-49-5) [MAX\_OUTPUT]
- 
- double [setpoint\\_](#page-50-0)<br>• int [timeOffset\\_](#page-50-1)
- double [gain\\_](#page-50-2)
- double [reset\\_](#page-50-3) double [deriv\\_](#page-50-4)
- 

## 5.9.1 Detailed Description

An implementation of an usual PID controller. **set-point** (default) =  $0$ 

delay  $(detault) = 0$ 

 $K_p$  (default) = 400

- $K_i$  (default) = 2
- $K_d$  (default) = 0

# Date:

01/04/2007 02:43:41 PM CET

#### Version: 1.0

Author:

Christoph Kolodziejski (kolo), kolo\_at\_bccn-goettingen.de BCCN Goettingen

## 5.9.2 Constructor & Destructor Documentation

#### <span id="page-47-0"></span>5.9.2.1 NeuronPID::NeuronPID ()

Constructor

```
35 {
36 reset();
37 setCoefficients(0, 0, 400, 2, 0);
38 setThreshold(0);
39 }
```
## <span id="page-47-1"></span>5.9.2.2 NeuronPID::NeuronPID (double *setpoint*, int *timeOffset*, double *gain*, double *reset*, double *deriv*)

Constructor that sets values.

Parameters: *setpoint* double - The Set point. *timeOffset* int - The Delay. *gain* double - The gain (Kp) *reset* double - The reset (Ki) *deriv* double - The derivative (Kd)

```
53 {
54 this->reset();<br>55 setCoefficient
55 setCoefficients(setpoint, timeOffset, gain, reset, deriv);<br>56 setThreshold(0):
     setThreshold(0);
57 }
```
## <span id="page-47-2"></span>5.9.2.3 NeuronPID::∼NeuronPID ()

Destructor

60 { 61 }

## 5.9.3 Member Function Documentation

## <span id="page-47-3"></span>5.9.3.1 void NeuronPID::calculate (double *input*)

Calculation of the next value given a new input. But only if the difference between input and set-point is smaller than threshold\_

#### Parameters:

*input* double - A new value.

Returns:

-

#### Remarks: -

```
95 {
96 // If deviation is OK
97 if(fabs(input - setpoint_) < threshold_)
98 {
99 input = setpoint_;
100 }
101
102 // If delay is bad
103 if (timeOffset_ >= MAX_OUTPUT)
104 {
105 exit(1);
106 }
107
108 // Error value shifting
109 error_{12} = error_{11};
110 error_{1} = error_{0};
111 error_{0} = input - setpoint;
112
113 // PID calculations
114 buffer_[timeOffset_] += gain_ * (+error_[0] - error_[1]) + reset_
      * error_{0} + derror [0] + deriv_ * (error_[0] - 2 * error_{1}] + error_[2]);
116<br>117nextoutput_ = buffer_{0};
118<br>119
     // Buffer shifting
120 for (int i = 0; i < timeOffset_; ++i)
121 {
122 buffer_[i] = buffer_[i + 1];
123 }
124
125 }
```
#### <span id="page-48-0"></span>5.9.3.2 void NeuronPID::calculate () [virtual]

Calculates the next output. The value provided by the synapses are put into [calculate\(double\)](#page-47-3)

#### Returns: -

#### Remarks: -

Reimplemented from [Neuron.](#page-22-0)

```
77 {
78 Neuron::calculate();
79 calculate(nextoutput_);
80 }
```
## <span id="page-48-1"></span>5.9.3.3 void NeuronPID::setCoefficients (double *setpoint*, int *timeOffset*, double *gain*, double *reset*, double *deriv*)

Set all values.

Parameters: *setpoint* double - The Set point. *timeOffset* int - The Delay. *gain* double - The gain (Kp) *reset* double - The reset (Ki)

*deriv* double - The derivative (Kd)

#### Returns: -

#### Remarks: -

```
141 {
142 setpoint_ = setpoint;
143 timeOffset_ = timeOffset;
144 gain = gain;
145 reset_ = reset;
146 deriv_ = deriv;
147 }
```
## <span id="page-49-0"></span>5.9.3.4 void NeuronPID::reset () [virtual]

Reseting of the neuron.

#### Returns: -

#### Remarks:

-

Reimplemented from [Neuron.](#page-22-1)

```
159 {
160 for (int i = 0; i < MAX_OUTPUT; ++i)
161 {
162 buffer_[i] = 0;163 }
164
165 for (int i = 0; i < 3; ++i)
166 {
167 error_{i} = 0;<br>168 }
168 }
169 }
```
#### <span id="page-49-1"></span>5.9.3.5 void NeuronPID::setThreshold (double *threshold*) [inline]

```
87 {threshold_ = threshold; };
```
### 5.9.3.6 double NeuronPID::getThreshold () [inline]

```
88 {return threshold_; };
```
### 5.9.4 Member Data Documentation

<span id="page-49-3"></span>5.9.4.1 double NeuronPID::threshold [private]

### <span id="page-49-4"></span>5.9.4.2 double [NeuronPID::error\\_\[](#page-49-4)3] [private]

<span id="page-49-5"></span>A buffer for the errors

## 5.9.4.3 double [NeuronPID::buffer\\_\[](#page-49-5)MAX\_OUTPUT] [private]

<span id="page-50-0"></span>A buffer for the output

## 5.9.4.4 double [NeuronPID::setpoint\\_](#page-50-0) [private]

<span id="page-50-1"></span>A set-point

## 5.9.4.5 int [NeuronPID::timeOffset\\_](#page-50-1) [private]

<span id="page-50-2"></span>A delay factor

## 5.9.4.6 double [NeuronPID::gain\\_](#page-50-2) [private]

<span id="page-50-3"></span>The gain (Kp)

## 5.9.4.7 double [NeuronPID::reset\\_](#page-50-3) [private]

<span id="page-50-4"></span>The reset (Ki)

## 5.9.4.8 double [NeuronPID::deriv\\_](#page-50-4) [private]

The derivative (Kd)

- [NeuronPID.h](#page-127-0)
- [NeuronPID.cpp](#page-124-0)

## 5.10 NeuronQ Class Reference

Q-Learning [Neuron.](#page-20-0)

#include <NeuronQ.h>

Inheritance diagram for NeuronQ::

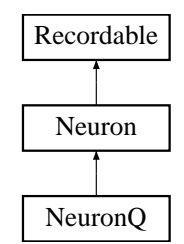

## Public Member Functions

- [NeuronQ](#page-52-0) ()
- [NeuronQ](#page-52-1) (double learningRate) *Constructor that sets the learning rate.*
- virtual void [calculate](#page-52-2) () *calculation of the next output.*
- void [reset](#page-53-0) ()

*Reseting of the neuron.*

- void [setLearningRate](#page-53-1) (double learningRate)
- double [getLearningRate](#page-54-0) ()
- void [setNoLearning](#page-54-1) (bool noLearning)
- bool [getNoLearning](#page-54-2) ()

## Private Attributes

- double [learningRate\\_](#page-54-3)
- bool [noLearning\\_](#page-54-4)

## 5.10.1 Detailed Description

A Q-Learning [Neuron](#page-20-0) that inherit from [Neuron.](#page-20-0)

Learning rule:

$$
\Delta Q(s, a) = \mu \cdot (Q(s', a') - Q(s, a) + r)
$$

where  $\mu$  is the learning rate

and s is the current state

and  $s'$  is the next state

and a is the current action

and  $a'$  is the next action

and  $r$  is the reward

and Q() are the Q-Values. learning rate (default) =  $1e-4$ 

Because you have to put the  $Q(s'a')$  into the neuron from outside you can decide if it is the actual next step (SARSA) or the maximized next step (Q-Learning)

Date:

01/07/2007 01:15:46 PM CET

Version:

1.0

Author:

Christoph Kolodziejski (kolo), kolo\_at\_bccn-goettingen.de BCCN Goettingen

## 5.10.2 Constructor & Destructor Documentation

#### <span id="page-52-0"></span>5.10.2.1 NeuronQ::NeuronQ ()

Constructor

```
47 {
48 reset();
49 learningRate_ = 1e-4;
50 noLearning_ = 0;
51 }
```
#### <span id="page-52-1"></span>5.10.2.2 NeuronQ::NeuronQ (double *learningRate*)

Constructor that sets the learning rate.

```
59 {
60 reset();
61 learningRate_ = learningRate;
62 noLearning = 0;63 }
```
## 5.10.3 Member Function Documentation

#### <span id="page-52-2"></span>5.10.3.1 void NeuronQ::calculate () [virtual]

calculation of the nextoutput\_ using the sarsa learning scheme.

```
Remarks:
    the flags are:
    0 \le y the value of q(s',a')1 \le y the state variables
    2 \leq z the reward of this state
    3 \le y this neuron lead to the last action
    take care of the state values: only the current state has a value of exact 1. the other values could have smaller values, though.
```
#### Reimplemented from [Neuron.](#page-22-0)

```
85 {
    // Iterate all synapses and sum them up into nextoutput_
87 nextoutput_ = 0;
88 double qValue = 0;
89 double action_gate = 0;
90 double reward = 0;<br>91 std::list<Synapse*
    std::list<Synapse*>::iterator i, iend = synapsis .end();
92
93 // neuron specific<br>94 for(i = synapsis .)
    for(i = synapsis_.begin(); i!=iend; ++i)
95 {
96 // this is the Q-Value of the next step
97 if (((*)->getFlags()) == 0)98 {
```

```
99 qValue = (*i)->getOutput();
100 }
101
102 // reward
103 if (((*)->getFlags()) == 2)<br>104 {
104 {
105 reward = (*i)->getOutput();<br>106 }
106 }
107
108 // this action was conducted
109 if (((*)->getFlags()) == 3)110 {
111 action_gate = (*i) ->getOutput();<br>112 }
112 }
113
114 }
115
116 // synapse specific
117 for(i = synapsis_.begin(); i!=iend; ++i)
118 {
119
120 if (fabs((*i) - 3getOutput)) - 1) < 1e-10)121 {
122 nextoutput_ = (*i)->getWeight();<br>123 (*i)->setFactor(action gate);
        (*i)->setFactor(action_gate);
124 }
125 }
126
127
128
129
130 if(noLearning_)
131 return;
132
133 // Learn
134 for(i = synapsis_.begin(); i!=iend; ++i)
135 {
136 if (((*i)->getOutput()) < 0.55 && ((*i)->getFlags()) == 1)
137 {
138 (*) ->setWeight((*i)->getWeight() + learningRate_ * (*i)->getFactor()<br>139 * (*i)->getOutput() * (reward + qValue - (*i)->getWeight()));
        * (*i)->getOutput() * (reward + qValue - (*i)->getWeight()));
140 }
141 }
142
143 }
```
#### <span id="page-53-0"></span>5.10.3.2 void NeuronQ::reset () [virtual]

```
Reseting of the neuron.
```
Reimplemented from [Neuron.](#page-22-1)

```
154 {
155 Neuron:: reset();
156
157 std::list<Synapse*>::iterator i, iend = synapsis_.end();<br>158 for(i = synapsis_.begin(); i!=iend; ++i)
       for(i = synapsis_.begin(); i!=iend; ++i)
159 {
160 (*i) ->setFactor(0);
161 }
162
163
164 }
```
5.10.3.3 void NeuronQ::setLearningRate (double *learningRate*) [inline]

```
97 {learningRate_ = learningRate; };
```
## 5.10.3.4 double NeuronQ::getLearningRate () [inline]

```
98 {return learningRate_; };
```
## 5.10.3.5 void NeuronQ::setNoLearning (bool *noLearning*) [inline]

```
100 {noLearning = noLearning; }
```
## 5.10.3.6 bool NeuronQ::getNoLearning () [inline]

```
101 {return noLearning_; };
```
## 5.10.4 Member Data Documentation

## <span id="page-54-3"></span>5.10.4.1 double [NeuronQ::learningRate\\_](#page-54-3) [private]

<span id="page-54-4"></span>The learning rate

## 5.10.4.2 bool NeuronQ::noLearning [private]

A switch for (no) learning

- [NeuronQ.h](#page-132-0)
- [NeuronQ.cpp](#page-129-0)

## 5.11 NeuronRecruitment Class Reference

[Recruitment](#page-71-0) [Neuron.](#page-20-0)

#include <NeuronRecruitment.h>

Inheritance diagram for NeuronRecruitment::

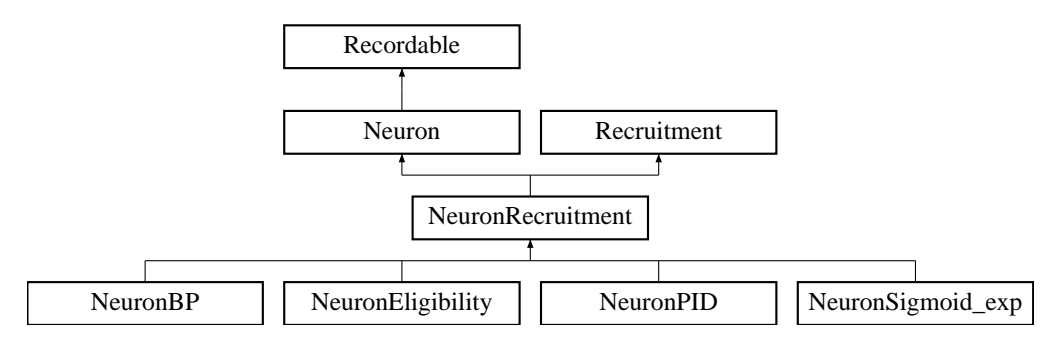

## Public Member Functions

- 
- [NeuronRecruitment](#page-55-0) () • virtual ∼[NeuronRecruitment](#page-55-1) ()
- void [checkFeedback](#page-56-0) ()
	- *Set the fibres according to the feedback.*

## 5.11.1 Detailed Description

A recruitment neuron is a special neuron that additionally check for a proper feedback value which is put into the fibres variable.

#### See also:

[SynapseRecruitment](#page-81-0) [Recruitment](#page-71-0)

#### Date:

01/03/2007 09:16:33 PM CET

## Version:

1.0

#### Author:

Christoph Kolodziejski (kolo), kolo\_at\_bccn-goettingen.de BCCN Goettingen

## 5.11.2 Constructor & Destructor Documentation

## <span id="page-55-0"></span>5.11.2.1 NeuronRecruitment::NeuronRecruitment () [inline]

Constructor

<span id="page-55-1"></span>72 {};

## 5.11.2.2 virtual NeuronRecruitment::∼NeuronRecruitment () [inline, virtual]

Destructor

75 {};

## 5.11.3 Member Function Documentation

#### <span id="page-56-0"></span>5.11.3.1 void NeuronRecruitment::checkFeedback ()

Set the fibres according to the difference of desired value and current output weighted with the feedback factor.

#### Returns:

-

#### Remarks:

The flags are:  $-1 \leq z$  Feedback input (will not be learned and not transmitted)

```
48 {
49 std::list<Synapse*>::iterator i, iend = synapsis_.end();<br>50 for(i = synapsis .begin(); i!=iend; ++i)
     for(i = synapsis\_begin(); i!=iend; ++i)
51 {
52 if((*i)->getFlags() == -1)<br>53 {
53 {
54 setFibres(getFeedbackFactor() * ((*i)->getOutput() - getDesiredValue()));<br>55 }
55 }
56 }
57 }
```
The documentation for this class was generated from the following files:

```
• NeuronRecruitment.h
NeuronRecruitment.cpp
```
Neuronal Network Simulator (PACO PLUS)

## 5.12 NeuronSigmoid\_exp Class Reference

Sigmoid [Neuron](#page-20-0) (exp).

#include <NeuronSigmoid\_exp.h>

Inheritance diagram for NeuronSigmoid\_exp::

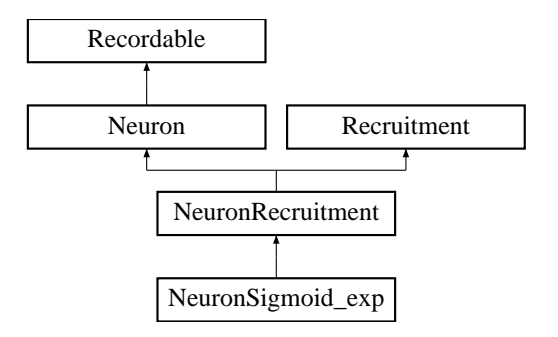

## Public Member Functions

- NeuronSigmoid exp ()
- [NeuronSigmoid\\_exp](#page-58-1) (double boost, double threshold) *Constructor that sets values.*
- ∼[NeuronSigmoid\\_exp](#page-58-2) ()
- void [calculate](#page-58-3) ()

*Calculate the next output.*

- void [setBoost](#page-58-4) (double fboost)
- double [getBoost](#page-58-5) ()
- void [setThreshold](#page-58-6) (double fthreshold)
- double [getThreshold](#page-59-0) ()

## Protected Attributes

- double [boost\\_](#page-59-1)
- double threshold

## 5.12.1 Detailed Description

An implementation of a sigmoid neuron between 0 and 1:

$$
f(x) = \frac{1}{e^{-a(x-b)} - 1}
$$

where  $a$  is a gain (boost)

and b is a threshold

**boost** (default) =  $1$ 

**threshold** (default) =  $0$ 

Date:

01/04/2007 03:47:29 PM CET

Version:

1.0

Author:

Christoph Kolodziejski (kolo), kolo\_at\_bccn-goettingen.de BCCN Goettingen

## 5.12.2 Constructor & Destructor Documentation

#### <span id="page-58-0"></span>5.12.2.1 NeuronSigmoid\_exp::NeuronSigmoid\_exp ()

```
Constructor
```

```
41 {
42 reset();
43 boost_= 1;44 threshold_ = 0;
45 }
```
## <span id="page-58-1"></span>5.12.2.2 NeuronSigmoid\_exp::NeuronSigmoid\_exp (double *boost*, double *threshold*)

Constructor that sets values.

```
Parameters:
   boost double - The gain.
```
*threshold* double - The threshold.

```
58 {
     reset();
60 \quad \text{boost} = \text{boost};61 threshold_ = threshold;
62 }
```
#### <span id="page-58-2"></span>5.12.2.3 NeuronSigmoid\_exp::∼NeuronSigmoid\_exp ()

Destructor

## 5.12.3 Member Function Documentation

#### <span id="page-58-3"></span>5.12.3.1 void NeuronSigmoid exp::calculate () [virtual]

Calculate the nextoutput according to the sigmoid equation.

Reimplemented from [Neuron.](#page-22-0)

```
78 {
79 Neuron::calculate();
80
81 nextoutput_ = 1/(1 + exp(-boost_ + (nextoutput_ - threshold_ )));82
83 }
```
#### <span id="page-58-4"></span>5.12.3.2 void NeuronSigmoid\_exp::setBoost (double *fboost*) [inline]

```
106 {boost_ = fboost; };
```
#### 5.12.3.3 double NeuronSigmoid exp::getBoost () [inline]

```
107 {return boost_;};
```
5.12.3.4 void NeuronSigmoid exp::setThreshold (double *fthreshold*) [inline]

<span id="page-59-0"></span>108 {threshold\_ = fthreshold; };

## 5.12.3.5 double NeuronSigmoid\_exp::getThreshold () [inline]

109 {return threshold\_; };

## 5.12.4 Member Data Documentation

<span id="page-59-1"></span>5.12.4.1 double [NeuronSigmoid\\_exp::boost\\_](#page-59-1) [protected]

<span id="page-59-2"></span>The boost (gain)

## 5.12.4.2 double [NeuronSigmoid\\_exp::threshold\\_](#page-59-2) [protected]

### The threshold

- [NeuronSigmoid\\_exp.h](#page-139-0)
- [NeuronSigmoid\\_exp.cpp](#page-137-0)

## 5.13 NeuronTD Class Reference

TD-Learning [Neuron.](#page-20-0)

#include <NeuronTD.h>

Inheritance diagram for NeuronTD::

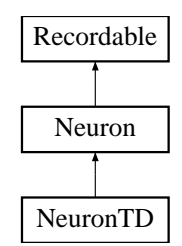

## Public Member Functions

- [NeuronTD](#page-61-0) ()
- [NeuronTD](#page-61-1) (double learningRate)

*Constructor that sets the learning rate.*

- virtual void [calculate](#page-61-2) () *calculation of the next output.*
- void [setLearningRate](#page-62-0) (double learningRate)
- double [getLearningRate](#page-62-1) ()
- void [setNoLearning](#page-62-2) (bool noLearning)
- bool [getNoLearning](#page-62-3) ()

## Private Attributes

- double [learningRate\\_](#page-62-4)
- bool noLearning

## 5.13.1 Detailed Description

A TD-Learning [Neuron](#page-20-0) that inherit from [Neuron.](#page-20-0)

Learning rule:

 $\Delta V(s) = \mu \cdot (V(s') - V(s) + r)$ 

where  $\mu$  is the learning rate

and  $s$  is the current state

and  $s'$  is the next state

and  $r$  is the reward

and  $V()$  are the V-Values.

learning rate (default) =  $1e-4$ 

Date:

01/07/2007 01:15:46 PM CET

Version:

1.0

Author: Christoph Kolodziejski (kolo), kolo\_at\_bccn-goettingen.de BCCN Goettingen

## 5.13.2 Constructor & Destructor Documentation

#### <span id="page-61-0"></span>5.13.2.1 NeuronTD::NeuronTD ()

Constructor

```
41 {
42 reset();<br>43 learning
     learningRate_ = 1e-4;44 noLearning_ = 0;
45 }
```
#### <span id="page-61-1"></span>5.13.2.2 NeuronTD::NeuronTD (double *learningRate*)

Constructor that sets the learning rate.

```
53 {
54 reset();
55 learningRate_ = learningRate;
56 noLearning = 0;57 }
```
## 5.13.3 Member Function Documentation

### <span id="page-61-2"></span>5.13.3.1 void NeuronTD::calculate () [virtual]

calculation of the nextoutput\_ using the sarsa learning scheme.

#### Remarks:

```
the flags are:
0 \le y the value of q(s', a')1 \le y the state variables
2 \le y the reward of this state
3 \le y this neuron lead to the last action
take care of the state values: only the current state has a value of exact 1. the other values could have smaller values, though.
```
Reimplemented from [Neuron.](#page-22-0)

```
79 {
80 // Iterate all synapses and sum them up into nextoutput_<br>81 nextoutput = 0;
    nextoutput = 0;82 double vValue = 0;
83 double reward = 0;
84 std::list<Synapse*>::iterator i, iend = synapsis_.end();
85
    // neuron specific
87 for(i = synapsis_.begin(); i!=iend; ++i)
88 {
      // this is the Q-Value of the next step
90 if (((*i) ->getFlags()) == 0)
91 {
92 vValue = (*i)->getOutput();<br>93 }
9394
95 // reward
96 if (((*)^->qetFlags()) == 2)97 {
98 reward = (*i) ->getOutput();<br>99 }
99 }
100
101 }
```

```
102
103 // synapse specific
104 for(i = synapsis_.begin(); i!=iend; ++i)
105 {
106
107 if (fabs((*i) - 3getOutput)) - 1) < 1e-10)108 {
109 nextoutput_ = (*i)->getWeight();<br>110 }
110 }
111 }
112
113
114
115
116 if(noLearning_)
117 return;
118
119 // Learn
120 for(i = synapsis_.begin(); i!=iend; ++i)
121 {
122 if (((*i)->getOutput()) < 0.55 && ((*i)->getFlags()) == 1)
123 {
124 (*i)->setWeight((*i)->getWeight() + learningRate<br>125 (*i)->getOutput() * (reward + vValue - (*i)
       * (*i)->getOutput() * (reward + vValue - (*i)->getWeight()));
126 }
127 }
128
129 }
```
#### <span id="page-62-0"></span>5.13.3.2 void NeuronTD::setLearningRate (double *learningRate*) [inline]

```
84 {learningRate_ = learningRate; };
```
#### 5.13.3.3 double NeuronTD::getLearningRate () [inline]

```
85 {return learningRate_; };
```
### 5.13.3.4 void NeuronTD::setNoLearning (bool *noLearning*) [inline]

```
87 {noLearning_ = noLearning;};
```
#### 5.13.3.5 bool NeuronTD::getNoLearning () [inline]

```
88 {return noLearning_; };
```
## 5.13.4 Member Data Documentation

```
NeuronTD::learningRate_ [private]
```
<span id="page-62-5"></span>The learning rate

#### 5.13.4.2 bool NeuronTD::noLearning [private]

A switch for (no) learning

• [NeuronTD.h](#page-143-0)

• [NeuronTD.cpp](#page-141-0)

## <span id="page-64-2"></span>5.14 RecDouble Class Reference

Double-valued [Recordable.](#page-66-0)

#include <RecDouble.h>

Inheritance diagram for RecDouble::

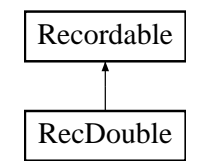

## Public Member Functions

- [RecDouble](#page-64-0) ()
- [RecDouble](#page-64-1) (double value)
- double [record](#page-65-0) ()
- void [setValue](#page-65-1) (double fvalue)
- void [addValue](#page-65-2) (double fvalue)
- double [getValue](#page-65-3) ()

## Private Attributes

• double [value\\_](#page-65-4)

## 5.14.1 Detailed Description

A helpfull class that is used to record double-type values.

This can be done due to the inheritence of the interface [Recordable](#page-66-0)

## See also:

[Recordable](#page-66-0) [Recorder](#page-67-0)

#### Date:

01/03/2007 06:33:17 PM CET

#### Version: 1.0

Author:

Christoph Kolodziejski (kolo), kolo\_at\_bccn-goettingen.de BCCN Goettingen

## 5.14.2 Constructor & Destructor Documentation

#### <span id="page-64-0"></span>5.14.2.1 RecDouble::RecDouble () [inline]

Constructor

<span id="page-64-1"></span>70 {};

### 5.14.2.2 RecDouble::RecDouble (double *value*) [inline]

```
72 :value_(value){};
```
## 5.14.3 Member Function Documentation

<span id="page-65-0"></span>5.14.3.1 double RecDouble::record () [inline, virtual]

Implements [Recordable.](#page-66-1)

```
79 {return value_;};
```
### 5.14.3.2 void RecDouble::setValue (double *fvalue*) [inline]

<span id="page-65-2"></span>81  $\{value_ = false; \}$ ;

## 5.14.3.3 void RecDouble::addValue (double *fvalue*) [inline]

<span id="page-65-3"></span>82 {value\_ += fvalue;};

## 5.14.3.4 double RecDouble::getValue () [inline]

84 {return record(); };

## 5.14.4 Member Data Documentation

<span id="page-65-4"></span>5.14.4.1 double RecDouble: value [private]

The value to be recorded

The documentation for this class was generated from the following file:

• [RecDouble.h](#page-147-0)

## <span id="page-66-0"></span>5.15 Recordable Class Reference

Interface for Recording.

#include <Recordable.h>

Inheritance diagram for Recordable::

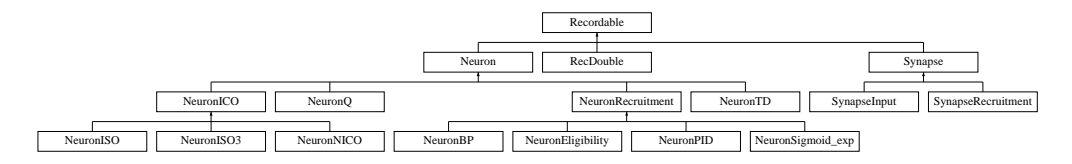

## Public Member Functions

- virtual ∼[Recordable](#page-66-2) ()
- virtual double [record](#page-66-1)  $() = 0$

## 5.15.1 Detailed Description

An interface that is used to record values.

See also: [Recorder](#page-67-0)

[RecDouble](#page-64-2)

#### Date:

01/03/2007 06:44:53 PM CET

Version: 1.0

Author:

Christoph Kolodziejski (kolo), kolo\_at\_bccn-goettingen.de BCCN Goettingen

## 5.15.2 Constructor & Destructor Documentation

<span id="page-66-2"></span>5.15.2.1 virtual Recordable::∼Recordable () [inline, virtual]

Destructor

48 {};

## 5.15.3 Member Function Documentation

#### <span id="page-66-1"></span>5.15.3.1 virtual double Recordable::record () [pure virtual]

Implemented in [Neuron,](#page-23-0) [RecDouble,](#page-65-0) and [Synapse.](#page-77-0)

The documentation for this class was generated from the following file:

• [Recordable.h](#page-149-0)

## <span id="page-67-0"></span>5.16 Recorder Class Reference

Simple [Recorder.](#page-67-0)

#include <Recorder.h>

## Public Member Functions

- [Recorder](#page-67-1) (char ∗filename) • ∼[Recorder](#page-67-2) ()
- void [addValue](#page-68-0) [\(Recordable](#page-66-0) ∗value, std::string const description) *Add a value to the recorder with a description.*
- void [addValue](#page-68-1) [\(Recordable](#page-66-0) ∗value) *Add a value to the recorder.*
- void [init](#page-68-2) (std::string const mainDescription) *Initialize the recording with description.*
- void [init](#page-68-3) () *Initialize the recording.*
- void [update](#page-69-0) () *Write to the file.*
- void [update](#page-69-1) (int Nr, int Max=0, int interval=1000) *Write to the file and show the progress.*

## Private Attributes

- std::list< [Recordable](#page-66-0) ∗ > [values\\_](#page-69-2) std::list< std::string > [descriptions\\_](#page-69-3)
- 
- std::ofstream file

## 5.16.1 Detailed Description

A simple recorder that takes Recordables (double-typed values) and write them into a specified file.

See also:

Recordables [RecDouble](#page-64-2)

Date:

01/03/2007 07:04:23 PM CET

#### Version: 1.0

Author:

Christoph Kolodziejski (kolo), kolo\_at\_bccn-goettingen.de BCCN Goettingen

## 5.16.2 Constructor & Destructor Documentation

## <span id="page-67-1"></span>5.16.2.1 Recorder::Recorder (char ∗ *filename*)

```
Constructor
```

```
35 {
36 file_.open(filename);
37 }
```
#### 5.16.2.2 Recorder::∼Recorder ()

#### Destructor

```
\begin{array}{cc} 4\,0 & \{\phantom{-} \\ 4\,1 & \end{array}file_.close();
42 }
```
## 5.16.3 Member Function Documentation

#### <span id="page-68-0"></span>5.16.3.1 void Recorder::addValue [\(Recordable](#page-66-0) ∗ *value*, std::string const *description*)

Add a value to the recorder with a description.

See also: [addValue\(Recordable](#page-68-1)∗) Parameters: *value* Recordable∗ - A pointer to a [Recordable.](#page-66-0) *description* std::string - A description of the value.

```
153 {
154 values_.push_back(value);
155 descriptions_.push_back(description);
156 }
```
### <span id="page-68-1"></span>5.16.3.2 void Recorder::addValue [\(Recordable](#page-66-0) ∗ *value*)

Add a value to the recorder in the same way as **addValue(Recordable, std::string)** but without a description.

```
See also:
   addValue(Recordable∗, std::string)
Parameters:
   valueRecordable.
```

```
172 {
173 addValue(value, "");
174 }
```
#### <span id="page-68-2"></span>5.16.3.3 void Recorder::init (std::string const *mainDescription*)

Initialize the file. Write the descriptions of all values and an additional description.

```
Parameters:
    mainDescription std::string - An additional description
```
#### See also: [init\(\)](#page-68-3)

```
111 {
112 file_ << "# " << mainDescription << std::endl;
113
114 file_ << "# ";
115
116 std::list<std::string>::iterator i, iend = descriptions_.end();
117 for(i = descriptions_.begin(); i!=iend; ++i)
118 {
119 file_ << " " << (*) << " |";
\frac{120}{121}file_ << std::endl;
122 }
```
<span id="page-68-3"></span>Neuronal Network Simulator (PACO PLUS)

#### 5.16.3.4 void Recorder::init ()

Initialize the file in the same way as  $init()$  but without an additional description.

```
See also:
    init(std::string)
```

```
136 {
137 init("");
138 }
```
#### <span id="page-69-0"></span>5.16.3.5 void Recorder::update ()

Iterate all values and write them into the file.

```
57 {
58 std::list<Recordable*>::iterator i, iend = values_.end();<br>59 for(i = values_begin(): i!=iend: ++i)
     for(i = values_.begin(); i!=iend; ++i)
60 {
61 file_ << (*i)->record() << "\t";
62 }
63 file_ << std::endl;
64 }
```
#### <span id="page-69-1"></span>5.16.3.6 void Recorder::update (int *Nr*, int *Max* = 0, int *interval* = 1000)

Same as **update**() but with a progress indicator.

```
See also:
    update()
```
#### Parameters:

*Nr* int - Current position in the loop.

*Max* int - Number of iterations. (default = 0) If set, a percentage will be shown.

If not set, the current position will be shown.

*interval* int - At which interval should the progress be shown (default = 1000)

```
83 {
84 update();
85
86 if(Nr%interval == interval-1)
87 {
      if(Max)
89 printf("\r%5.2f%%\t ", Nr*100./((double)(Max)));<br>90 else
90 else<br>91 pri
        printf("\r%i\t", Nr);
92
93 fflush(NULL);
94 }
95 }
```
## 5.16.4 Member Data Documentation

<span id="page-69-2"></span>5.16.4.1 std::list<[Recordable](#page-66-0)\*>[Recorder::values\\_](#page-69-2) [private]

<span id="page-69-3"></span>A list of values that will be recorded

## 5.16.4.2 std::list<std::string>[Recorder::descriptions\\_](#page-69-3) [private]

<span id="page-70-0"></span>A list of descriptions for each recorded value

## 5.16.4.3 std::ofstream [Recorder::file\\_](#page-70-0) [private]

The file that will be written

- [Recorder.h](#page-154-0)
- [Recorder.cpp](#page-151-0)

## <span id="page-71-0"></span>5.17 Recruitment Class Reference

Base [Recruitment.](#page-71-0)

#include <Recruitment.h>

Inheritance diagram for Recruitment::

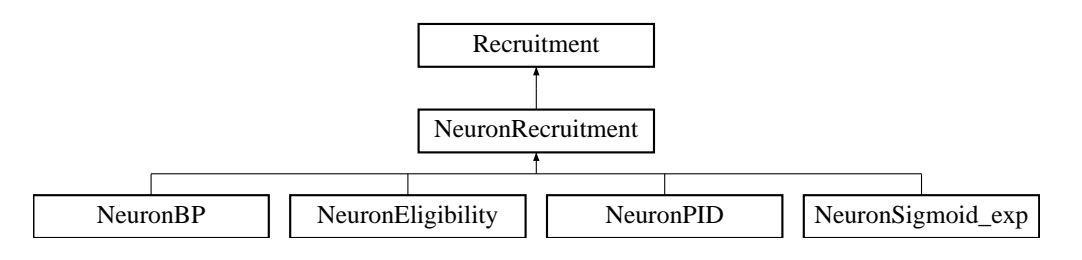

## Public Member Functions

- [Recruitment](#page-72-0) ()
- ∼[Recruitment](#page-72-1) ()
- void [setEntity](#page-72-2) (double entity)
- double **[getEntity](#page-72-3)** ()
- void [setMaxvalue](#page-72-4) (double maxvalue)
- double [getMaxvalue](#page-72-5) () • void [setNrValues](#page-72-6) (int nrValues)
- int [getNrValues](#page-73-0) ()
- void [setNormalizedoutput](#page-73-1) (double normalizedoutput)
- double [getNormalizedoutput](#page-73-2) ()
- void [setIsRecruitment](#page-73-3) (bool isRecruitment)
- bool [getIsRecruitment](#page-73-4) () • void [setFibres](#page-73-5) (double fibres)
- double [getFibres](#page-73-6) ()
- void [setDesiredValue](#page-73-7) (double desiredValue)
- double [getDesiredValue](#page-73-8) ()
- void [setFeedbackFactor](#page-73-9) (double feedbackFactor)<br>• double getFeedbackFactor ()
- double [getFeedbackFactor](#page-73-10) ()
- [RecDouble](#page-64-2) ∗ [recOutput](#page-74-0) ()
- double [record](#page-74-1) ()

## Private Attributes

- double [entity\\_](#page-74-2)
- double maxvalue
- int nrValues
- bool [isRecruitment\\_](#page-74-5)
- [RecDouble](#page-64-2) [normalizedoutput\\_](#page-74-6)
- double desired Value
- double [feedbackFactor\\_](#page-74-8)
- double [fibres\\_](#page-74-9)

## 5.17.1 Detailed Description

The recruitment mechanism can adopt to different external circumstances as long as they behave in first order linear.

For this you need a smallest entity, a maximal value and a consistent number of entities the mechanism consist of.

entity (default)  $= 1$ 

max. value (default) =  $10$ 

nr. values (default) =  $10$ 

isRecruitment (default) = false

One possibility to use the recruitment mechanism is to predict the upcoming scale of behavior. If you 'know' how heavy a cup of water you just put this 'knowledge' into the mechanism.
But if your prediction was wrong or you don't have any prediction at all you need a feedback mechanism that is also provided. A desired value is achieved by activating sufficient fibres according to the difference of the desired output and the current output weighted by a gain called feedback factor.

desired value (default) =  $0$ 

feedback factor  $(default) = 1$ 

fibres  $(detault) = 0$ 

See also:

[NeuronRecruitment](#page-55-0) [SynapseRecruitment](#page-81-0)

Date:

01/03/2007 08:57:05 PM CET

Version:

1.0

Author:

Christoph Kolodziejski (kolo), kolo\_at\_bccn-goettingen.de BCCN Goettingen

## 5.17.2 Constructor & Destructor Documentation

## 5.17.2.1 Recruitment::Recruitment () [inline]

Constructor

```
74 :entity_(1.),maxvalue_(10.),nrValues_(10),isRecruitment_(false),desiredValue_(0),feed<br>T5 {normalizedoutput .setValue(0.);};
        {normalizedoutput_.setValue(0.); };
```
#### 5.17.2.2 Recruitment::∼Recruitment () [inline]

Destructor

78 {};

## 5.17.3 Member Function Documentation

#### 5.17.3.1 void Recruitment::setEntity (double *entity*) [inline]

```
86 {entity_ = entity; };
```
#### 5.17.3.2 double Recruitment::getEntity () [inline]

87 {return entity\_; };

#### 5.17.3.3 void Recruitment::setMaxvalue (double *maxvalue*) [inline]

89 {maxvalue\_ = maxvalue; };

#### 5.17.3.4 double Recruitment::getMaxvalue () [inline]

90 {return maxvalue\_; };

5.17.3.5 void Recruitment::setNrValues (int *nrValues*) [inline]

92 {nrValues\_ = nrValues;};

## 5.17.3.6 int Recruitment::getNrValues () [inline]

```
93 {return nrValues_; };
```
5.17.3.7 void Recruitment::setNormalizedoutput (double *normalizedoutput*) [inline]

96 {normalizedoutput .setValue(normalizedoutput);};

5.17.3.8 double Recruitment::getNormalizedoutput () [inline]

```
97 {return normalizedoutput_.getValue(); };
```
5.17.3.9 void Recruitment::setIsRecruitment (bool *isRecruitment*) [inline]

```
99 {isRecruitment_ = isRecruitment; };
```
#### 5.17.3.10 bool Recruitment::getIsRecruitment () [inline]

```
100 {return isRecruitment_; };
```
5.17.3.11 void Recruitment::setFibres (double *fibres*) [inline]

102  $\{fibres_{-} = fibres; \}$ ;

## 5.17.3.12 double Recruitment::getFibres () [inline]

```
103 {return fibres_;};
```
## 5.17.3.13 void Recruitment::setDesiredValue (double *desiredValue*) [inline]

```
105 {desiredValue_ = desiredValue;};
```
#### 5.17.3.14 double Recruitment::getDesiredValue () [inline]

```
106 {return desiredValue_; };
```
#### 5.17.3.15 void Recruitment::setFeedbackFactor (double *feedbackFactor*) [inline]

109 {feedbackFactor\_ = feedbackFactor; };

5.17.3.16 double Recruitment::getFeedbackFactor () [inline]

```
110 {return feedbackFactor_;};
```
## 5.17.3.17 [RecDouble](#page-64-0)∗ Recruitment::recOutput () [inline]

```
112 {return &normalizedoutput_;};
```
#### 5.17.3.18 double Recruitment::record () [inline]

```
113 {return getNormalizedoutput();}
```
## 5.17.4 Member Data Documentation

## <span id="page-74-0"></span>5.17.4.1 double Recruitment::entity [private]

<span id="page-74-1"></span>The basic entity. The smallest value possible.

#### 5.17.4.2 double [Recruitment::maxvalue\\_](#page-74-1) [private]

<span id="page-74-2"></span>The biggest value possible

#### 5.17.4.3 int [Recruitment::nrValues\\_](#page-74-2) [private]

<span id="page-74-3"></span>The number of entities needed to reach maxvalue\_

## 5.17.4.4 bool [Recruitment::isRecruitment\\_](#page-74-3) [private]

<span id="page-74-4"></span>A switch for [Recruitment](#page-71-0)

#### 5.17.4.5 [RecDouble](#page-64-0) [Recruitment::normalizedoutput\\_](#page-74-4) [private]

<span id="page-74-5"></span>The normalized output

#### 5.17.4.6 double [Recruitment::desiredValue\\_](#page-74-5) [private]

<span id="page-74-6"></span>The desired Value

## 5.17.4.7 double [Recruitment::feedbackFactor\\_](#page-74-6) [private]

<span id="page-74-7"></span>The feedback factor (gain)

#### 5.17.4.8 double Recruitment::fibres [private]

The number of fibres needed to reach the desiredValue\_ with the current output weighted by the feedbackFactor\_ The documentation for this class was generated from the following file:

• [Recruitment.h](#page-157-0)

## <span id="page-75-0"></span>5.18 Synapse Class Reference

Basic [Synapse.](#page-75-0)

#include <Synapse.h>

Inheritance diagram for Synapse::

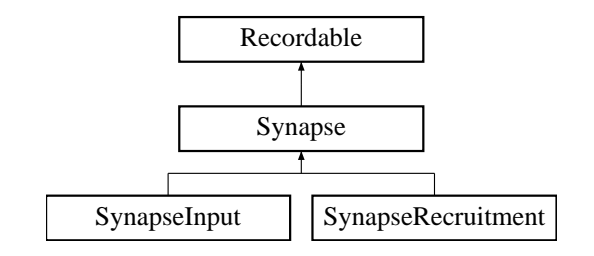

## Public Member Functions

- [Synapse](#page-76-0) ()
- [Synapse](#page-76-1) [\(Neuron](#page-20-0) ∗neuron)

*Constructor that attaches a neuron.*

- virtual ∼[Synapse](#page-76-2) ()
- void [setNeuron](#page-76-3) [\(Neuron](#page-20-0) ∗neuron)
	- *Attach the synapse to a neuron.*
- virtual double [getOutput](#page-76-4) ()
- void [setWeight](#page-76-5) (double weight)
- double [getWeight](#page-77-0) () • void [setFlags](#page-77-1) (int flags)
- $\cdot$  int [getFlags](#page-77-2)  $()$
- void [setFactor](#page-77-3) (double factor)
- double [getFactor](#page-77-4) ()
- [RecDouble](#page-64-0) ∗ [recWeight](#page-77-5) ()
- double [record](#page-77-6) ()

## Protected Attributes

- [Neuron](#page-20-0) ∗ [neuron\\_](#page-77-7)
- [RecDouble](#page-64-0) weight
- int flags • double [factor\\_](#page-77-10)
- 

## 5.18.1 Detailed Description

This is the base synapse all other synapse inherit from. Basically it has a weight, a flag and an output.

weight $(0) = 1$ 

flag $(0) = 0$ 

These properties will not be interpreted by the synapse but by the neuron. Thus the output from the synapse is not weighted.

The synapse itself inherits an interface called [Recordable.](#page-66-0) Because of that you can easily record the weight of all synapses during learning.

```
See also:
    RecDouble
    Recordable
    Recorder
```
Date: 01/03/2007 05:05:29 PM CET Version:

1.0

#### Author:

Christoph Kolodziejski (kolo), kolo\_at\_bccn-goettingen.de BCCN Goettingen

## 5.18.2 Constructor & Destructor Documentation

## <span id="page-76-0"></span>5.18.2.1 Synapse::Synapse ()

Constructor

```
47 {
48 setWeight(0.);
49 setFlags(0);
50 setFactor(1.);
51 }
```
## <span id="page-76-1"></span>5.18.2.2 Synapse::Synapse [\(Neuron](#page-20-0) ∗ *neuron*)

```
Constructor that attaches a neuron.
```

```
Parameters:
   neuron Neuron∗ - A pointer to a neuron.
61 {
62 neuron_ = neuron;
63 setWeight(0.);
64 setFlags(0);<br>65 setFactor(1.
    setFactor(1.);
66 }
```
## <span id="page-76-2"></span>5.18.2.3 Synapse::∼Synapse () [virtual]

Destructor

69 { 70 }

## 5.18.3 Member Function Documentation

#### <span id="page-76-3"></span>5.18.3.1 void Synapse::setNeuron [\(Neuron](#page-20-0) ∗ *neuron*)

Attach the synapse to a neuron.

```
Parameters:
```
*neuron* Neuron∗ - A pointer to a neuron

```
88 {
89 neuron_ = neuron;
90 }
```
## <span id="page-76-4"></span>5.18.3.2 virtual double Synapse::getOutput () [inline, virtual]

Reimplemented in [SynapseInput,](#page-79-0) and [SynapseRecruitment.](#page-82-0)

```
88 {return neuron_->getOutput(); };
```
5.18.3.3 void Synapse::setWeight (double *weight*) [inline]

```
90 {weight_.setValue(weight); };
```

```
5.18.3.4 double Synapse::getWeight () [inline]
```

```
91 {return weight_.getValue(); };
```
5.18.3.5 void Synapse::setFlags (int *flags*) [inline]

```
93 {flags_ = flags;};
```
5.18.3.6 int Synapse::getFlags () [inline]

```
94 {return flags_; };
```
5.18.3.7 void Synapse::setFactor (double *factor*) [inline]

```
96 {factor_ = factor; }
```
## 5.18.3.8 double Synapse::getFactor () [inline]

```
97 {return factor_;};
```
## 5.18.3.9 [RecDouble](#page-64-0)∗ Synapse::recWeight () [inline]

```
99 {return &weight_; };
```
## 5.18.3.10 double Synapse::record () [inline, virtual]

Implements [Recordable.](#page-66-1)

100 {return getOutput();}

## 5.18.4 Member Data Documentation

## <span id="page-77-7"></span>5.18.4.1 [Neuron](#page-20-0)∗ Synapse::neuron [protected]

<span id="page-77-8"></span>The attached neuron

5.18.4.2 [RecDouble](#page-64-0) [Synapse::weight\\_](#page-77-8) [protected]

<span id="page-77-9"></span>The according weight

## 5.18.4.3 int [Synapse::flags\\_](#page-77-9) [protected]

<span id="page-77-10"></span>An arbitrary usable flag

## 5.18.4.4 double [Synapse::factor\\_](#page-77-10) [protected]

A factor that can be used to scale the weight

The documentation for this class was generated from the following files:

• [Synapse.h](#page-162-0)

• [Synapse.cpp](#page-160-0)

## 5.19 SynapseInput Class Reference

Sensory (Input) [Synapse.](#page-75-0)

#include <SynapseInput.h>

Inheritance diagram for SynapseInput::

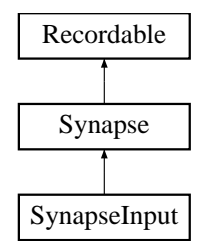

## Public Member Functions

- [SynapseInput](#page-79-1) ()
- void [setOutput](#page-79-2) (double foutput\_)
- double [getOutput](#page-79-0) ()

## Private Attributes

• double [output\\_](#page-80-0)

## 5.19.1 Detailed Description

A sensory synapse that gets it input not from other neurons but from the external world.

#### Date:

01/03/2007 06:23:15 PM CET

#### Version:

1.0

#### Author:

Christoph Kolodziejski (kolo), kolo\_at\_bccn-goettingen.de BCCN Goettingen

## 5.19.2 Constructor & Destructor Documentation

## <span id="page-79-1"></span>5.19.2.1 SynapseInput::SynapseInput ()

```
Constructor
```

```
33 {
34 Synapse::setWeight(1.);
35 }
```
## 5.19.3 Member Function Documentation

## <span id="page-79-2"></span>5.19.3.1 void SynapseInput::setOutput (double *foutput\_*) [inline]

```
56 \{output_ = 5 output<sub>-</sub>; };
```
## 5.19.3.2 double SynapseInput::getOutput () [inline, virtual]

Reimplemented from [Synapse.](#page-76-4)

57 {return output\_;};

## 5.19.4 Member Data Documentation

## <span id="page-80-0"></span>5.19.4.1 double [SynapseInput::output\\_](#page-80-0) [private]

Since there is no attached neuron the synapse have to have its own input The documentation for this class was generated from the following files:

• [SynapseInput.h](#page-165-0)

• [SynapseInput.cpp](#page-164-0)

## <span id="page-81-0"></span>5.20 SynapseRecruitment Class Reference

[Recruitment](#page-71-0) [Synapse.](#page-75-0)

#include <SynapseRecruitment.h>

Inheritance diagram for SynapseRecruitment::

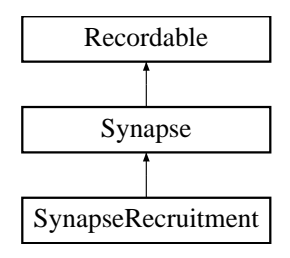

## Public Member Functions

- [SynapseRecruitment](#page-81-1) ()
- [SynapseRecruitment](#page-81-2) [\(NeuronRecruitment](#page-55-0) ∗neuronRecruitment, [Neuron](#page-20-0) ∗neuron)

*Constructor that attaches neurons.*

- ∼[SynapseRecruitment](#page-82-1) ()
- double [getOutput](#page-82-0) ()

## Private Attributes

• [NeuronRecruitment](#page-55-0) ∗ [neuronRecruitment\\_](#page-82-2)

## 5.20.1 Detailed Description

A recruitment synapse is a special synapse that additionally is connected to a recruitment neuron.

See also:

```
NeuronRecruitment
Recruitment
```
Date:

01/03/2007 09:07:03 PM CET

Version: 1.0

Author:

Christoph Kolodziejski (kolo), kolo\_at\_bccn-goettingen.de BCCN Goettingen

## 5.20.2 Constructor & Destructor Documentation

#### <span id="page-81-1"></span>5.20.2.1 SynapseRecruitment::SynapseRecruitment ()

Constructor

<span id="page-81-2"></span>36 {  $37<sup>1</sup>$ 

### 5.20.2.2 SynapseRecruitment::SynapseRecruitment [\(NeuronRecruitment](#page-55-0) ∗ *neuronRecruitment*, [Neuron](#page-20-0) ∗ *neuron*)

Constructor that attaches both a neuron and a recruitment neuron.

#### Parameters:

*neuronRecruitment* NeuronRecruitment∗ - A pointer to a recruitment neuron

*neuron* Neuron∗ - A pointer to a neuron

```
51 {
52 neuronRecruitment_ = neuronRecruitment;
53 neuron_ = neuron;
54 }
```
## <span id="page-82-1"></span>5.20.2.3 SynapseRecruitment::∼SynapseRecruitment ()

Destructor

## 5.20.3 Member Function Documentation

## <span id="page-82-0"></span>5.20.3.1 double SynapseRecruitment::getOutput () [inline, virtual]

Reimplemented from [Synapse.](#page-76-4)

```
75 {return neuronRecruitment_->getNormalizedoutput();};
```
## 5.20.4 Member Data Documentation

#### <span id="page-82-2"></span>5.20.4.1 [NeuronRecruitment](#page-55-0)∗ [SynapseRecruitment::neuronRecruitment\\_](#page-82-2) [private]

An additional recruitment neuron

The documentation for this class was generated from the following files:

- [SynapseRecruitment.h](#page-168-0)
- [SynapseRecruitment.cpp](#page-167-0)

76 Neuronal Network Simulator Class Documentation

## Chapter 6

# Neuronal Network Simulator File Documentation

## 6.1 Neuron.cpp File Reference

```
/** Basic Neuron.
 *
 * \class Neuron
 *
 * This is the base neuron all other neurons inherit
                      from. Basically it sums up the weighted values of
                      all connected synapses.\n
                      First this summation is calculated for the whole
                      network followed by an updating step.
 *
 * \date 12/20/2006 02:02:44 PM CET
 *
 * \version 1.0<br>* \author Chr
            \author Christoph Kolodziejski (kolo), kolo_at_bccn-goettingen.de
                     BCCN Goettingen
 *
 */
// =====================================================================================
// Includes
// =====================================================================================
#include "Neuron.h"
#include "Synapse.h"
// =====================================================================================
// defines and consts
// =====================================================================================
// =====================================================================================
// Constructor and Destructor
// =====================================================================================
Neuron::Neuron ()
{
}
Neuron::~Neuron ()
{
 clear();
```

```
// =====================================================================================
// =====================================================================================
/** Add a synapse to this neuron.
 *
              Add a synapse to this neuron
 *
 * @param synapse Synapse* - A pointer to a synapse that will be connected
      @return
 *
 * @remarks -
 *
 */
void Neuron::addSynapse(Synapse* synapse)
{
 synapsis_.push_back(synapse);
}
/** Reset the neuron to zero.
 *
 * Variable \b output_ and \b nextoutput_ are set 0
 *
     @return -
 *
 * @remarks -
 \star*/
void Neuron::reset()
{
 output_ = 0;nextoutput_ = 0;
}
/** Calculation of the next output
 *
 * Iterating the connected synapses and summing up
               their output weighted with their weight
 * The output is stored into the variable \b nextoutput_
 *
 * @return -
 *
 * @remarks Use always the variable \b nextoutput_
 */
void Neuron::calculate()
{
 nextoutput_ = 0;std::list<Synapse*>::iterator i, iend = synapsis_.end();
 for(i = synapsis_.begin(); i!=iend; ++i)
 {
   nextoutput_ += (+i)->getWeight() * (*i)->getOutput();
 }
}
/** Updating after calculation
 *
 * After all neurons within the Neuronal Network are
                calculated they become updated
 * \b nextoutput_ -> \b output_
 *
 * @return -
 *
```
}

```
* @remarks -
\star/void Neuron::update()
{
 output_ = nextoutput_;
}
/** Destruction of the neuron
 *
 * Destruction of all connected synapses and the
               neuron itself
 *
     @return -
 *
 * @remarks The complete neural network destruct itself
               recursive thus you don't have to do this by hand
 \star*/
void Neuron::clear()
{
 nextoutput_ = 0;
 std::list<Synapse*>::iterator i, imax = synapsis_.end();
 for(i = synapsis_.begin(); i != imax; ++i)
   delete (*i);
 synapsis_.clear();
}
// =====================================================================================
// =====================================================================================
```
## 6.2 Neuron.h File Reference

```
/** Basic Neuron.
```

```
*
         \filename Neuron.h
 *
 * \class Neuron
 *
                    This is the base neuron all other neurons inherit
                    from. Basically it sums up the weighted values of
                    all connected synapses.\n
                    First this summation is calculated for the whole
                    network followed by an updating step.
 *
 * \date 12/20/2006 02:02:44 PM CET
 *
 * \version 1.0<br>* \author Chr
 * \author Christoph Kolodziejski (kolo), kolo_at_bccn-goettingen.de
                   BCCN Goettingen
 *
 \star /
#ifndef _NEURON_H_
#define _NEURON_H_
// =====================================================================================
// System Includes
// =====================================================================================
#include <list>
#include <iostream>
// =====================================================================================
// Project Includes
// =====================================================================================
#include "Recordable.h"
// =====================================================================================
// Forward class declarations
// =====================================================================================
class Synapse;
// =====================================================================================
// =====================================================================================
class Neuron : public Recordable
{
 public:
    // ==================== LIFECYCLE =========================================
   /*! Constructor */
   Neuron ();
    /*! Destructor */
   virtual ~Neuron ();
    // ==================== OPERATORS =========================================
    // ==================== OPERATIONS =========================================
    /** Add a synapse to this neuron.
     *
    * Add a synapse to this neuron
```

```
*
  * @param synapse Synapse* - A pointer to a synapse that will be connected
   *
   */
 void addSynapse(Synapse* synapse);
 /** Reset the neuron to zero.
   *
   * Variable \b output_ and \b nextoutput_ are set 0
   *
  \star/virtual void reset();
 /** Calculation of the next output
   *
  * Iterating the connected synapses and summing up
                 their output weighted with their weight
                 The output is stored into the variable \b nextoutput
   *
       @remarks Use always the variable \b nextoutput_
  */
 virtual void calculate();
 /** Updating after calculation
   *
  * After all neurons within the Neuronal Network are
  * calculated they become updated
                  \b nextoutput_ -> \b output_
   *
  */
 virtual void update();
 /** Destruction of the neuron
   *
  * Destruction of all connected synapses and the
                neuron itself
   *
  * @remarks The complete neural network destruct itself
                recursive thus you don't have to do this by hand
   *
  */
 void clear();
 // ==================== ACCESS =========================================
 void setOutput (double output) {output_ = output; };
 double getOutput() {return output_;};
 double record(){return output_;}
 // ==================== INQUIRY =========================================
protected:
 /*! A list of synapses */
 std::list<Synapse*> synapsis ;
 /*! The output of the neuron */
 double output_;
 /*!
  * The next output of the neuron that is determined during the
  * calculating step and set to output during the update step
  \star/double nextoutput_;
private:
```
};

#endif

## Classes

• class [Neuron](#page-20-0) *Basic [Neuron.](#page-20-0)*

## 6.3 NeuronalNet.cpp File Reference

```
/** Basic Neuronal Network that contains all compartments.
 *
             \class NeuronalNet
 *
 * All compartments (Neurons and Synapses) are put
                     into the Neuronal Network. \n\lambdaDuring the calculation the next output of each
                     neuron is computed. \n
                     Afterwards during the update phase all calculated
                     values are set to the output of the neurons.
 *
              \date 01/03/2007 03:49:12 PM CET
 *
 * \version 1.0<br>* \author Chr:
 * \author Christoph Kolodziejski (kolo), kolo_at_bccn-goettingen.de
                     BCCN Goettingen
 *
 */
// =====================================================================================
// Includes
// =====================================================================================
#include "NeuronalNet.h"
#include "Neuron.h"
#include "Synapse.h"
#include "SynapseInput.h"
// =====================================================================================
// defines and consts
// =====================================================================================
// =====================================================================================
// Constructor and Destructor
// =====================================================================================
NeuronalNet::NeuronalNet ()
{
}
NeuronalNet::~NeuronalNet ()
{
 clear();
}
// =====================================================================================
// =====================================================================================
/** Reset the Neuronal Network.
 *
 * Iterate all neurons and call their reset function
 *
     @return -
 *
 * @remarks -
 */
void NeuronalNet::reset()
{
 std::list<Neuron*>::iterator i, iend = neurons_.end();
 for(i = neurons.begin(); i!=iend; ++i)
  {
   (\star i) \rightarrowreset();
  }
```

```
/** Compute and update all neurons.
 *
               Iterate all neurons. First call their \b calculate()
               method and after all the output values were
 * computed call the \b update() method.
 *
 * @return -
 *
 * @remarks Mostly the \b update() method only sets the value of
              the output to the calculated value
*/
void NeuronalNet::update()
{
 std::list<Neuron*>::iterator i, iend = neurons_.end();
 for(i = neurons_.begin(); i!=iend; ++i)
 {
   (*i) ->calculate();
 }
 for(i = neurons_.begin(); i!=iend; ++i)
 {
   (\star i)->update():
 }
}
/** Add a neuron to the Neuronal Network.
 *
              Add a neuron to the Neuronal Network
 *
 * @param neuron Neuron* - A pointer to a neuron that will be
 * calculated
      @return -
 *
     @remarks -
 */
void NeuronalNet::addNeuron(Neuron* neuron)
{
 neurons_.push_back(neuron);
}
/** Add a neuron as an input to the Neuronal Network.
 *
               Add a neuron as an input to the Neuronal Network
 *
 * @param neuron Neuron* - A pointer to a neuron that will be
                              calculated
 * @return -
 *
 * @remarks The input to this neuron is set from outside.
 * @remarks A neuron should only be added either as input or as an
              usual neuron.
 *
 * @see addNeuron
 */
void NeuronalNet::setInput(Neuron* neuron)
{
 addNeuron(neuron);
 Synapse* s = new SynapseInput();
 inputs_.push_back((SynapseInput*)(s));
 neuron->addSynapse(s);
\lambda/** Add a neuron as an output to the Neuronal Network.
 *
 * Add a neuron as an output to the Neuronal Network
 *
```
}

```
* @param neuron Neuron* - A pointer to a neuron that will be
                               * calculated
 * @return -
 *
 * @remarks The output can be easily used outside
 * @remarks A neuron should additionally added as an output.
 *
         @see addNeuron
 */
void NeuronalNet::setOutput(Neuron* neuron)
{
 outputs_.push_back(neuron);
}
/** Set the input of the Neuronal Network.
 *
               Set the input values of all input neurons that are
               within the Neuronal Network.
 *
       @param values[] double - An array that has the same size as
                                 input neurons embedded
 * @return -
 *
 * @remarks There is no size check! You have to take by yourself.
 */
void NeuronalNet::setInputValues(double values[])
{
 double* cur = values;
 std::list<SynapseInput*>::iterator i, iend = inputs_.end();
 for(i = inputs_.begin(); i!=iend; ++i)
 {
   (*i)->setOutput(*cur);
   cur++;
  }
}
/** Get the output of the Neuronal Network
 *
 * Get the output values of all neurons that were
               assigned as output neurons.
 *
     @return double* - A pointer with all output values stored
 *
 * @remarks There is no information about the size of the array!
               You have to rememeber by yourself
 */
double* NeuronalNet::getOutputValues()
{
 double* out = new double[outputs_.size()];
 double* cur = out;std::list<Neuron*>::iterator i, iend = outputs_.end();
  for(i = outputs\_.begin(); i !=iend; ++i)
  {
   *cur = (*i) ->getOutput();
   cur++;
  \lambdareturn out;
}
/** Destruction of the Neuronal Network.
 *
               Iterate all neurons and call the \b clear() method.
 *
 * @return -
```

```
*
* @remarks The complete neural network destruct itself
               recursive thus you don't have to do this by hand
*/
void NeuronalNet::clear()
{
  std::list<Neuron*>::iterator i, imax = neurons_.end();
  for(i = neurons_.begin(); i != imax; ++i)
  delete (*i);
 neurons_.clear();
 inputs_.clear();
}
```
## 6.4 NeuronalNet.h File Reference

```
/** Basic Neuronal Network that contains all compartments.
 *
          \filename NeuronalNet.h
 *
 * \class NeuronalNet
 *
                     All compartments (Neurons and Synapses) are put
                     into the Neuronal Network. \n\lambdaDuring the calculation the next output of each
                     neuron is computed. \n
                     Afterwards during the update phase all calculated
                     values are set to the output of the neurons.
 *
             \date 01/03/2007 03:49:12 PM CET
 *
          \verb|\version 1.0|* \author Christoph Kolodziejski (kolo), kolo_at_bccn-goettingen.de
                    BCCN Goettingen
 *
 */
#ifndef _NeuronalNet_h_
#define _NeuronalNet_h_
// =====================================================================================
// System Includes
// =====================================================================================
#include <iostream>
#include <list>
// =====================================================================================
// Project Includes
// =====================================================================================
// =====================================================================================
// Forward class declarations
// =====================================================================================
class Neuron;
class SynapseInput;
// =====================================================================================
// =====================================================================================
class NeuronalNet
{
 public:
    // ==================== LIFECYCLE =========================================
   /*! Constructor */
   NeuronalNet ();
   /*! Destructor */
   ~NeuronalNet ();
    // ==================== OPERATORS =========================================
    // ==================== OPERATIONS =========================================
    /** Add a neuron to the Neuronal Network.
```

```
*
               Add a neuron to the Neuronal Network
 *
       @param neuron Neuron* - A pointer to a neuron that will be
                               calculated
 */
void addNeuron(Neuron* neuron);
/** Add a neuron as an output to the Neuronal Network.
 *
               Add a neuron as an output to the Neuronal Network
 *
       @param neuron Neuron* - A pointer to a neuron that will be
                               calculated
 *
 * @remarks The output can be easily used outside
     @remarks A neuron should additionally added as an output.
 *
 * @see addNeuron
*/
void setOutput (Neuron* neuron);
/** Add a neuron as an input to the Neuronal Network.
 *
               Add a neuron as an input to the Neuronal Network
 *
       @param neuron Neuron* - A pointer to a neuron that will be
                               calculated
 *
     @remarks The input to this neuron is set from outside.
 * @remarks A neuron should only be added either as input or as an
               usual neuron.
 *
 * @see addNeuron
 */
void setInput (Neuron* neuron);
/** Set the input of the Neuronal Network.
 *
               Set the input values of all input neurons that are
               within the Neuronal Network.
 *
       @param values[] double - An array that has the same size as
                                input neurons embedded
 *
 * @remarks There is no size check! You have to take by yourself.
 */
void setInputValues(double values[]);
/** Get the output of the Neuronal Network
 *
               Get the output values of all neurons that were
 * assigned as output neurons.
 *
      @return double* - A pointer with all output values stored
 *
     @remarks There is no information about the size of the array!
              You have to rememeber by yourself
 */
double* getOutputValues();
/** Compute and update all neurons.
 *
 * Iterate all neurons. First call their \b calculate()
 * method and after all the output values were
```

```
* computed call the \b update() method.
    *
    * @remarks Mostly the \b update() method only sets the value of
                  the output to the calculated value.
    \star/void update();
   /** Reset the Neuronal Network.
    *
    * Iterate all neurons and call their reset function.
    *
    */
   void reset();
   /** Destruction of the Neuronal Network.
    *
                  Iterate all neurons and call the \b clear() method.
    *
    * @remarks The complete neural network destruct itself
                  recursive thus you don't have to do this by hand.
    */
   void clear();
   // ==================== ACCESS =========================================
   // ==================== INQUIRY =========================================
 protected:
 private:
   /*! A list of all neurons except the input neurons */std::list<Neuron*> neurons_;
   /*! A list of all input neurons */std::list<SynapseInput*> inputs_;
   /*! A list of all neurons that are outputs */
   std::list<Neuron*> outputs_;
#endif
```
};

## Classes

• class [NeuronalNet](#page-24-0)

*Basic Neuronal Network that contains all compartments.*

## 6.5 NeuronBP.cpp File Reference

```
/** Bandpass Neuron
```

```
*
              \class NeuronBP
 *
 * A bandpass neuron can emulate a filter
                      according to:\n
                       \setminus fh(t)=\frac{1}{b} e^{at} \sin{(bt)}
                       \setminus f]
                      with \fsa=\frac{\pi}{\pi}f\{q\}and \fgb=\sqrt{(2 \pi f)^2-a^2}\if\fi yields
                      int \circ :\star \qquad \qquad \backslash f [
                      y[(n+1)T] =
                       -2 \cdot \cdot edot e^{-a T} cos{b T} y[nY] -
                       e^{(-2 \cdot 1)} \cdot a T} y[(n-1)T] +\frac{1}{b}e^{aT}\sin{(bT)} x[nT]\star \qquad \qquad \backslash \, {\bf f} ]
                      The last factor \f(x[n T]\f\ is set to 1
                       (irrelevant because of the normalization) and T
                      is set to 1, too.\n
 *
                       \hbar f (default) = 0.1 \n
                       \hbar q (default) = 0.51 \n
                       \b{ normlize (default) = true \n
 *
                      The higher the frequency the sharper the peak\n
                       The higher the quality the more is the filter
 * oscillating
 *
               \date 01/03/2007 09:26:11 PM CET
 *
 * \version 1.0<br>* \author Chri
            \author Christoph Kolodziejski (kolo), kolo_at_bccn-goettingen.de
 * BCCN Goettingen
 *
 */
// =====================================================================================
// Includes
// =====================================================================================
#include "Neuron.h"
#include "Synapse.h"
#include "NeuronBP.h"
// =====================================================================================
// defines and consts
// =====================================================================================
#define max(a,b) (((a) > (b)) ? (a) : (b))
// =====================================================================================
// Constructor and Destructor
// =====================================================================================
/** Constructor that sets frequency and quality.
 *
                Constructor that sets frequency and quality.
 *
 * @param f double - The frequency.
        @param q double - The quality.*
 */
NeuronBP::NeuronBP(double f, double q)
```

```
{
 reset();
 normalize_ = true;
 setFQ(f,q);
}
// =====================================================================================
// =====================================================================================
/** Initialization
 *
 * Initialization of the \b denomiator_ needed for the
 * calculation of the filter.
 *
 * @param f double - The frequency
 * @param q double - The quality
 * @return -
 \ddot{\phantom{0}}@remarks The quality should be bigger than 0.51
\star/void NeuronBP::setFQ(double f, double q)
{
 // If Q is ok
 if (q > 0){
   double fTimesPi = f * M_PI * 2.;
   double e = fTimesPi / (2. * q);
   // If root is ok
   if ((fTimesPi * fTimesPi - e * e) > 0)
    {
     double w = sqrt(fTimesPi * fTimesPi - e * e);denominator_[0] = -2. * exp(-e) * cos(w);denominator[1] = \exp(-2. * e);
     calcNorm();
    }
    // If root is bac
   else
   {
     std::cerr << "ERROR - bandpass: The quality is too low" << std::endl;
     ext(1);}
  }
  // If Q is bad
  else
  {
   std::cerr << "bandpass: The quality is rubbish!" << std::endl;
   ext(1);}
}
/** Calculation of the normalizing factor.
 *
               Calculation of the normalizing factor.
 *
 * @return -
 *
 * @remarks The 'search' for the maximum is limited to 200. This
               can cause trouble if the frequency is to low.
\star/void NeuronBP::calcNorm()
```

```
{
 norm_ = 1.;
  // Reset of buffer
  for (int i = 0; i < 2; i++)
  {
   buffer[i] = 0;}
  // Calculation of new norm
  double nnorm = 0;
  for (int i = 0; i < 200; i++)
  {
   calculate((i == 5) ? 1 : 0);
   nnorm = max(nnorm, nextoutput_);
  }
 nextoutput_ = 0;if (nnorm != 0)
   norm_ = nnorm;
 // Reset of buffer
 for (int i = 0; i < 2; i++)
  {
   buffer[i] = 0;
  }
}
/** Calculation of the next value
 *
 * Calculation of the next value according to the filter
              equations.
 *
 * @param in double - The new value.
      @return*
     @remarks -
 */
void NeuronBP::calculate(double in)
{
 nextoutput_ = in
              - denominator_[0] * buffer_[0]
             - denominator[1] * buffer[1];
  buffer_{1} = buffer_{0};buffer_[0] = nextoutput_;
 if (normalize_)
  {
   nextoutput_ /= norm_;
  }
}
/** Calculation of the next output.
 *
 * Calculation of the \b nextoutput_ either without
 * recruitment or with recruitment:<br>* 00 recruitment: The value provide
               no recruitment: The value provided by the connected
               synapses are put into the filter as a new value
               recruitment: The value provided by the connected
               synapses are put into the recruitment mechanism (\backslashb)
 * fibre) and only the entity is put into the filter as
               a new value.
 *
 * @return -
```

```
*
    @remarks -
\star/void NeuronBP::calculate()
{
 Neuron::calculate();
 if(getIsRecruitment() && nextoutput_)
 {
   setFibres(nextoutput_);
   calculate(getEntity());
 }
 else
 {
   calculate(nextoutput);
 }
}
/** Updating of the neuron.
 *
              Updating of the neuron either without recruitment
 * (nothing changed compared to Neuron) or with
 * recruitment: The calculated value is put as the
              normalized one into the learning pathway (\b* normalized \b output) and the output weighted with the
 * fibres is set as 'real' output. \n
 * Because of the feedback the number of used fibres may
              have changed.
 *
     @return
 *
     @remarks -
\star/void NeuronBP::update()
{
 Neuron::update();
 setNormalizedoutput(output);
 if(getIsRecruitment())
 {
   checkFeedback();
   output_ *= getFibres();
 }
}
/** Reseting of the neuron.
 *
 * Reseting of the neuron.
 *
     @return -
 *
     @remarks -
*/
void NeuronBP::reset()
{
 buffer_{0} = 0;buffer_{1} = 0;Neuron::reset();
 output_ = 0;nextoutput = 0;
}
```
## 6.6 NeuronBP.h File Reference

```
/** Bandpass Neuron
```

```
*
             \class NeuronBP
 *
 * A bandpass neuron can emulate a filter
                      according to:\n
                      \setminus fh(t)=\frac{1}{b} e^{at} \sin{(bt)}
                      \setminus f]
                      with \fsa=\frac{\pi}{\pi}f\{q\}fand \fgb=\sqrt{(2 \pi f)^2-a^2}\if\fi yields
                      int \circ :\star \qquad \qquad \backslash f [
                      y[(n+1)T] =
                      -2 \cdot \cdot edot e^{-a T} cos{b T} y[nY] -
                      e^{(-2 \cdot 1)} \cdot a T} y[(n-1)T] +\frac{1}{b}e^{aT}\sin{(bT)} x[nT]\star \qquad \qquad \backslash \, {\bf f} ]
                      The last factor \f(x[n T]\f\ is set to 1
                      (irrelevant because of the normalization) and T
                      is set to 1, too.\n
 *
                      \hbar f (default) = 0.1 \n
                      \hbar q (default) = 0.51 \n
                      \b{ normlize (default) = true \n
 *
                      The higher the frequency the sharper the peak\n
                      The higher the quality the more is the filter
 * oscillating
 *
              \date 01/03/2007 09:26:11 PM CET
 *
 * \version 1.0<br>* \author Chri
            \author Christoph Kolodziejski (kolo), kolo_at_bccn-goettingen.de
 * BCCN Goettingen
 *
 */
#ifndef _NeuronBP_h_
#define _NeuronBP_h_
// =====================================================================================
// System Includes
// =====================================================================================
#include <iostream>
#include <cmath>
// =====================================================================================
// Project Includes
// =====================================================================================
#include "NeuronRecruitment.h"
// =====================================================================================
// Forward class declarations
// =====================================================================================
// =====================================================================================
// =====================================================================================
class NeuronBP : public NeuronRecruitment
{
 public:
```

```
// ==================== LIFECYCLE =========================================
/*! Constructor */
NeuronBP(double f=DEF_F, double q=DEF_Q);
// ==================== OPERATORS =========================================
// ==================== OPERATIONS =========================================
/** Calculation of the next output.
 *
                 Calculation of the \b nextoutput_ either without
                 recruitment or with recruitment:
 * no recruitment: The value provided by the connected
                 synapses are put into the filter as a new value
                 recruitment: The value provided by the connected
                 synapses are put into the recruitment mechanism (\bfibre) and only the entity is put into the filter as
                 a new value.
 *
 */
void calculate();
/** Calculation of the next value
 *
 * Calculation of the next value according to the filter
                equations.
 *
 * @param in double - The new value.
 *
 */
void calculate(double in);
/** Updating of the neuron.
 *
                 Updating of the neuron either without recruitment
 * (nothing changed compared to Neuron) or with
                 recruitment: The calculated value is put as the
                 normalized one into the learning pathway (\b
                 normalized \b output) and the output weighted with the
                 fibres is set as 'real' output. \overline{\ }Because of the feedback the number of used fibres may
                 have changed.
 *
 \sqrt{2}void update();
/** Reseting of the neuron.
 *
 * Reseting of the neuron.
 *
 */
void reset();
/** Initialization
 *
 * Initialization of the \b denomiator_ needed for the
 * calculation of the filter.
 *
        @param f double - The frequency
        \frac{1}{2} and \frac{1}{2} are \frac{1}{2} and \frac{1}{2} are \frac{1}{2} and \frac{1}{2} are \frac{1}{2} and \frac{1}{2} are \frac{1}{2} and \frac{1}{2} are \frac{1}{2} are \frac{1}{2} are \frac{1}{2} are \frac{1}{2} are \frac{1}{2} are \frac{1}{2} a
 *
 * @remarks The quality should be bigger than 0.51
 */
void setFQ(double f, double q);
```

```
/** Calculation of the normalizing factor.
   *
   * Calculation of the normalizing factor.
   *
  * @remarks The 'search' for the maximum is limited to 200. This
                 can cause trouble if the frequency is to low.
  \star/void calcNorm();
 // ==================== ACCESS =========================================
 void setNormalize(bool fnormalize) {normalize_ = fnormalize;};
 bool getNormalize() {return normalize_;};
  // ==================== INQUIRY =========================================
protected:
private:
  /*! The pre-factor */
 double denominator_[2];
  /*! The output with history */
  double buffer_[2];
 /*! The normalizing factor */double norm_;
 /*! A switch for normalizing */
 bool normalize_;
 static const double DEF_F = 0.1;
 static const double DEF_Q = 0.51;
```
#endif

};

## **Classes**

```
• class NeuronBP
     Bandpass Neuron.
```
## 6.7 NeuronEligibility.cpp File Reference

```
/** Eligibility Neuron.
 *
              \class NeuronEligibility.cpp
 *
 * An eligibility neuron emulates an eligibility
                      trace used for Reinforcement learning
                      techniques.\n
                      If the eligibility value is set to zero only the
                      next 4 steps are unequal 0. Otherwise it decays
                      exponential with the eligibility value.
                      \b eligibility \b value (default) = 0 \n\times*
 * \date 01/07/2007 05:40:17 PM CET
 *
 * \version 1.0<br>* \author Chr
            \author Christoph Kolodziejski (kolo), kolo_at_bccn-goettingen.de
                     BCCN Goettingen
 *
 \star /
// =====================================================================================
// Includes
// =====================================================================================
#include "Neuron.h"
#include "Synapse.h"
#include "NeuronEligibility.h"
// =====================================================================================
// defines and consts
// =====================================================================================
// =====================================================================================
// =====================================================================================
/** Calculation of the next output.
 *
                Calculation of the \b nextoutput_ using a eligibility
                method.
 *
 *
 * @remarks If the value of eligibility is 0 the neuron stores a
                 value only for two step further. Otherwise the buffered value
                decays until it reach 0.1.
 */
void NeuronEligibility::calculate()
{
 Neuron::calculate();
 nextoutput_ += lastoutput_;
  // if there is a value unequal 0
  if(eligibility_)
  {
    lastoutput = eligibility * nextoutput;
    if(lastoutput_ < 0.01)
    {
      lastoutput_ = 0;}
  }
  // if the value is equal 0
```

```
else
{
 if(lastoutput_ == 0.5){
   lastoutput_ = 0.25;}
 else if(lastoutput_ == 0.25)
  {
   lastoutput = 0.1;
  }
 else if(lastoutput_ == 0.1)
 {
   lastoutput_ = 0;
  }
 else
 {
   lastoutput_ = 0.5 * nextoutput_;
 }
}
```
}

## 6.8 NeuronEligibility.h File Reference

```
/** Eligibility Neuron.
 *
          \filename NeuronEligibility.h
 *
             \class NeuronEligibility.cpp
 *
                     An eligibility neuron emulates an eligibility
                     trace used for Reinforcement learning
                      techniques.\n
                     If the eligibility value is set to zero only the
                      next 4 steps are unequal 0. Otherwise it decays
                      exponential with the eligibility value.
                      \overline{\text{b}} eligibility \b value (default) = 0\n
 *
 * \date 01/07/2007 05:40:17 PM CET
 *
 * \version 1.0<br>* \author Chri
            \author Christoph Kolodziejski (kolo), kolo_at_bccn-goettingen.de
 * BCCN Goettingen
 *
 */
#ifndef _NEURONELIGIBILITY_H_
#define _NEURONELIGIBILITY_H_
// =====================================================================================
// System Includes<br>// =================
                       // =====================================================================================
// =====================================================================================
// Project Includes
// =====================================================================================
#include "NeuronRecruitment.h"
// =====================================================================================
// Forward class declarations
// =====================================================================================
// =====================================================================================
// =====================================================================================
class NeuronEligibility : public NeuronRecruitment
{
 public:
    // ==================== LIFECYCLE =========================================
    /*! Constructor */
   NeuronEligibility ():eligibility_(0.),lastoutput_(0.){};
    NeuronEligibility(double eligibility):eligibility_(eligibility),lastoutput_(0){};
    // ==================== OPERATORS =========================================
    // ==================== OPERATIONS =========================================
    /** Calculation of the next output.
     *
                    Calculation of the \b nextoutput_ using a eligibility
                    method.
     *
     *
```

```
* @remarks If the value of eligibility is 0 the neuron stores a
    * value only for two step further. Otherwise the buffered value<br>
* decays until it reach 0.1.
                    decays until it reach 0.1.
    */
   void calculate();
    // ==================== ACCESS =========================================
    // ==================== INQUIRY =========================================
 protected:
  private:
    /*! The eligiblity factor */
   double eligibility_;
    /*! The buffer of the neuron */
   double lastoutput_;
#endif
```
## **Classes**

};

• class [NeuronEligibility](#page-33-0) *Eligibility [Neuron.](#page-20-0)*
# 6.9 NeuronICO.cpp File Reference

```
/** ICO Neuron.
```

```
*
             \class NeuronICO
 *
 * A ICO Neuron that inherit from Neuron.\n
 * Learning rule:
                     \setminus f[
                     \Delta \rho_i(t) = \mu \cdot u_i(t) \cdot u_0^{'}(t)\setminus f]
                     where \f\{\nmuf\ is the learning rate \n
                     and \f\ho_i\fis the weight \n
                     and \f\u_i\} with \fsi=1..n\fs are the
                     predictive inputs\n
                     and \fgu_0\fg is the reflex input.<br>\n\\star \n
 * \b learning rate (default) = 1e-4
 *
 * \date 01/03/2007 08:07:27 PM CET
 *
         \verb|\version 1.0|* \author Christoph Kolodziejski (kolo), kolo_at_bccn-goettingen.de
                     BCCN Goettingen
 *
 */
// =====================================================================================
// Includes
// =====================================================================================
#include "Neuron.h"
#include "Synapse.h"
#include "NeuronICO.h"
// =====================================================================================
// defines and consts<br>// ===================
                           // =====================================================================================
// =====================================================================================
// Constructor and Destructor
// =NeuronICO::NeuronICO()
{
 reset();
 learningRate_ = 1e-4;noLearning_ = 0;
 reflex_ = 0;}
/** Constructor that sets the learning rate.
*
               Constructor that sets the learning rate.
 *
\star /
NeuronICO::NeuronICO(double learningRate)
{
 reset();
 learningRate_ = learningRate;
 noLearning_ = 0;
 reflex_ = 0;
}
// =====================================================================================
```

```
// =====================================================================================
/** Calculation of the next output.
 *
 * Iterates all connected synapses and calculates the \b
 * nextoutput_ according to the ICO rule.
 *
      @return -
 *
 * @remarks The flags are: \n<br>* \b 0 <=> Reflex in
 * \b{b} 0 <=> Reflex input (will not be learned) \n
               \hbar 1 <=> Predictive input (will be learned)
*/
void NeuronICO::calculate()
{
 // Iterate all synapses and sum them up into nextoutput_
 nextoutput_ = 0;double nextreflex = 0;
  std::list<Synapse*>::iterator i, iend = synapsis_.end();
  for(i = synapsis_.begin(); i!=iend; ++i)
  {
   nextoutput_ + = (*i) -> getWeight() * (*i) -> getOutput();if (((*)^->qetFlags()) == 0){
     nextreflex += (*i)->getOutput();
   }
  }
 if(noLearning_)
   return;
  // Learn
  double derivReflex = nextreflex - reflex_;
  for(i = synapsis_.begin(); i!=iend; ++i)
  {
   if (((*i)->qetFlags()) == 1){
      (*i)->setWeight((*i)->getWeight() + learningRate_ * derivReflex
            * (*i)->getFactor() * (*i)->getOutput());
   }
  }
 reflex_ = nextreflex;
}
```
## 6.10 NeuronICO.h File Reference

```
/** ICO Neuron.
```

```
*
          \filename NeuronICO.h
 *
 * \class NeuronICO
 *
                     A ICO Neuron that inherit from Neuron.\n
                     Learning rule:
                     \setminus f [
                     \Delta \rho_i(t) = \mu \cdot u_i(t) \cdot u_0^{'}(t)\setminus f]
                     where \f\mu\f$ is the learning rate \n
                     and \f$\rho i\f$ is the weight \n
                     and \f\su_1\ff\ with \fsi=1..n\ff are the
                     - predictive inputs\n
                     and \fgu_0\fg is the reflex input.<br>\n\n
 \star \n
 * \b learning rate (default) = 1e-4
 *
              \date 01/03/2007 08:07:27 PM CET
 *
           \verb|\version 1.0|* \author Christoph Kolodziejski (kolo), kolo_at_bccn-goettingen.de
                    BCCN Goettingen
 *
 */
#ifndef _NeuronICO_h_
#define _NeuronICO_h_
//----------------------------------------------------------------------
// System Includes
//----------------------------------------------------------------------
#include <iostream>
//----------------------------------------------------------------------
// Project Includes<br>//-----------------
                    //----------------------------------------------------------------------
#include "Neuron.h"
//using namespace std
//----------------------------------------------------------------------
// Forward class declarations
//----------------------------------------------------------------------
//----------------------------------------------------------------------
// Implementation
//----------------------------------------------------------------------
// =====================================================================================
// System Includes
// =====================================================================================
// =====================================================================================
// Project Includes
// =====================================================================================
// =====================================================================================
// Forward class declarations
// =====================================================================================
```

```
// =====================================================================================
// =====================================================================================
class NeuronICO : public Neuron
{
 public:
    // ==================== LIFECYCLE =========================================
    /*! Constructor */
   NeuronICO ();
   NeuronICO(double learningRate);
    // ==================== OPERATORS =========================================
    // ==================== OPERATIONS =========================================
    /** Calculation of the next output.
     *
                    Iterates all connected synapses and calculates the \b
                    nextoutput_ according to the ICO rule.
     *
         @remarks The flags are: \n
     * \b{b} 0 <=> Reflex input (will not be learned) \n<br> \b{b} 1 <=> Predictive input (will be learned)
                    \bmod \leq Predictive input (will be learned)
     */
    virtual void calculate();
    // ==================== ACCESS =========================================
    void setLearningRate(double learningRate) {learningRate_ = learningRate;};
    double getLearningRate() {return learningRate_; };
    void setNoLearning(bool noLearning) {noLearning_ = noLearning;};
   bool getNoLearning() {return noLearning_;};
    // ==================== INQUIRY =========================================
 protected:
    /*! The learning rate */double learningRate_;
    /*! The reflex input */double reflex_;
    /*! A switch for (no) learning */
   bool noLearning_;
 private:
};
#endif
```
### **Classes**

• class [NeuronICO](#page-36-0) *ICO [Neuron.](#page-20-0)*

## 6.11 NeuronISO.cpp File Reference

```
/** ISO Neuron.
 *
             \class NeuronISO
 *
 * A ISO Neuron that inherit from Neuron or ICO
                     Neuron, respectively.\n
                     Learning rule:<br>\setminus f[
 \star \qquad \qquad \backslash f [
                     \Delta \rho_i(t) = \mu \cdot u_i(t) \cdot v^{'}(t)\star \qquad \qquad \backslash \, {\bf f} ]
                     where \f \f$\mu\f$ is the learning rate \n
                     and \f\ho_i\fis the weight \nand \frac{1}{f} with \frac{1}{f}: .n\f$ are the
                     predictive inputs\n
                     and \fsv\f is the output.
 *
               \see Neuron
 * \searrow \see NeuronICO
 *
              \date 01/03/2007 07:37:33 PM CET
 *
 * \version 1.0
 * \author Christoph Kolodziejski (kolo), kolo_at_bccn-goettingen.de
                    BCCN Goettingen
 *
 */
// =====================================================================================
// Includes
// =====================================================================================
#include "NeuronISO.h"
#include "Synapse.h"
// =====================================================================================
// defines and consts
// =====================================================================================
// =====================================================================================
// =====================================================================================
/** Calculation of the next output.
 *
                Iterates all connected synapses and calculates the \mathbf bnextoutput_ according to the ISO rule.
 *
      @return -
 *
 * @remarks The flags are: \n
                \b 0 <=> Reflex input (will not be learned) \n
                \bmod \leq Predictive input (will be learned)
*/
void NeuronISO::calculate()
{
 // Iterate all synapses and sum them up into nextoutput_
 nextoutput = 0;std::list<Synapse*>::iterator i, iend = synapsis_.end();
  for(i = synapsis_.begin(); i!=iend; ++i)
  {
   nextoutput_ += (*i)->getWeight() * (*i)->getOutput();
  }
 if(noLearning_)
```
Neuronal Network Simulator (PACO PLUS)

```
return;
  // Learning
 \frac{1}{2} double derivOutput = nextoutput - output ;
  for(i = synapsis_.begin(); i!=iend; +i)
  {
   if ((*)->getFlags() == 1)
    {
      (*i)->setWeight((*i)->getWeight() + learningRate_ * derivOutput
            * (*i)->getOutput());
   }
 }
}
```
## 6.12 NeuronISO.h File Reference

```
/** ISO Neuron.
```

```
*
          \filename NeuronISO.h
 *
 * \class NeuronISO
 *
                     A ISO Neuron that inherit from Neuron or ICO
                     Neuron, respectively.\n
                     Learning rule:<br>\f[
 \star \qquad \qquad \backslash f [
                     \Delta \rho_i(t) = \mu \cdot u_i(t) \cdot v^{'}(t)\setminus f]
                     where \f\{\nmuf\ is the learning rate \n
                     and \f\\rho_i\fg is the weight \n
                     and \f$u i\\overline{5} with \f$i=1..n\f$ are the
                     predictive inputs\n\and \fsv\fs is the output.
 *
               \setminussee Neuron
               \see NeuronICO
 *
 * \date 01/03/2007 07:37:33 PM CET
 *
 * \version 1.0
 * \author Christoph Kolodziejski (kolo), kolo_at_bccn-goettingen.de
 * BCCN Goettingen
 *
 */
#ifndef _NeuronISO_h_
#define _NeuronISO_h_
// =====================================================================================
// System Includes
// =====================================================================================
#include <iostream>
// =====================================================================================
// Project Includes
// =====================================================================================
#include "NeuronICO.h"
// =====================================================================================
// Forward class declarations
// =====================================================================================
// =====================================================================================
// =====================================================================================
class NeuronISO : public NeuronICO
{
 public:
    // ==================== LIFECYCLE =========================================
    /*! Constructor */
   NeuronISO (){};
   NeuronISO(double learningRate):NeuronICO(learningRate){};
    // ==================== OPERATORS =========================================
```

```
// ==================== OPERATIONS =========================================
  /** Calculation of the next output.
   *
   * Iterates all connected synapses and calculates the \b
                  nextoutput_ according to the ISO rule.
   *
   * \theta remarks The flags are: \n
                  \b{b} 0 <=> Reflex input (will not be learned) \n
   * \begin{bmatrix} \downarrow \\ \downarrow \end{bmatrix} <=> Predictive input (will be learned)
   */
  void calculate();
  // ==================== ACCESS =========================================
  // ==================== INQUIRY =========================================
protected:
private:
  /*! The predictive input */
  double preflex_;
```

```
};
```
#endif

### Classes

• class [NeuronISO](#page-39-0) *ISO [Neuron.](#page-20-0)*

## 6.13 NeuronISO3.cpp File Reference

```
/** ISO-3 Neuron.
 *
             \class NeuronISO3
 *
 * A ISO-3 Neuron that inherit from Neuron or ICO
                     Neuron, respectively.\n
                     Learning rule:<br>\setminus f[
 \star \qquad \qquad \backslash f [
                     \Delta \rho_i(t) = \mu \cdot r(t) \cdot u_i(t) \cdot v^{'}(t)\star \qquad \qquad \backslash \, {\bf f} ]
                     where \f\mu\f$ is the learning rate \n
                     and \f\ho_i\fis the weight \nand \frac{1}{f} with \frac{1}{f}: .n\f$ are the
                     predictive inputs\n
                     and \fsv\f is the output \nand \f$r\f$ is the relevance input.<br>\n
 \star \n
                     \bmod learning rate (default) = 1e-4
 *
              \date 01/03/2007 08:46:05 PM CET
 *
 * \version 1.0
 * \author Christoph Kolodziejski (kolo), kolo_at_bccn-goettingen.de
                    BCCN Goettingen
 *
 */
// =====================================================================================
// Includes
// =====================================================================================
#include "NeuronISO3.h"
#include "Synapse.h"
// =====================================================================================
// defines and consts
// =====================================================================================
// =====================================================================================
// =====================================================================================
/** Calculation of the next output.
 *
                Iterates all connected synapses and calculates the \mathbf bnextoutput_ according to the ISO3 rule.
 *
      @return -
 *
      @remarks The flags are: \n
                \b{b} 0 <=> Reflex input (will not be learned) \n\alpha\b{b} 1 <=> Predictive input (will be learned) \n
                \b 2 <=> Driving input (will not be learned) \n
                \b 3 <=> Relevance input (will not be learned and not
                         transmitted)
 */
void NeuronISO3::calculate()
{
 // Iterate all synapses and sum them up into nextoutput_
 nextoutput_ = 0;
 std::list<Synapse*>::iterator i, iend = synapsis_.end();
 double R=1;
 double D=1;
```

```
for(i = synapsis_.begin(); i!=iend; ++i)
 {
   if ((*)->getFlags() != 3)
   {
     nextoutput_ += (*i) \rightarrow getWeight() * (*i) \rightarrow getOutput();
   }
   if ((*)->getFlags() == 2)
   {
     D \neq (*i)->getWeight() * (*i)->getOutput();
   }
   if ((*)->getFlags() == 3)
    {
     R *= (*i)->getWeight() * (*i)->getOutput();
     if(R < 0)
       R = 0;}
 }
 // No negative current is allowed
 if(nextoutput_ < 0)
 {
   nextoutput_ = 0;}
 if(noLearning_)
   return;
 // Learn
 double derivOutput = nextoutput - output;
 for(i = synapsis_.begin(); i!=iend; ++i)
 \{if ((\star i)->getFlags() == 1)
   {
      (*i)->setWeight((*i)->getWeight() + learningRate_ * derivOutput
           * (*i)->getOutput() * R * D);
   }
 }
}
```
## 6.14 NeuronISO3.h File Reference

```
/** ISO-3 Neuron.
```

```
*
          \filename NeuronISO3.h
 *
 * \class NeuronISO3
 *
                      A ISO-3 Neuron that inherit from Neuron or ICO
                      Neuron, respectively.\n
                      Learning rule:<br>\f[
 \star \qquad \qquad \backslash f [
                      \label{Lm:rel} $$\Delta \rho_i(t) = \mu \cdot r(t) \cdot u_i(t) \cdot v^{'}(t)\setminus f]
                      where \f$\mu\f$ is the learning rate \n
                      and \f\\rho_i\fg is the weight \nand \f$u i\\overline{5} with \f$i=1..n\f$ are the
                      predictive inputs\n\and \fsv\f is the output \nand \frac{f$rf$ is the relevance input.
 \star \n
                      \bmod learning rate (default) = 1e-4
 *
 * \date 01/03/2007 08:46:05 PM CET
 *
 * \version 1.0<br>* \author Chri
            * \author Christoph Kolodziejski (kolo), kolo_at_bccn-goettingen.de
 * BCCN Goettingen
 *
 */
#ifndef _NeuronISO3_h_
#define _NeuronISO3_h_
//----------------------------------------------------------------------
// System Includes
//----------------------------------------------------------------------
#include <iostream>
//----------------------------------------------------------------------
// Project Includes
//----------------------------------------------------------------------
#include "NeuronICO.h"
//----------------------------------------------------------------------
// Forward class declarations
//----------------------------------------------------------------------
//----------------------------------------------------------------------
// Implementation
//----------------------------------------------------------------------
// =====================================================================================
// System Includes
// =====================================================================================
// =====================================================================================
// Project Includes
// =====================================================================================
// =====================================================================================
// Forward class declarations
```

```
// =====================================================================================
// =====================================================================================
// =====================================================================================
class NeuronISO3 : public NeuronICO
{
 public:
    // ==================== LIFECYCLE =========================================
   /*! Constructor */
   NeuronISO3(){};
   NeuronISO3(double learningRate):NeuronICO(learningRate){};
    // ==================== OPERATORS =========================================
    // ==================== OPERATIONS =========================================
    /** Calculation of the next output.
     *
                   Iterates all connected synapses and calculates the \bnextoutput_ according to the ISO3 rule.
     *
     * @return -
     *
     * @remarks The flags are: \n
                   \b 0 <=> Reflex input (will not be learned) \n
                   \b{b} 1 <=> Predictive input (will be learned) \n
     * \b 2 <=> Driving input (will not be learned) \n
                   \b 3 <=> Relevance input (will not be learned and not
                           transmitted)
    \star/void calculate();
    // ==================== ACCESS =========================================
    // ==================== INQUIRY =========================================
 protected:
 private:
   double preflex_;
};
#endif
```
### Classes

• class [NeuronISO3](#page-41-0) *ISO-3 [Neuron.](#page-20-0)*

### 6.15 NeuronNICO.cpp File Reference

```
/** Normalized ICO Neuron.
 *
             \class NeuronNICO
 *
 * A normalized ICO Neuron that inherit from Neuron
                     or ICO Neuron, respectively.\n
                     Learning rule:<br>\setminus f[
 \star \qquad \qquad \backslash f [
                     \Delta \rho_i(t) = \mu \cdot N(u_i(t)) \cdot u_0^{'}(t)\star \qquad \qquad \backslash \, {\bf f} ]
                     where \f\mu\f$ is the learning rate \n
                     and \f\\rho_i\fg is the weight \n
                     and \frac{1}{f} with \frac{1}{f}: .n\f$ are the
                     predictive inputs\n
                     and \f\N() f$ is a normalizing function\n
                     and \f\su_0\ff is the reflex input.<br>\n\infty\star \n
                     \bmod learning rate (default) = 1e-4
 *
              \date 01/03/2007 08:28:12 PM CET
 *
 * \version 1.0
 * \author Christoph Kolodziejski (kolo), kolo_at_bccn-goettingen.de
                    BCCN Goettingen
 *
 */
// =====================================================================================
// Includes
// =====================================================================================
#include "NeuronNICO.h"
#include "Synapse.h"
// =====================================================================================
// defines and consts
// =====================================================================================
// =====================================================================================
// =====================================================================================
/** Calculation of the next output.
 *
                Iterates all connected synapses and calculates the \mathbf bnextoutput_ according to the normalized ICO rule.
 *
      @return -
 *
 * @remarks The flags are: \n
                \b{b} 0 <=> Reflex input (will not be learned) \n\alpha* \b 1 <=> Predictive input (will be learned) \n
 * \b 2 <=> Normalized predictive input (will not be learned)
 */
void NeuronNICO::calculate()
{
  // Iterate all synapses and sum them up into nextoutput_
 nextoutput_ = 0;double nextreflex = 0;
 double normalizedpreflex = 0;
  std::list<Synapse*>::iterator i, iend = synapsis_.end();
 for(i = synapsis_.begin(); i!=iend; ++i)
  {
```

```
nextoutput_ + = (*i) -\text{y}etWeight() * (*i) -\text{y}etOutput();if ((*) -2getFlags() == 0){
     nextreflex += (*i) -\gt; getOutput();}
   if ((*)->getFlags() == 2)
   {
     nonmanized prefix = (*i)->getOutput();
    }
  }
  if(noLearning_)
   return;
  // Learn
  \frac{1}{2} double derivReflex = nextreflex - reflex_;
  for(i = synapsis_.begin(); i!=iend; ++i)
  \{if ((*)->getFlags() == 1)
   \left\{ \right.(*i)->setWeight((*i)->getWeight() + learningRate_ * derivReflex
            * normalizedpreflex);
   }
  }
 reflex_ = nextreflex;
}
```
## 6.16 NeuronNICO.h File Reference

```
/** Normalized ICO Neuron.
```

```
*
          \filename NeuronNICO.h
 *
 * \class NeuronNICO
 *
                     A normalized ICO Neuron that inherit from Neuron
                     or ICO Neuron, respectively.\n
                      Learning rule:<br>\setminus f[
 \star \qquad \qquad \backslash f [
                      \Delta \rho_i(t) = \mu \cdot N(u_i(t)) \cdot u_0^{'}(t)\setminus f]
                     where \f\{\nmuf\ is the learning rate \n
                      and \f\\rho_i\fg is the weight \nand \f$u i\\overline{5} with \f$i=1..n\f$ are the
                     predictive inputs \n\alphaand \f\N() f$ is a normalizing function \n
                     and \f{u_0}{f} is the reflex input.
 \star \n
                     \bmod learning rate (default) = 1e-4
 *
 * \date 01/03/2007 08:28:12 PM CET
 *
 * \version 1.0<br>* \author Chri
            * \author Christoph Kolodziejski (kolo), kolo_at_bccn-goettingen.de
                     BCCN Goettingen
 *
 */
#ifndef _NeuronNICO_h_
#define _NeuronNICO_h_
// =====================================================================================
// System Includes
// =====================================================================================
#include <iostream>
// =====================================================================================
// Project Includes
// =====================================================================================
#include "NeuronICO.h"
// =====================================================================================
// Forward class declarations
// =====================================================================================
// =====================================================================================
// =====================================================================================
class NeuronNICO : public NeuronICO
{
 public:
    // ==================== LIFECYCLE =========================================
    /*! Constructor */
   NeuronNICO (){};
   NeuronNICO(double learningRate):NeuronICO(learningRate){};
    // ==================== OPERATORS =========================================
```

```
// ==================== OPERATIONS =========================================
  /** Calculation of the next output.
    *
    * Iterates all connected synapses and calculates the \b
                     nextoutput_ according to the normalized ICO rule.
   *
       @remarks The flags are: \n
                     \b{b} 0 <=> Reflex input (will not be learned) \n
   * \begin{array}{ccc} \n\downarrow & \downarrow & \downarrow & \downarrow & \downarrow \n\end{array}<br>
\begin{array}{ccc} \n\downarrow & \downarrow & \downarrow & \downarrow & \downarrow \n\end{array}\b 2 <=> Normalized predictive input (will not be learned)
   */
  void calculate();
  // ==================== ACCESS =========================================
  // ==================== INQUIRY =========================================
protected:
private:
```
#endif

};

### **Classes**

• class [NeuronNICO](#page-44-0) *Normalized ICO [Neuron.](#page-20-0)*

# 6.17 NeuronPID.cpp File Reference

```
/** PID Neuron
 *
              \class NeuronPID.h
 *
 * An implementation of an usual PID controller.
                      \b{b} set-point (default) = 0 \n\infty\begin{cases} \Delta \text{ (default)} = 0 \ \text{ n} \end{cases}* \b \ \b \ \f\K_p\fg' (default) = 400 \n
 * \b \ \b \ \f\K_i\ (default) = 2 \n
 * \b \ \b \ \f\K_d\f\ (default) = 0 \n
 *
 * \date 01/04/2007 02:43:41 PM CET
 *
 * \version 1.0<br>* \author Chr:
 * \author Christoph Kolodziejski (kolo), kolo_at_bccn-goettingen.de
                     BCCN Goettingen
 *
 */
// =====================================================================================
// Includes
// =====================================================================================
#include "NeuronPID.h"
// =====================================================================================
// defines and consts<br>// =================-
                              // =====================================================================================
// =====================================================================================
// Constructor and Destructor
// =====================================================================================
NeuronPID::NeuronPID()
{
 reset();
 setCoefficients(0, 0, 400, 2, 0);
  setThreshold(0);
}
/** Constructor that sets values.
 *
                Constructor that sets values.
 *
 * @param setpoint double - The Set point.
 * @param timeOffset int - The Delay.
        \ell param gain double - The gain (Kp)
 * @param reset double - The reset (Ki)
        * .<br>@param deriv double - The derivative (Kd)
 *
 */
NeuronPID::NeuronPID(double setpoint, int timeOffset, double gain, double reset, double deriv)
{
 this->reset();
 setCoefficients(setpoint, timeOffset, gain, reset, deriv);
 setThreshold(0);
}
NeuronPID::~NeuronPID ()
{
}
// =====================================================================================
// =====================================================================================
```

```
/** Calculates the next output.
 *
               Calculates the next output. The value provided by the
 * synapses are put into \b calculate(double)
 *
 * Qreturn
 \star@remarks -
\star/void NeuronPID::calculate()
{
 Neuron::calculate();
 calculate(nextoutput_);
}
/** Calculation of the next value.
 *
 * Calculation of the next value given a new input. But
               only if the difference between input and set-point is
 * smaller than \b threshold_
 *
 * @param input double - A new value.<br>* @parturn -
      @return
 *
     @remarks -
\star /
void NeuronPID::calculate(double input)
{
 // If deviation is OK
 if(fabs(input - setpoint_) < threshold_)
 {
   input = setpoint_;
  }
 // If delay is bad
  if (timeOffset_ >= MAX_OUTPUT)
 {
   exit(1);
  }
 // Error value shifting
  error_{1} = error_{1};
  error_{1} = error_{0};error_{0} = input - setpoint;
  // PID calculations
 buffer_{timeOffset_{} += gain_ * (+error_[0] - error_[1]) + reset_
   * error_[0] + deriv_ * (error_[0] - 2 * error_[1] + error_[2]);
 nextoutput_ = buffer_0;
 // Buffer shifting
 for (int i = 0; i < timeOffset ; ++i)
  {
   buffer_{i} = buffer<sub>[i + 1]</sub>;
  }
}
/** Set all values.
 *
 * Set all values.
 *
 * @param setpoint double - The Set point.
 * @param timeOffset int - The Delay.
```

```
* @param gain double - The gain (Kp)
 * @param reset double - The reset (Ki)
 * @param deriv double - The derivative (Kd)
 * @return -
 *
     @remarks -
\star/void NeuronPID::setCoefficients(double setpoint, int timeOffset, double gain, double reset, double deriv)
{
 setpoint_ = setpoint;
 timeOffset_ = timeOffset;
  gain_ = gain;
  reset_ = reset;deriv_ = deriv;}
/** Reseting of the neuron.
 *
 * Reseting of the neuron.
 *
     @return -
 *
     @remarks -
*/
void NeuronPID::reset()
{
 for (int i = 0; i < MAX_OUTPUT; ++i)
 \{buffer[i] = 0;
 }
 for (int i = 0; i < 3; ++i)
 \left\{ \right.error[i] = 0;}
}
```
## 6.18 NeuronPID.h File Reference

```
/** PID Neuron
 *
          \filename NeuronPID.h
 *
 * \class NeuronPID.h
 *
                     An implementation of an usual PID controller.
                     \b{b} set-point (default) = 0 \n
                     \begin{cases} \Delta \text{ is the } 0 \\ \text{ is the } 0 \end{cases}\b \f5K_p\f\ (default) = 400 \n
 * \b \ \hbar \ \ \f$K_i\f$ (default) = 2 \n
 * \b \ \b \ \f$K_d\f$ (default) = 0 \n
 *
              \date 01/04/2007 02:43:41 PM CET
 *
           \version 1.0
 * \author Christoph Kolodziejski (kolo), kolo_at_bccn-goettingen.de
                     BCCN Goettingen
 *
 */
#ifndef _NeuronPID_h_
#define _NeuronPID_h_
// =====================================================================================
// System Includes
// =====================================================================================
#include <iostream>
#include <cmath>
#define MAX_OUTPUT 10
// =====================================================================================
// Project Includes
// =====================================================================================
#include "NeuronRecruitment.h"
// =====================================================================================
// Forward class declarations
// =====================================================================================
// =====================================================================================
// =====================================================================================
class NeuronPID : public NeuronRecruitment
{
 public:
    // ==================== LIFECYCLE =========================================
    /*! Constructor */
   NeuronPID ();
    /** Constructor that sets values.
     *
                    Constructor that sets values.
     *
     * @param setpoint double - The Set point.
     * @param timeOffset int - The Delay.
            @param gain double - The gain (Kp)
            * @param reset double - The reset (Ki)
            * .<br>@param deriv double - The derivative (Kd)
```

```
*
   */
 NeuronPID(double setpoint, int timeOffset, double gain,
           double reset, double deriv);
  /*! Destructor */
 ~NeuronPID ();
  // ==================== OPERATORS =========================================
  // ==================== OPERATIONS =========================================
 void calculate(double input);
 void calculate();
 void setCoefficients(double setpoint, int timeOffset, double gain,
                      double reset, double deriv);
 void reset();
 // ==================== ACCESS =========================================
 void setThreshold(double threshold) {threshold_ = threshold; };
 double getThreshold() {return threshold_; };
  // ==================== INQUIRY =========================================
protected:
private:
  /*! \quad \star /
 double threshold_;
 /*! A buffer for the errors */
 double error_[3];
 /*! A buffer for the output */
 double buffer_[MAX_OUTPUT];
 /*! A set-point */double setpoint_;
 /*! A delay factor */
 int timeOffset_;
 /*! The gain (Kp) */
 double gain_;
 /*! The reset (Ki) */
 double reset_;
  /*! The derivative (Kd) */
 double deriv_;
```
#endif

};

#### **Classes**

• class [NeuronPID](#page-46-0) *PID [Neuron.](#page-20-0)*

# 6.19 NeuronQ.cpp File Reference

```
/** Q-Learning Neuron.
```

```
*
             \class NeuronQ
 *
 * A Q-Learning Neuron that inherit from Neuron.\n
                      Learning rule:
                      \setminus f[
                      \Delta Q(s,a) = \mu \cdot (Q(s',a') - Q(s,a) + r)\setminus f]
                     where \f\{\mu\} is the learning rate \n
                      and \f$s\f$ is the current state \n
                      and \f{s'\f is the next state \n
                     and \f$a\f$ is the current action \n\and \f{a'\f is the next action \n\alphaand \frac{1}{2} is the reward\lnand \f$Q()\f$ are the Q-Values.
 \star \n
                      \b \ learning rate (default) = 1e-4\n
                     Because you have to put the \f$Q(s'a') \f$ into
                     the neuron from outside you can decide if it is
                     the actual next step (SARSA) or the maximized
                      next step (Q-Learning) \n
 *
 * \date 01/07/2007 01:15:46 PM CET
 *
 * \version 1.0
 * \author Christoph Kolodziejski (kolo), kolo_at_bccn-goettingen.de
                     BCCN Goettingen
 *
 */
// =====================================================================================
// Includes
// =====================================================================================
#include "NeuronQ.h"
#include <cmath>
// =====================================================================================
// defines and consts
// =====================================================================================
// =====================================================================================
// Constructor and Destructor<br>// ===========================
                                  // =====================================================================================
NeuronQ::NeuronQ ()
{
 reset();
 learningRate_ = 1e-4;noLearning_ = 0;
}
/** Constructor that sets the learning rate.
 *
                Constructor that sets the learning rate.
 \star*/
NeuronQ::NeuronQ(double learningRate)
{
 reset();
 learningRate_ = learningRate;
  noLearning_ = 0;
}
// =====================================================================================
```

```
// =====================================================================================
/** calculation of the next output.
 *
                calculation of the \b nextoutput_ using the sarsa
                learning scheme.
 *
 * @return -
 *
 * @remarks the flags are: \n
                \b 0 \le > the value of q(s',a') \n
                \hbar 1 <=> the state variables \n
                \hbar 2 <=> the reward of this state \hbar\hbar 3 <=> this neuron lead to the last action \hbar* take care of the state values: only the current state
                has a value of exact 1. the other values could have
                smaller values, though.
*/
void NeuronQ::calculate()
{
 // Iterate all synapses and sum them up into nextoutput_
 nextoutput_ = 0;
 double qValue = 0;
 double action_gate = 0;
  double reward = 0;
 std::list<Synapse*>::iterator i, iend = synapsis_.end();
  // neuron specific
  for(i = synapsis_.begin(); i!=iend; ++i)
  {
   // this is the Q-Value of the next step
   if (((*i) ->getFlags()) == 0)
   {
     qValue = (*i)->getOutput();
    }
    // reward
   if ((\star i)->getFlags()) == 2)
    {
     reward = (*i)->getOutput();
    }
    // this action was conducted
    if (((*)^->qetFlages()) == 3){
     action\_gate = (*i) ->getOutput();
    }
  }
  // synapse specific
  for(i = synapsis_.begin(); i!=iend; ++i)
  {
   if (fabs((*i) - \text{setOutput}() - 1) < 1e-10){
     nextoutput_ = (*i)->getWeight();
      (*i)->setFactor(action_gate);
    }
  }
 if(noLearning_)
   return;
```

```
// Learn
 for(i = synapsis_.begin(); i!=iend; ++i)
  {
   if (((*)^->qetOutput()) < 0.55 && ((*)^->qetFlags()) == 1){
      (*i)->setWeight((*i)->getWeight() + learningRate_ * (*i)->getFactor()
         * (*i)->getOutput() * (reward + qValue - (*i)->getWeight()));
   }
  }
}
/** Reseting of the neuron.
 *
               Reseting of the neuron.
 *
      @return -
 *
     @remarks -
*/
void NeuronQ::reset()
{
 Neuron::reset();
 std::list<Synapse*>::iterator i, iend = synapsis_.end();
 for(i = synapsis_.begin(); i!=iend; ++i)
  \{(*i) ->setFactor(0);
  }
}
```
### 6.20 NeuronQ.h File Reference

```
/** Q-Learning Neuron.
```

```
*
         \filename NeuronQ.h
 *
 * \class NeuronQ
 *
                    A Q-Learning Neuron that inherit from Neuron.\n
                    Learning rule:
                    \setminus f\Delta Q(s,a) = \mu \cdot (Q(s',a') - Q(s,a) + r)\setminus f]
                    where \f\mu\f$ is the learning rate \n
                    and \f$s\f$ is the current state \n
                    and \f\s'\ is the next state \n
                    and \f\{a}{f\ is the current action \n\and \f{a'\f is the next action \n
                    and \ff\ff\is the reward\nand \f\Q()\f\ are the Q-Values.
 \star \n
                    \bmod learning rate (default) = 1e-4\nablaBecause you have to put the \f$Q(s'a') \f$ into
                    the neuron from outside you can decide if it is
                    the actual next step (SARSA) or the maximized
                    next step (Q-Learning)\n
 *
 * \date 01/07/2007 01:15:46 PM CET
 *
 * \version 1.0
 * \author Christoph Kolodziejski (kolo), kolo_at_bccn-goettingen.de
 * BCCN Goettingen
 *
*/
#ifndef _NEURONQ_H_
#define _NEURONQ_H_
// =====================================================================================
// System Includes
// =====================================================================================
// =====================================================================================
// Project Includes
// =====================================================================================
#include "Neuron.h"
#include "Synapse.h"
// =====================================================================================
// Forward class declarations
// =====================================================================================
// =====================================================================================
// =====================================================================================
class NeuronQ : public Neuron
{
 public:
    // ==================== LIFECYCLE =========================================
    /*! Constructor */
   NeuronQ ();
   NeuronQ(double learningRate);
```

```
// ==================== OPERATORS =========================================
   // ==================== OPERATIONS =========================================
   /** calculation of the next output.
    *
                  calculation of the \b nextoutput_ using the sarsa
                  learning scheme.
    *
    * @remarks the flags are: \n
                   \b 0 \le > the value of q(s', a') \n
    * \b 1 <=> the state variables \n
                  \hbar 2 <=> the reward of this state \hbar* \b 3 <=> this neuron lead to the last action \n
    * take care of the state values: only the current state
                  has a value of exact 1. the other values could have
    * smaller values, though.
    */
   virtual void calculate();
   /** Reseting of the neuron.
    *
    * Reseting of the neuron.
    \star\star/void reset();
   // ==================== ACCESS =========================================
   void setLearningRate(double learningRate) {learningRate_ = learningRate;};
   double getLearningRate() {return learningRate_; };
   void setNoLearning(bool noLearning) {noLearning_ = noLearning;};
   bool getNoLearning() {return noLearning_;};
   // ==================== INQUIRY =========================================
 protected:
 private:
   /*! The learning rate */double learningRate_;
   /*! A switch for (no) learning */
   bool noLearning_;
#endif
```
### **Classes**

};

• class [NeuronQ](#page-51-0) *Q-Learning [Neuron.](#page-20-0)*

# 6.21 NeuronRecruitment.cpp File Reference

```
/** Recruitment Neuron
 *
 * \class NeuronRecruitment
 *
                     A recruitment neuron is a special neuron that
 * additionally check for a proper feedback value
 * which is put into the \b fibres variable.
 *
 * \searrow \see SynapseRecruitment
 * \searrow \see Recruitment
 *
 * \date 01/03/2007 09:16:33 PM CET
 *
           \verb|\version 1.0|* \author Christoph Kolodziejski (kolo), kolo_at_bccn-goettingen.de
                     BCCN Goettingen
 *
 */
// =====================================================================================
// Includes
// =====================================================================================
#include "NeuronRecruitment.h"
#include "Synapse.h"
// =====================================================================================
// defines and consts
// =====================================================================================
// =====================================================================================
// =====================================================================================
/** Set the fibres according to the feedback.
 *
 * Set the fibres according to the difference of desired
                value and current output weighted with the feedback
 * factor.
 *
     @return -
 *
 * @remarks The flags are: \n\begin{cases}\n\uparrow \quad & \hbar = 1 \leq -2 \leq 1 \leq 1\n\end{cases}\bmod -1 <=> Feedback input (will not be learned and not
 * transmitted)
 */
void NeuronRecruitment::checkFeedback()
{
 std::list<Synapse*>::iterator i, iend = synapsis .end();
 for(i = synapsis_.begin(); i!=iend; ++i)
  {
    if((\star i)->getFlags() == -1)
    {
     setFibres(getFeedbackFactor() * ((*i)->getOutput() - getDesiredValue()));
    \lambda}
}
```
## 6.22 NeuronRecruitment.h File Reference

```
/** Recruitment Neuron
 *
 * \filename NeuronRecruitment.h
 *
 * \class NeuronRecruitment
 *
                     A recruitment neuron is a special neuron that
                     additionally check for a proper feedback value
                     which is put into the \b fibres variable.
 *
               \see SynapseRecruitment
               \see Recruitment
 *
              \date 01/03/2007 09:16:33 PM CET
 *
 * \version 1.0<br>* \author Chr
 * \author Christoph Kolodziejski (kolo), kolo_at_bccn-goettingen.de
                     BCCN Goettingen
 *
 */
#ifndef _NeuronRecruitment_h_
#define _NeuronRecruitment_h_
//----------------------------------------------------------------------
// System Includes
//----------------------------------------------------------------------
#include <iostream>
//----------------------------------------------------------------------
// Project Includes
//----------------------------------------------------------------------
#include "Neuron.h"
#include "Recruitment.h"
//----------------------------------------------------------------------
// Forward class declarations
//----------------------------------------------------------------------
//----------------------------------------------------------------------
// Implementation
//----------------------------------------------------------------------
// =====================================================================================
// System Includes
// =====================================================================================
// =====================================================================================
// Project Includes
// =====================================================================================
// =====================================================================================
// Forward class declarations
// =====================================================================================
// =====================================================================================
// =====================================================================================
class NeuronRecruitment : public Neuron, public Recruitment
{
```
Neuronal Network Simulator (PACO PLUS)

```
public:
  // ==================== LIFECYCLE =========================================
 /*! Constructor */
 NeuronRecruitment (){};
  /*! Destructor */
 virtual ~NeuronRecruitment(){};
  // ==================== OPERATORS =========================================
  // ==================== OPERATIONS =========================================
  /** Set the fibres according to the feedback.
   *
   * Set the fibres according to the difference of desired
                 value and current output weighted with the feedback
                factor.
   *
       @return -
   *
   * @remarks The flags are: \n
                 \hbar -1 <=> Feedback input (will not be learned and not
  * transmitted)
  \star/void checkFeedback();
 // ==================== ACCESS =========================================
 // ==================== INQUIRY =========================================
protected:
private:
```
#### #endif

};

### **Classes**

• class [NeuronRecruitment](#page-55-0) *[Recruitment](#page-71-0) [Neuron.](#page-20-0)*

# 6.23 NeuronSigmoid\_exp.cpp File Reference

```
/** Sigmoid Neuron (exp)
 *
             \class NeuronSigmoid_exp
 *
 * An implementation of a sigmoid neuron between 0
                     and 1:\setminus ff(x) = \frac{1}{e^{a} - a (x - b)} - 1\setminus f]
                     where \f\ where \f\and \f\is a threshold\n*
                     \b{ boost (default) = 1 \n
                     \hbar threshold (default) = 0 \n
 *
              \date 01/04/2007 03:47:29 PM CET
 *
 * \version 1.0
 * \author Christoph Kolodziejski (kolo), kolo_at_bccn-goettingen.de
                     BCCN Goettingen
 *
 */
// =====================================================================================
// Includes
// =====================================================================================
#include "NeuronRecruitment.h"
#include "Synapse.h"
#include "NeuronSigmoid_exp.h"
// =====================================================================================
// defines and consts
// =====================================================================================
// =====================================================================================
// Constructor and Destructor
// =====================================================================================
NeuronSigmoid_exp::NeuronSigmoid_exp()
{
 reset();
 boost_ = 1;threshold_ = 0;
}
/** Constructor that sets values.
 *
               Constructor that sets values.
 *
 * @param boost double - The gain.
       @param threshold double - The threshold.
 * @return -
 *
      @remarks
 \star/NeuronSigmoid_exp::NeuronSigmoid_exp(double boost, double threshold)
{
  reset();
 boost_ = boost;threshold_ = threshold;
}
// =====================================================================================
```

```
// =====================================================================================
/** Calculate the next output.
 *
 * Calculate the \b nextoutput according to the sigmoid
              equation.
 *
    @return -
 *
 * @remarks -
*/
void NeuronSigmoid_exp::calculate()
{
 Neuron::calculate();
 nextoutput_ = 1/(1 + exp(-boost_ + (nextoutput_ - threshold_ )) );
}
```
# 6.24 NeuronSigmoid\_exp.h File Reference

```
/** Sigmoid Neuron (exp)
 *
          \filename NeuronSigmoid_exp.h
 *
 * \class NeuronSigmoid_exp
 *
                     An implementation of a sigmoid neuron between 0
                     and 1:\setminus f [
                     f(x) = \frac{1}{e^{4-a} (x - b)} - 1\setminus f]
                     where \f{a}{f} is a gain (boost) \n
                     and \f\ is a threshold\n*
                     \b boost (default) = 1 \n<br>\b threshold (default) = 0 \n
                     \bmod (default)
 *
 * \date 01/04/2007 03:47:29 PM CET
 *
          \verb|\version 1.0|* \author Christoph Kolodziejski (kolo), kolo_at_bccn-goettingen.de
 * BCCN Goettingen
 *
 */
#ifndef _NeuronSigmoid_exp_h
#define _NeuronSigmoid_exp_h
//----------------------------------------------------------------------
// System Includes
//----------------------------------------------------------------------
#include <iostream>
#include <cmath>
//----------------------------------------------------------------------
// Project Includes
//----------------------------------------------------------------------
#include "NeuronRecruitment.h"
//using namespace std
//----------------------------------------------------------------------
// Forward class declarations
//----------------------------------------------------------------------
//----------------------------------------------------------------------
// Implementation
//----------------------------------------------------------------------
// =====================================================================================
// System Includes
// =====================================================================================
// =====================================================================================
// Project Includes
// =====================================================================================
// =====================================================================================
// Forward class declarations
// =====================================================================================
```
Neuronal Network Simulator (PACO PLUS)

```
// =====================================================================================
// =====================================================================================
class NeuronSigmoid_exp : public NeuronRecruitment
{
 public:
   // ==================== LIFECYCLE =========================================
   /*! Constructor */
   NeuronSigmoid_exp ();
   /** Constructor that sets values.
     *
    * Constructor that sets values.
     *
    * @param boost double - The gain.
           @param threshold double - The threshold.
     *
    */
   NeuronSigmoid_exp(double boost, double threshold);
   /*! Destructor */
   ~NeuronSigmoid_exp ();
   // ==================== OPERATORS =========================================
   // ==================== OPERATIONS =========================================
   /** Calculate the next output.
     *
    * Calculate the \b nextoutput according to the sigmoid
    * equation.
     *
     */
   void calculate();
   // ==================== ACCESS =========================================
   void setBoost(double fboost) {boost_ = fboost; };
   double getBoost() {return boost_; };
   void setThreshold(double fthreshold) {threshold_ = fthreshold;};
   double getThreshold() {return threshold_;};
   // ==================== INQUIRY =========================================
 protected:
   /*! The boost (gain) */double boost_;
   /*! The threshold */
   double threshold_;
 private:
};
#endif
Classes
   • class NeuronSigmoid_exp
```
*Sigmoid [Neuron](#page-20-0) (exp).*

# 6.25 NeuronTD.cpp File Reference

```
/** TD-Learning Neuron.
 *
             \class NeuronTD
 *
 * A TD-Learning Neuron that inherit from Neuron.\n
                    Learning rule:
                     \setminus f[
                     \Delta V(s) = \mu \cdot (V(s') - V(s) + r)\setminus f]
                    where \f\mu\f$ is the learning rate \n
                    and \f$s\f$ is the current state \n
                    and \f\s'\ is the next state \n
                    and \frac{ff\frac{f}{f} is the reward\lnand \f$V() \f$ are the V-Values. \n\n\star \n
 * \b learning rate (default) = 1e-4\n
 *
 * \date 01/07/2007 01:15:46 PM CET
 *
          \verb|\version 1.0|* \author Christoph Kolodziejski (kolo), kolo_at_bccn-goettingen.de
                    BCCN Goettingen
 *
 */
// =====================================================================================
// Includes
// =====================================================================================
#include "NeuronTD.h"
#include <cmath>
// =====================================================================================
// defines and consts
// =====================================================================================
// =====================================================================================
// Constructor and Destructor
// =====================================================================================
NeuronTD::NeuronTD ()
{
 reset();
 learningRate_ = 1e-4;
 noLearning = 0;}
/** Constructor that sets the learning rate.
 *
 * Constructor that sets the learning rate.
 *
 */
NeuronTD::NeuronTD(double learningRate)
{
 reset();
 learningRate_ = learningRate;
 noLearning_ = 0;
}
// =====================================================================================
// =====================================================================================
/** calculation of the next output.
 *
 * calculation of the \b nextoutput_ using the sarsa
 * learning scheme.
```
\*

```
* @return -
 *
 * @remarks the flags are: \n
                \b 0 \le > the value of q(s',a') \n
                \b 1 <=> the state variables \n\alpha\b 2 <=> the reward of this state \n
                \hbar 3 <=> this neuron lead to the last action \hbartake care of the state values: only the current state
               has a value of exact 1. the other values could have
 * smaller values, though.
*/
void NeuronTD::calculate()
{
 // Iterate all synapses and sum them up into nextoutput_
 nextoutput_ = 0;double vValue = 0;
 double reward = 0;
  std::list<Synapse*>::iterator i, iend = synapsis_.end();
 // neuron specific
  for(i = synapsis_.begin(); i!=iend; ++i)
  {
   // this is the Q-Value of the next step
   if (((*)^->qetFlags()) == 0){
     vValue = (*i)->getOutput();
    }
   // reward
   if ((\star i)->getFlags()) == 2)
    {
     reward = (*i)->getOutput();
    }
  }
  // synapse specific
  for(i = synapsis_.begin(); i!=iend; ++i)
  {
   if (fabs((*i)-3getOutput)) - 1) < 1e-10){
     nextoutput_ = (*i) -\text{y}etWeight();}
  }
 if(noLearning_)
   return;
 // Learn
 for(i = synapsis .begin(); i!=iend; ++i)
  {
   if (((*)^->getOutput()) < 0.55 && ((*)^->getFlags()) == 1){
      (*i)->setWeight((*i)->getWeight() + learningRate_
          * (*i)->getOutput() * (reward + vValue - (*i)->getWeight()));
   }
  }
}
```
### 6.26 NeuronTD.h File Reference

```
/** TD-Learning Neuron.
```

```
*
          \filename NeuronTD.h
 *
 * \class NeuronTD
 *
                     A TD-Learning Neuron that inherit from Neuron.\n
                     Learning rule:
                     \setminus f\Delta V(s) = \mu \cdot (V(s') - V(s) + r)\setminus f]
                     where \f\muf$ is the learning rate \n
                     and \f$s\f$ is the current state \n
                     and \f\s'\ is the next state \n
                     and \frac{1}{2} is the reward\lnand \f{S}V() f$ are the V-Values.
 \star \n
                     \bmod learning rate (default) = 1e-4\ln*
              \date 01/07/2007 01:15:46 PM CET
 *
 * \version 1.0
 * \author Christoph Kolodziejski (kolo), kolo_at_bccn-goettingen.de
                    BCCN Goettingen
 *
 */
#ifndef _NeuronTD_H_
#define _NeuronTD_H_
// =====================================================================================
// System Includes
// =====================================================================================
// =====================================================================================
// Project Includes
// =====================================================================================
#include "Neuron.h"
#include "Synapse.h"
// =====================================================================================
// Forward class declarations
                                 // =====================================================================================
// =====================================================================================
// =====================================================================================
class NeuronTD : public Neuron
{
 public:
    // ==================== LIFECYCLE =========================================
    /*! Constructor */
   NeuronTD ();
   NeuronTD(double learningRate);
    // ==================== OPERATORS =========================================
    // ==================== OPERATIONS =========================================
    /** calculation of the next output.
```
Neuronal Network Simulator (PACO PLUS)
\*

```
* calculation of the \b nextoutput_ using the sarsa
                  learning scheme.
    *
    * @remarks the flags are: \n
                  \b 0 \le the value of q(s',a') \n
    * \b 1 <=> the state variables \n
    * \b 2 <=> the reward of this state \n
                  \hbar 3 <=> this neuron lead to the last action \hbar* take care of the state values: only the current state
    * has a value of exact 1. the other values could have
                  smaller values, though.
    \star /
   virtual void calculate();
   // ==================== ACCESS =========================================
   void setLearningRate(double learningRate) {learningRate_ = learningRate;};
   double getLearningRate() {return learningRate_; };
   void setNoLearning(bool noLearning) {noLearning_ = noLearning;};
   bool getNoLearning() {return noLearning_; };
   // ==================== INQUIRY =========================================
 protected:
 private:
   /*! The learning rate */double learningRate_;
   /*! A switch for (no) learning */
   bool noLearning_;
#endif
```
#### **Classes**

};

• class [NeuronTD](#page-60-0) *TD-Learning [Neuron.](#page-20-0)*

# <span id="page-145-1"></span>6.27 OpenLoop.cpp File Reference

#### Functions

• int [main](#page-145-0) (int argc, char ∗argv[ ])

## 6.27.1 Function Documentation

#### <span id="page-145-0"></span>6.27.1.1 int main (int *argc*, char ∗ *argv*[ ])

```
303 {
304
305306 // Initialization of the Neuronal Network and the Recorder
307 //
308
309 // Create a new Neuronal Net!
310 NeuronalNet nnet;
311
312 // Create two bandpass Neuron
313 double reflexF = 0.02;
314 double reflexQ = 0.501;
315 bool reflexNorm = true;
316 Neuron* nReflex = new NeuronBP(reflexF,reflexQ);<br>317 (NeuronBP*)(nReflex))->setNormalize(reflexNorm)
317 ((NeuronBP*)(nReflex))->setNormalize(reflexNorm);<br>318 nnet.setInput(nReflex);
      nnet.setInput(nReflex);
319
320 double preflexF = 0.01;
321 double preflex0 = 0.501;
322 bool preflexNorm = true;
323 Neuron* nPreflex = new NeuronBP(preflexF, preflexQ);<br>324 (NeuronBP*)(pPreflex))->setNormalize(preflexNorm);
324 ((NeuronBP*)(nPreflex))->setNormalize(preflexNorm);<br>325 nnet.setInput(nPreflex):
      nnet.setInput(nPreflex);
326
327
328 // Create two synapses
329 double sReflexWeight = 1;
330 int sReflexFlags = 0;
331 Synapse* sReflex = new Synapse(nReflex);<br>332 sReflex->setWeight(sReflexWeight);
      sReflex->setWeight(sReflexWeight);
333 sReflex->setFlags(sReflexFlags);
334
335 double sPreflexWeight = 0;
336 int sPreflexFlags = 1;<br>337 Synapse* sPreflex = new S
337 Synapse* sPreflex = new Synapse(nPreflex);<br>338 sPreflex->setWeight(sPreflexWeight);
      sPreflex->setWeight(sPreflexWeight);
339 sPreflex->setFlags(sPreflexFlags);
340
341
342 // Create a learning neuron
343 double learingRate = 1e-1;
344 Neuron* nICO = new NeuronICO(learingRate);<br>345 nICO->addSynapse(sReflex);
      nICO->addSynapse(sReflex);
346 nICO->addSynapse(sPreflex);
347 nnet.addNeuron(nICO);
348 nnet.setOutput(nICO);
349
350 // Because we have to input neurons
351 double values[2];
352 double* output;
353
354
355 // Create a Recorder
356 Recorder rec("data.dat");
357
```
#### 6.27 OpenLoop.cpp File Reference 139

```
358 // Add all values of interest out of the Neuronal Net
359 rec.addValue(sPreflex->recWeight(), "Weight of Preflex");
360 rec.addValue(nPreflex, "Output of Preflex");
361 rec.addValue(((NeuronBP*)(nPreflex))->recOutput(), "Output of Synapse");<br>362 rec.addValue(nICO "Output");
     362 rec.addValue(nICO, "Output");
363
364 // Create a new recordable container and add it
365 RecDouble preflex_input;
366 rec.addValue(&preflex_input, "Input to the preflex");
367
368 // Initialize the recorder<br>369 rec.init ("Weights of the p:
      \text{rec.init}("Weights of the preflex synapse during ICO\n# x0 is shut down at t = 6000");
370
371
372 //
373 // Here the simulation starts
374 /<br>375 int
      int N=10000:
376 srand(1234);
377
378 for(int i=0; i<N; ++i)
379 {
380
381
382 // Every 200 time steps there will be a peak pair
       1/ After 6000 the reflexive input vanishes
384 values[0] = (i<6000 ? (i%200==20 ? 1 : 0) : 0);
385 values[1] = (i%200==10 ? 1 : 0);
386
387
388 // The container has to be filled
389 preflex_input.setValue(values[1]);
390
391
392
393 // The input values has to be put into the network
394 nnet.setInputValues(values);
395
396 // then the network has to become updated
397 nnet.update();
398<br>399
        // the same as the recorder
400 rec.update(i, N, N/10);
401
402 // afterwards you get the output
403 output = nnet.getOutputValues();
404
405 // and can use it for further calculations
406 // ..<br>407 // ..
        1/ ..
408
409 }
410
411 std::cerr << std::endl;
412
413 }
```
## <span id="page-147-0"></span>6.28 RecDouble.h File Reference

```
/** Double-valued Recordable.
```

```
\class RecDouble
 *
 * A helpfull class that is used to record
                    double-type values. \n
                    This can be done due to the inheritence of the
                    interface Recordable
 *
               \see Recordable
               \see Recorder
 *
 * \date 01/03/2007 06:33:17 PM CET
 *
 * \version 1.0<br>* \author Chr
 * \author Christoph Kolodziejski (kolo), kolo_at_bccn-goettingen.de
                    BCCN Goettingen
 *
 */
#ifndef _RecDouble_h_
#define _RecDouble_h_
//----------------------------------------------------------------------
// System Includes
//----------------------------------------------------------------------
#include <iostream>
//----------------------------------------------------------------------
// Project Includes
//----------------------------------------------------------------------
#include "Recordable.h"
//----------------------------------------------------------------------
// Forward class declarations
//----------------------------------------------------------------------
//----------------------------------------------------------------------
// Implementation
//----------------------------------------------------------------------
// =====================================================================================
// System Includes
// =====================================================================================
// =====================================================================================
// Project Includes
// =====================================================================================
// =====================================================================================
// Forward class declarations
// =====================================================================================
// =====================================================================================
// =====================================================================================
class RecDouble : public Recordable
{
```
\*

```
// ==================== LIFECYCLE =========================================
    /*! Constructor */
   RecDouble(){};
   RecDouble(double value):value_(value){};
    // ==================== OPERATORS =========================================
    // ==================== OPERATIONS =========================================
    // ==================== ACCESS =========================================
   double record(){return value_;};
   void setValue(double fvalue) {value_ = fvalue; };
   void addValue(double fvalue) {value_ += fvalue; };
   double getValue() {return record();};
    // ==================== INQUIRY =========================================
 protected:
 private:
   /*! The value to be recorded */
   double value_;
};
#endif
```
#### Classes

• class [RecDouble](#page-64-0) *Double-valued [Recordable.](#page-66-0)*

## <span id="page-149-0"></span>6.29 Recordable.h File Reference

```
/** Interface for Recording.
 *
            * \class Recordable
 *
 * An interface that is used to record values.
 *
              \see Recorder
 * \searrow \see RecDouble
 *
 *
 * \date 01/03/2007 06:44:53 PM CET
 *
 * \version 1.0<br>* \author Chri
 * \author Christoph Kolodziejski (kolo), kolo_at_bccn-goettingen.de
                    * BCCN Goettingen
 *
 */
#ifndef _Recordable_h_
#define _Recordable_h_
// =====================================================================================
// System Includes
// =====================================================================================
#include <iostream>
// =====================================================================================
// Project Includes
// =====================================================================================
// =====================================================================================
// Forward class declarations
// =====================================================================================
// =====================================================================================
// =====================================================================================
class Recordable
{
 public:
   // ==================== LIFECYCLE =========================================
    /*! Destructor */
   virtual ~Recordable(){};
    // ==================== OPERATORS =========================================
   // ==================== OPERATIONS =========================================
   // ==================== ACCESS =========================================
   virtual double record() = 0;// ==================== INQUIRY =========================================
 protected:
 private:
};
#endif
```
## **Classes**

• class [Recordable](#page-66-0)

*Interface for Recording.*

# <span id="page-151-0"></span>6.30 Recorder.cpp File Reference

```
/** Simple Recorder
 *
             \class Recorder
 *
 * A simple recorder that takes Recordables
                      (double-typed values) and write them into a
                     specified file.
 *
               \see Recordables
 * \searrow \see RecDouble
 *
              \date 01/03/2007 07:04:23 PM CET
 *
 * \version 1.0<br>* \author Chr:
 * \author Christoph Kolodziejski (kolo), kolo_at_bccn-goettingen.de
                     BCCN Goettingen
 *
 */
// = == == == == == =// Includes
// =====================================================================================
#include "Recorder.h"
// =====================================================================================
// defines and consts
// =====================================================================================
// =====================================================================================
// Constructor and Destructor
// =====================================================================================
Recorder::Recorder(char* filename)
{
 file_.open(filename);
}
Recorder::~Recorder ()
{
 file_.close();
}
// =====================================================================================
// =====================================================================================
/** Write to the file.
 *
 * Iterate all values and write them into the file.
 *
     @return -
 *
     @remarks -
 */
void Recorder::update()
{
 std::list<Recordable*>::iterator i, iend = values .end();
 for(i = values_.begin(); i!=iend; ++i)
  {
   file_\langle \times (*i)->record() \langle \times "\t";
  }
  file_ << std::endl;
}
```

```
/** Write to the file and show the progress.
 *
               Same as \bmod update() but with a progress indicator.
 *
         @see update()
 *
 * @param Nr int - Current position in the loop.
       @param Max int - Number of iterations. (default = 0) \n
                         If set, a percentage will be shown. \n\cdotIf not set, the current position will be shown.
 * @param interval int - At which interval should the progress
                             be shown (default = 1000)
 * @return -
 *
 * @remarks -
 */
void Recorder::update(int Nr, int Max, int interval)
{
 update();
 if(Nr\text{sinterval} == interval-1){
   if(Max)
     printf("\r%5.2f%%\t ", Nr*100./((double)(Max)));
   else
     printf("\r%i\t", Nr);
   fflush(NULL);
 }
}
/** Initialize the recording with description.
 *
               Initialize the file. Write the descriptions of all
 * values and an additional description.
 *
 * @param mainDescription std::string - An additional
 * description
        @see init()
 *
 * @return -
 *
 * @remarks -
 */
void Recorder::init(std::string const mainDescription)
{
 file << "# " << mainDescription << std::endl;
 file_\lt\lt "# ";
 std::list<std::string>::iterator i, iend = descriptions_.end();
 for(i = descriptions_.begin(); i!=iend; ++i)
  {
   file_ << " " << (\star i) << " |";
  }
 file_ << std::endl;
}
/** Initialize the recording.
 *
 * Initialize the file in the same way as \b init() but
               without an additional description.
 *
         @see init(std::string)
 *
 * @return -
 *
```

```
* @remarks -
\star /
void Recorder::init()
{
 init("");
}
/** Add a value to the recorder with a description.
 *
               Add a value to the recorder with a description.
 *
         @see addValue(Recordable*)
 *
 * @param value Recordable* - A pointer to a Recordable.
 * @param description std::string - A description of the value.
 * @return -
 *
 * @remarks -
 \star/void Recorder::addValue(Recordable* value, std::string const description)
{
  values_.push_back(value);
 descriptions_.push_back(description);
}
/** Add a value to the recorder.
 *
 * Add a value to the recorder in the same way as \b<br>* addValue (Recordable, std: string) but without a
                addValue(Recordable, std::string) but without a
 * description.
 *
 * @see addValue(Recordable*, std::string)
 *
 * @param value Recordable* - A pointer to a Recordable.
       @return -
 *
 * @remarks -
 */
void Recorder::addValue(Recordable* value)
{
 addValue(value, "");
}
```
## <span id="page-154-0"></span>6.31 Recorder.h File Reference

```
/** Simple Recorder
```

```
*
         \filename Recorder.h
 *
 * \class Recorder
 *
                     A simple recorder that takes Recordables
                     (double-typed values) and write them into a
                     specified file.
 *
               \setminussee Recordables
               \see RecDouble
 *
              \date 01/03/2007 07:04:23 PM CET
 *
 * \version 1.0<br>* \author Chr
 * \author Christoph Kolodziejski (kolo), kolo_at_bccn-goettingen.de
                    BCCN Goettingen
 \star*/
#ifndef _Recorder_h_
#define _Recorder_h_
// =====================================================================================
// System Includes
// =====================================================================================
#include <iostream>
#include <list>
#include <fstream>
#include <string>
// =====================================================================================
// Project Includes
// =====================================================================================
#include "Recordable.h"
// =====================================================================================
// Forward class declarations
// =====================================================================================
// =====================================================================================
// =====================================================================================
class Recorder
{
 public:
    // ==================== LIFECYCLE =========================================
    /*! Constructor */
   Recorder (char* filename);
    /*! Destructor */
   ~Recorder ();
    // ==================== OPERATORS =========================================
    // ==================== OPERATIONS =========================================
    /** Add a value to the recorder with a description.
```

```
*
                Add a value to the recorder with a description.
 *
         @see addValue(Recordable*)
 *
 * @param value Recordable* - A pointer to a Recordable.
        @param description std::string - A description of the value.
 *
 */
void addValue(Recordable* value, std::string const description);
/** Add a value to the recorder.
 *
                Add a value to the recorder in the same way as \mathbf b* addValue(Recordable, std::string) but without a
 * description.
 *
         @see addValue(Recordable*, std::string)
 \ddot{\phantom{0}}\ellparam value Recordable* - A pointer to a Recordable.
 *
 */
void addValue(Recordable* value) ;
/** Initialize the recording with description.
 *
                Initialize the file. Write the descriptions of all
 * values and an additional description.
 *
       @param mainDescription std::string - An additional
                                               description
          \thetasee init()
 *
 */
void init(std::string const mainDescription);
/** Initialize the recording.
 *
 * Initialize the file in the same way as \b init() but
                without an additional description.
 *
          @see init(std::string)
 *
 */
void init();
/** Write to the file.
 *
 * Iterate all values and write them into the file.
 *
 */
void update();
/** Write to the file and show the progress.
 *
                Same as \bmod update() but with a progress indicator.
 *
          @see update()
 *
        @param Nr int - Current position in the loop.
        \overline{e} \overline{e} Max int - Number of iterations. (default = 0) \n
                          If set, a percentage will be shown. \n\times* If not set, the current position will be shown.<br>* 8 aparam interval int - At which interval should the progress
        @param interval int - At which interval should the progress
                                be shown (default = 1000)
```

```
\star\star/void update(int Nr, int Max = 0, int interval = 1000);
   // ==================== ACCESS =========================================
    // ==================== INQUIRY =========================================
 protected:
 private:
   /*! A list of values that will be recorded */
   std::list<Recordable*> values_;
   /*! A list of descriptions for each recorded value */std::list<std::string> descriptions_;
    /*! The file that will be written */std::ofstream file_;
};
```
#endif

#### Classes

• class [Recorder](#page-67-0) *Simple [Recorder.](#page-67-0)*

## <span id="page-157-0"></span>6.32 Recruitment.h File Reference

```
/** Base Recruitment
 *
             \class Recruitment
 *
 * The recruitment mechanism can adopt to different
                     external circumstances as long as they behave in
                     first order linear. \n
                    For this you need a smallest \b entity, a \b maximal
                     \b value and a consistent \b number of entities the
                    mechanism consist of. \n
                     \hbar entity (default) = 1 \n
                     \b{ max. \b{ value (default) = 10 } n
                     \b{b} nr. \b{b} values (default) = 10 \n
                     \b \isRecruitment (default) = false \n
 \star \n
                    One possibility to use the recruitment mechanism
                     is to predict the upcoming scale of behavior. If
                     you 'know' how heavy a cup of water you just put
                     this 'knowledge' into the mechanism.\n
                     But if your prediction was wrong or you don't
                    have any prediction at all you need a feedback
                     mechanism that is also provided. A \b desired \bvalue is achieved by activating sufficient \bfibres according to the difference of the \b desired
                     \b output and the \b current \b output weighted
                    by a gain called \b feedback \b factor.\n
                     \b \ desired \b value (default) = 0 \n\b \text{feedback } \b \text{ factor } (\text{default}) = 1 \\hbar fibres (default) = 0 \n
 *
               \see NeuronRecruitment
               \see SynapseRecruitment
 *
 * \date 01/03/2007 08:57:05 PM CET
 *
          \version 1.0
 * \author Christoph Kolodziejski (kolo), kolo_at_bccn-goettingen.de
 * BCCN Goettingen
 *
 */
#ifndef _Recruitment_h_
#define _Recruitment_h_
// =====================================================================================
// System Includes
// =====================================================================================
#include <iostream>
// =====================================================================================
// Project Includes
// =====================================================================================
#include "RecDouble.h"
// =====================================================================================
// Forward class declarations
// =====================================================================================
class RecDouble;
// =====================================================================================
// =====================================================================================
```

```
class Recruitment
{
 public:
    // ==================== LIFECYCLE =========================================
    /*! Constructor */
   Recruitment():entity_(1.),maxvalue_(10.),nrValues_(10),isRecruitment_(false),desiredValue_(0),feedback
    {normalizedoutput_.setValue(0.);};
    /*! Destructor */
   ~Recruitment(){};
    // ==================== OPERATORS =========================================
    // ==================== OPERATIONS =========================================
    // ==================== ACCESS =========================================
    void setEntity(double entity) {entity_ = entity;};
   double getEntity() {return entity_;};
    void setMaxvalue(double maxvalue) {maxvalue_ = maxvalue;};
   double getMaxvalue() {return maxvalue_;};
    void setNrValues(int nrValues) {nrValues_ = nrValues;};
   int getNrValues() {return nrValues_;};
    void setNormalizedoutput(double normalizedoutput)
         {normalizedoutput_.setValue(normalizedoutput);};
    double getNormalizedoutput(){return normalizedoutput_.getValue();};
   void setIsRecruitment(bool isRecruitment) {isRecruitment_ = isRecruitment;};
   bool getIsRecruitment() {return isRecruitment_;};
    void setFibres(double fibres) {fibres_ = fibres;};
   double getFibres() {return fibres_; };
    void setDesiredValue(double desiredValue) {desiredValue_ = desiredValue;};
   double getDesiredValue() {return desiredValue_;};
    void setFeedbackFactor(double feedbackFactor)
         {feedbackFactor_ = feedbackFactor;};
    double getFeedbackFactor() {return feedbackFactor_;};
   RecDouble* recOutput(){return &normalizedoutput_;};
   double record(){return getNormalizedoutput();}
    // ==================== INQUIRY =========================================
  protected:
  private:
    /*! The basic entity. The smallest value possible. */
   double entity_;
   /*! The biggest value possible */double maxvalue_;
   /*! The number of entities needed to reach \b maxvalue_ */
          nrValues_;
    /*! A switch for Recruitment */
   bool isRecruitment_;
    /*! The normalized output */
```

```
RecDouble normalizedoutput_;
/*! The desired Value */
double desiredValue_;
/*! The feedback factor (gain) */
double feedbackFactor_;
/*! The number of fibres needed to reach the \b desiredValue_ with
* the current output weighted by the \b feedbackFactor_ */
double fibres_;
```
};

#endif

#### Classes

• class [Recruitment](#page-71-0) *Base [Recruitment.](#page-71-0)*

# <span id="page-160-0"></span>6.33 Synapse.cpp File Reference

```
/** Basic Synapse
 *
             \class Synapse
 *
 * This is the base synapse all other synapse
 * inherit from. Basically it has a weight, a flag
                    and an output. \n\lambda\star \b weight(0) = 1 \n
 \star \b flag(0) = 0 \n
 \star \n
                    These properties will not be interpreted by
                    the synapse but by the neuron. Thus the output
                    from the synapse is not weighted.
 \star \n
                    The synapse itself inherits an interface called
                    Recordable. Because of that you can easily record
                    the weight of all synapses during learning.
 *
 \star \setminus see RecDouble
               \see Recordable
 * \searrow \see Recorder
 *
             \date 01/03/2007 05:05:29 PM CET
 *
          \verb|\version 1.0|* \author Christoph Kolodziejski (kolo), kolo_at_bccn-goettingen.de
 * BCCN Goettingen
 *
 */
// =====================================================================================
// Includes
// =====================================================================================
#include "Neuron.h"
#include "Synapse.h"
// =====================================================================================
// defines and consts
// =====================================================================================
// =====================================================================================
// Constructor and Destructor<br>// ===========================
                                 // =====================================================================================
Synapse::Synapse()
{
 setWeight(0.);
 setFlags(0);
 setFactor(1.);
}
/** Constructor that attaches a neuron.
 *
               Constructor that attaches a neuron.
 *
       @param neuron Neuron* - A pointer to a neuron.
 *
 */
Synapse::Synapse(Neuron* neuron)
{
 neuron_ = neuron;
 setWeight(0.);
 setFlags(0);
 setFactor(1.);
```

```
}
Synapse::~Synapse ()
{
}
// =====================================================================================
// =====================================================================================
/** Attach the synapse to a neuron.
 *
              Attach the synapse to a neuron.
 *
 * @param neuron Neuron* - A pointer to a neuron
 * @return -
 *
    @remarks -
\star/void Synapse::setNeuron(Neuron* neuron)
{
 neuron_ = neuron;
}
```
## <span id="page-162-0"></span>6.34 Synapse.h File Reference

```
/** Basic Synapse.
```

```
*
         \filename Synapse.h
 *
 * \class Synapse
 *
                    This is the base synapse all other synapse
                    inherit from. Basically it has a weight, a flag
                     and an output. \n\lambda\lambda weight (default) = 1 \lambda\b flag (default) = 0 \n<br>\n
 \star \n
                    These properties will not be interpreted by
                    the synapse but by the neuron. Thus the output
                    from the synapse is not weighted.<br>\n
 \star \n
                    The synapse itself inherits an interface called
                    Recordable. Because of that you can easily record
                    the weight of all synapses during learning.
 *
               \setminussee RecDouble
               \see Recordable
               \see Recorder
 *
              \date 01/03/2007 05:05:29 PM CET
 *
 * \version 1.0<br>* \author Chr
            \author Christoph Kolodziejski (kolo), kolo_at_bccn-goettingen.de
 * BCCN Goettingen
 *
 */
#ifndef _Synapse_h_
#define _Synapse_h_
// =====================================================================================
// System Includes
// =====================================================================================
#include <list>
#include <iostream>
// =====================================================================================
// Project Includes
// =====================================================================================
#include "RecDouble.h"
#include "Recordable.h"
// =====================================================================================
// Forward class declarations
// =====================================================================================
class Neuron;
// =====================================================================================
// =====================================================================================
class Synapse : public Recordable
{
 public:
   // ==================== LIFECYCLE =========================================
   /*! Constructor */
```

```
Synapse ();
   Synapse(Neuron* neuron);
   /*! Destructor */
   virtual ~Synapse();
   // ==================== OPERATORS =========================================
   // ==================== OPERATIONS =========================================
   /** Attach the synapse to a neuron.
     *
                   Attach the synapse to a neuron.
    *
           @param neuron Neuron* - A pointer to a neuron
     *
    */
   void setNeuron(Neuron* neuron);
   // ==================== ACCESS =========================================
   virtual double getOutput() {return neuron_->getOutput();};
   void setWeight(double weight) {weight_.setValue(weight);};
   double getWeight() {return weight_.getValue(); };
   void setFlags(int flags) {flags_ = flags;};
   int getFlags() {return flags_;};
   void setFactor(double factor) {factor_ = factor; };
   double getFactor() {return factor_;};
   RecDouble* recWeight(){return &weight_; };
   double record(){return getOutput(); }
   // ==================== INQUIRY =========================================
 protected:
   /*! The attached neuron */Neuron* neuron_;
   /*! The according weight */RecDouble weight_;
   /*! An arbitrary usable flag */
   int flags_;
   /*! A factor that can be used to scale the weight */double factor_;
 private:
#endif
```
#### **Classes**

};

• class [Synapse](#page-75-0) *Basic [Synapse.](#page-75-0)*

# <span id="page-164-0"></span>6.35 SynapseInput.cpp File Reference

```
/** Sensory (Input) Synapse
 *
 * \class SynapseInput
 *
 * A sensory synapse that gets it input not from
                    other neurons but from the external world.
 *
             \date 01/03/2007 06:23:15 PM CET
 *
 * \version 1.0<br>* \author Chr:
 * \author Christoph Kolodziejski (kolo), kolo_at_bccn-goettingen.de
                    BCCN Goettingen
 *
 */
// =====================================================================================
// Includes
// =====================================================================================
#include "Neuron.h"
#include "Synapse.h"
#include "SynapseInput.h"
// =====================================================================================
// defines and consts
// =====================================================================================
// =====================================================================================
// Constructor and Destructor
// =====================================================================================
SynapseInput::SynapseInput ()
{
 Synapse::setWeight(1.);
}
// =====================================================================================
```
// =====================================================================================

# <span id="page-165-0"></span>6.36 SynapseInput.h File Reference

```
/** Sensory (Input) Synapse
 *
          \filename SynapseInput.h
 *
 * \class SynapseInput
 *
                    A sensory synapse that gets it input not from
                    other neurons but from the external world.
 *
 * \date 01/03/2007 06:23:15 PM CET
 *
 * \version 1.0
 * \author Christoph Kolodziejski (kolo), kolo_at_bccn-goettingen.de
                    BCCN Goettingen
 *
 */
#ifndef _SynapseInput_h_
#define _SynapseInput_h_
// =====================================================================================
// System Includes
// =====================================================================================
#include <iostream>
// =====================================================================================
// Project Includes
// =====================================================================================
#include "Synapse.h"
// =====================================================================================
// Forward class declarations
// =====================================================================================
// =====================================================================================
// =====================================================================================
class SynapseInput : public Synapse
{
  public:
    // ==================== LIFECYCLE =========================================
    /*! Constructor */
   SynapseInput ();
    // ==================== OPERATORS =========================================
    // ==================== OPERATIONS =========================================
    // ==================== ACCESS =========================================
    void setOutput(double foutput_) {output_ = foutput_; };
   double getOutput() {return output_;};
    // ==================== INQUIRY =========================================
  protected:
  private:
   /*! Since there is no attached neuron the synapse have to have
    * its own input */
```
double output\_;

};

#endif

## Classes

- class [SynapseInput](#page-79-0)
	- *Sensory (Input) [Synapse.](#page-75-0)*

# <span id="page-167-0"></span>6.37 SynapseRecruitment.cpp File Reference

```
*
            \class SynapseRecruitment
 \ddot{}A recruitment synapse is a special synapse that
                    additionally is connected to a recruitment
                    neuron.
 *
 * \searrow \see NeuronRecruitment
 * \searrow \see Recruitment
 *
 * \date 01/03/2007 09:07:03 PM CET
 *
          \verb|\version 1.0|* \author Christoph Kolodziejski (kolo), kolo_at_bccn-goettingen.de
                    BCCN Goettingen
 *
 */
// =====================================================================================
// Includes
// =====================================================================================
#include "NeuronRecruitment.h"
#include "SynapseRecruitment.h"
// =====================================================================================
// defines and consts
// =====================================================================================
// =====================================================================================
// Constructor and Destructor
// =====================================================================================
SynapseRecruitment::SynapseRecruitment ()
{
}
/** Constructor that attaches neurons.
 *
 * Constructor that attaches both a neuron and a
               recruitment neuron.
 *
 * @param neuronRecruitment NeuronRecruitment* - A pointer to a
 * recruitment neuron
       \ellparam Neuron* neuron - A pointer to a neuron
 \ddot{\phantom{0}}*/
SynapseRecruitment::SynapseRecruitment(NeuronRecruitment, neuronRecruitment,
                                      Neuron* neuron)
{
 neuronRecruitment_ = neuronRecruitment;
 neuron_ = neuron;
}
// =====================================================================================
// =====================================================================================
```
/\*\* Recruitment Synapse

## <span id="page-168-0"></span>6.38 SynapseRecruitment.h File Reference

```
/** Recruitment Synapse
 *
            \class SynapseRecruitment
 *
 * A recruitment synapse is a special synapse that
                    additionally is connected to a recruitment
                    neuron.
 *
              \see NeuronRecruitment
              \see Recruitment
 *
 * \date 01/03/2007 09:07:03 PM CET
 *
 * \version 1.0<br>* \author Chr:
           \author Christoph Kolodziejski (kolo), kolo_at_bccn-goettingen.de
 * BCCN Goettingen
 *
 */
#ifndef _SynapseRecruitment_h_
#define _SynapseRecruitment_h_
// =====================================================================================
// System Includes
// =====================================================================================
#include <iostream>
// =====================================================================================
// Project Includes
// =====================================================================================
#include "Synapse.h"
// =====================================================================================
// Forward class declarations
// =====================================================================================
class NeuronRecruitment;
// =====================================================================================
// =====================================================================================
class SynapseRecruitment : public Synapse
{
 public:
    // ==================== LIFECYCLE =========================================
    /*! Constructor */
   SynapseRecruitment ();
    /** Constructor that attaches neurons.
     *
    * Constructor that attaches both a neuron and a
    * recruitment neuron.
     *
     * @param neuronRecruitment NeuronRecruitment* - A pointer to a
                                                          recruitment neuron
           @param neuron Neuron* - A pointer to a neuron
     *
    */
    SynapseRecruitment(NeuronRecruitment* neuronRecruitment, Neuron* neuron);
```

```
/*! Destructor */
 ~SynapseRecruitment ();
  // ==================== OPERATORS =========================================
  // ==================== OPERATIONS =========================================
 // ==================== ACCESS =========================================
 double getOutput(){return neuronRecruitment_->getNormalizedoutput();};
  // ==================== INQUIRY =========================================
protected:
private:
  /*! An additional recruitment neuron */
```

```
NeuronRecruitment* neuronRecruitment_;
```
};

#endif

#### **Classes**

• class [SynapseRecruitment](#page-81-0) *[Recruitment](#page-71-0) [Synapse.](#page-75-0)*

# Index

∼Neuron Neuron, [14](#page-21-0) ∼NeuronPID NeuronPID, [40](#page-47-0) ∼NeuronRecruitment NeuronRecruitment, [48](#page-55-0) ∼NeuronSigmoid\_exp NeuronSigmoid\_exp, [51](#page-58-0) ∼NeuronalNet NeuronalNet, [18](#page-25-0) ∼Recordable Recordable, [59](#page-66-1) ∼Recorder Recorder, [60](#page-67-1) ∼Recruitment Recruitment, [65](#page-72-0) ∼Synapse Synapse, [69](#page-76-0) ∼SynapseRecruitment SynapseRecruitment, [75](#page-82-0) addNeuron NeuronalNet, [18](#page-25-0) addSynapse Neuron, [14](#page-21-0) addValue RecDouble, [58](#page-65-0) Recorder, [61](#page-68-0) boost\_ NeuronSigmoid\_exp, [52](#page-59-0) buffer\_ NeuronBP, [25](#page-32-0) NeuronPID, [42](#page-49-0) calcNorm NeuronBP, [24](#page-31-0) calculate Neuron, [15](#page-22-0) NeuronBP, [22](#page-29-0) NeuronEligibility, [27](#page-34-0) NeuronICO, [30](#page-37-0) NeuronISO, [33](#page-40-0) NeuronISO3, [35](#page-42-0) NeuronNICO, [38](#page-45-0) NeuronPID, [40](#page-47-0), [41](#page-48-0) NeuronQ, [45](#page-52-0) NeuronSigmoid\_exp, [51](#page-58-0) NeuronTD, [54](#page-61-0) checkFeedback NeuronRecruitment, [49](#page-56-0) clear Neuron, [15](#page-22-0) NeuronalNet, [20](#page-27-0)

NeuronBP, [25](#page-32-0) DEF\_Q NeuronBP, [25](#page-32-0) denominator\_ NeuronBP, [25](#page-32-0) deriv\_ NeuronPID, [43](#page-50-0) descriptions\_ Recorder, [62](#page-69-0) desiredValue\_ Recruitment, [67](#page-74-0) eligibility\_ NeuronEligibility, [27](#page-34-0) entity\_ Recruitment, [67](#page-74-0) error\_ NeuronPID, [42](#page-49-0) factor\_ Synapse, [70](#page-77-0) feedbackFactor\_ Recruitment, [67](#page-74-0) fibres\_ Recruitment, [67](#page-74-0) file\_ Recorder, [63](#page-70-0) flags\_ Synapse, [70](#page-77-0) gain\_ NeuronPID, [43](#page-50-0) getBoost NeuronSigmoid\_exp, [51](#page-58-0) getDesiredValue Recruitment, [66](#page-73-0) getEntity Recruitment, [65](#page-72-0) getFactor Synapse, [70](#page-77-0) getFeedbackFactor Recruitment, [66](#page-73-0) getFibres Recruitment, [66](#page-73-0) getFlags Synapse, [70](#page-77-0) getIsRecruitment Recruitment, [66](#page-73-0) getLearningRate NeuronICO, [31](#page-38-0) NeuronQ, [47](#page-54-0) NeuronTD, [55](#page-62-0) getMaxvalue Recruitment, [65](#page-72-0) getNoLearning NeuronICO, [31](#page-38-0)

DEF\_F

NeuronQ, [47](#page-54-0) NeuronTD, [55](#page-62-0) getNormalize NeuronBP, [25](#page-32-0) getNormalizedoutput Recruitment, [66](#page-73-0) getNrValues Recruitment, [66](#page-73-0) getOutput Neuron, [16](#page-23-0) Synapse, [69](#page-76-0) SynapseInput, [72](#page-79-1) SynapseRecruitment, [75](#page-82-0) getOutputValues NeuronalNet, [19](#page-26-0) getThreshold NeuronPID, [42](#page-49-0) NeuronSigmoid\_exp, [52](#page-59-0) getValue RecDouble, [58](#page-65-0) getWeight Synapse, [70](#page-77-0) init Recorder, [61](#page-68-0) inputs\_ NeuronalNet, [20](#page-27-0) isRecruitment\_ Recruitment, [67](#page-74-0) lastoutput\_ NeuronEligibility, [27](#page-34-0) learningRate\_ NeuronICO, [31](#page-38-0) NeuronQ, [47](#page-54-0) NeuronTD, [55](#page-62-0) main OpenLoop.cpp, [138](#page-145-1) maxvalue\_ Recruitment, [67](#page-74-0) Neuron, [13](#page-20-1) ∼Neuron, [14](#page-21-0) addSynapse, [14](#page-21-0) calculate, [15](#page-22-0) clear, [15](#page-22-0) getOutput, [16](#page-23-0) Neuron, [14](#page-21-0) nextoutput\_, [16](#page-23-0) output\_, [16](#page-23-0) record, [16](#page-23-0) reset, [15](#page-22-0) setOutput, [16](#page-23-0) synapsis\_, [16](#page-23-0) update, [15](#page-22-0) Neuron.cpp, [77](#page-84-0) Neuron.h, [80](#page-87-0) neuron\_ Synapse, [70](#page-77-0) NeuronalNet, [17](#page-24-0) NeuronalNet, [18](#page-25-0) NeuronalNet ∼NeuronalNet, [18](#page-25-0) addNeuron, [18](#page-25-0) clear, [20](#page-27-0) getOutputValues, [19](#page-26-0) inputs\_, [20](#page-27-0)

NeuronalNet, [18](#page-25-0) neurons\_, [20](#page-27-0) outputs\_, [20](#page-27-0) reset, [20](#page-27-0) setInput, [18](#page-25-0) setInputValues, [19](#page-26-0) setOutput, [18](#page-25-0) update, [19](#page-26-0) NeuronalNet.cpp, [83](#page-90-0) NeuronalNet.h, [87](#page-94-0) NeuronBP, [21](#page-28-0) NeuronBP, [22](#page-29-0) NeuronBP buffer\_, [25](#page-32-0) calcNorm, [24](#page-31-0) calculate, [22](#page-29-0) DEF<sub>F, [25](#page-32-0)</sub> DEF<sub>0,[25](#page-32-0)</sub> denominator\_, [25](#page-32-0) getNormalize, [25](#page-32-0) Neuron<sub>BP</sub>, [22](#page-29-0) norm\_, [25](#page-32-0) normalize\_, [25](#page-32-0) reset, [23](#page-30-0) setFQ, [23](#page-30-0) setNormalize, [25](#page-32-0) update, [23](#page-30-0) NeuronBP.cpp, [90](#page-97-0) NeuronBP.h, [94](#page-101-0) NeuronEligibility, [26](#page-33-0) NeuronEligibility, [26](#page-33-0) NeuronEligibility calculate, [27](#page-34-0) eligibility\_, [27](#page-34-0) lastoutput\_, [27](#page-34-0) NeuronEligibility, [26](#page-33-0) NeuronEligibility.cpp, [97](#page-104-0) NeuronEligibility.h, [99](#page-106-0) NeuronICO, [29](#page-36-0) NeuronICO, [30](#page-37-0) NeuronICO calculate, [30](#page-37-0) getLearningRate, [31](#page-38-0) getNoLearning, [31](#page-38-0) learningRate\_, [31](#page-38-0) NeuronICO, [30](#page-37-0) noLearning\_, [31](#page-38-0) reflex\_, [31](#page-38-0) setLearningRate, [31](#page-38-0) setNoLearning, [31](#page-38-0) NeuronICO.cpp, [101](#page-108-0) NeuronICO.h, [103](#page-110-0) NeuronISO, [32](#page-39-0) NeuronISO, [33](#page-40-0) NeuronISO calculate, [33](#page-40-0) NeuronISO, [33](#page-40-0) preflex\_, [33](#page-40-0) NeuronISO.cpp, [105](#page-112-0) NeuronISO.h, [107](#page-114-0) NeuronISO3, [34](#page-41-0) NeuronISO3, [34](#page-41-0), [35](#page-42-0) NeuronISO3 calculate, [35](#page-42-0) NeuronISO3, [34](#page-41-0), [35](#page-42-0) preflex\_, [36](#page-43-0) NeuronISO3.cpp, [109](#page-116-0)

NeuronISO3.h, [111](#page-118-0) NeuronNICO, [37](#page-44-0) NeuronNICO, [37](#page-44-0) NeuronNICO calculate, [38](#page-45-0) NeuronNICO, [37](#page-44-0) NeuronNICO.cpp, [113](#page-120-0) NeuronNICO.h, [115](#page-122-0) NeuronPID, [39](#page-46-0) NeuronPID, [40](#page-47-0) NeuronPID ∼NeuronPID, [40](#page-47-0) buffer $\_$ , [42](#page-49-0) calculate, [40](#page-47-0) , [41](#page-48-0) deriv\_, [43](#page-50-0) error\_, [42](#page-49-0) gain\_, [43](#page-50-0) getThreshold, [42](#page-49-0) NeuronPID, [40](#page-47-0) reset, [42](#page-49-0) reset\_, [43](#page-50-0) setCoefficients, [41](#page-48-0) setpoint\_, [43](#page-50-0) setThreshold, [42](#page-49-0) threshold\_, [42](#page-49-0) timeOffset\_, [43](#page-50-0) NeuronPID.cpp, [117](#page-124-0) NeuronPID.h, [120](#page-127-0) NeuronQ, [44](#page-51-0) NeuronQ, [45](#page-52-0) NeuronQ calculate, [45](#page-52-0) getLearningRate, [47](#page-54-0) getNoLearning, [47](#page-54-0) learningRate\_, [47](#page-54-0) NeuronQ, [45](#page-52-0) noLearning\_, [47](#page-54-0) reset, [46](#page-53-0) setLearningRate, [46](#page-53-0) setNoLearning, [47](#page-54-0) NeuronQ.cpp, [122](#page-129-0) NeuronQ.h, [125](#page-132-0) NeuronRecruitment, [48](#page-55-0) NeuronRecruitment, [48](#page-55-0) NeuronRecruitment ∼NeuronRecruitment, [48](#page-55-0) checkFeedback, [49](#page-56-0) NeuronRecruitment, [48](#page-55-0) NeuronRecruitment.cpp, [127](#page-134-0) NeuronRecruitment.h, [128](#page-135-0) neuronRecruitment\_ SynapseRecruitment, [75](#page-82-0) neurons\_ NeuronalNet, [20](#page-27-0) NeuronSigmoid\_exp, [50](#page-57-0) NeuronSigmoid\_exp, [51](#page-58-0) NeuronSigmoid\_exp ∼NeuronSigmoid\_exp, [51](#page-58-0) boost\_, [52](#page-59-0) calculate, [51](#page-58-0) getBoost, [51](#page-58-0) getThreshold, [52](#page-59-0) NeuronSigmoid\_exp, [51](#page-58-0) setBoost, [51](#page-58-0) setThreshold, [51](#page-58-0) threshold\_, [52](#page-59-0) NeuronSigmoid\_exp.cpp, [130](#page-137-0)

NeuronSigmoid\_exp.h, [132](#page-139-0) NeuronTD, [53](#page-60-1) NeuronTD, [54](#page-61-0) NeuronTD calculate, [54](#page-61-0) getLearningRate, [55](#page-62-0) getNoLearning, [55](#page-62-0) learningRate\_, [55](#page-62-0) NeuronTD, [54](#page-61-0) noLearning\_, [55](#page-62-0) setLearningRate, [55](#page-62-0) setNoLearning, [55](#page-62-0) NeuronTD.cpp, [134](#page-141-0) NeuronTD.h, [136](#page-143-0) nextoutput\_ Neuron, [16](#page-23-0) noLearning\_ NeuronICO, [31](#page-38-0) NeuronQ, [47](#page-54-0) NeuronTD, [55](#page-62-0) norm\_ NeuronBP, [25](#page-32-0) normalize\_ NeuronBP, [25](#page-32-0) normalizedoutput\_ Recruitment, [67](#page-74-0) nrValues\_ Recruitment, [67](#page-74-0) OpenLoop.cpp, [138](#page-145-1) OpenLoop.cpp main, [138](#page-145-1) output\_ Neuron, [16](#page-23-0) SynapseInput, [73](#page-80-0) outputs\_ NeuronalNet, [20](#page-27-0) preflex\_ NeuronISO, [33](#page-40-0) NeuronISO3, [36](#page-43-0) RecDouble, [57](#page-64-1) RecDouble, [57](#page-64-1) RecDouble addValue, [58](#page-65-0) getValue, [58](#page-65-0) RecDouble, [57](#page-64-1) record, [58](#page-65-0) setValue, [58](#page-65-0) value\_, [58](#page-65-0) RecDouble.h, [140](#page-147-0) record Neuron, [16](#page-23-0) RecDouble, [58](#page-65-0) Recordable, [59](#page-66-1) Recruitment, [67](#page-74-0) Synapse, [70](#page-77-0) Recordable, [59](#page-66-1) ∼Recordable, [59](#page-66-1) record, [59](#page-66-1) Recordable.h, [142](#page-149-0) Recorder, [60](#page-67-1) ∼Recorder, [60](#page-67-1) addValue, [61](#page-68-0) descriptions\_, [62](#page-69-0) file\_, [63](#page-70-0) init, [61](#page-68-0)

Recorder, [60](#page-67-1) update, [62](#page-69-0) values\_, [62](#page-69-0) Recorder.cpp, [144](#page-151-0) Recorder.h, [147](#page-154-0) recOutput Recruitment, [67](#page-74-0) Recruitment, [64](#page-71-1) ∼Recruitment, [65](#page-72-0) desiredValue\_, [67](#page-74-0) entity\_, [67](#page-74-0) feedbackFactor\_, [67](#page-74-0) fibres\_, [67](#page-74-0) getDesiredValue, [66](#page-73-0) getEntity, [65](#page-72-0) getFeedbackFactor, [66](#page-73-0) getFibres, [66](#page-73-0) getIsRecruitment, [66](#page-73-0) getMaxvalue, [65](#page-72-0) getNormalizedoutput, [66](#page-73-0) getNrValues, [66](#page-73-0) isRecruitment\_, [67](#page-74-0) maxvalue, [67](#page-74-0) normalizedoutput\_, [67](#page-74-0) nrValues\_, [67](#page-74-0) record, [67](#page-74-0) recOutput, [67](#page-74-0) Recruitment, [65](#page-72-0) setDesiredValue, [66](#page-73-0) setEntity, [65](#page-72-0) setFeedbackFactor, [66](#page-73-0) setFibres, [66](#page-73-0) setIsRecruitment, [66](#page-73-0) setMaxvalue, [65](#page-72-0) setNormalizedoutput, [66](#page-73-0) setNrValues, [65](#page-72-0) Recruitment.h, [150](#page-157-0) recWeight Synapse, [70](#page-77-0) reflex\_ NeuronICO, [31](#page-38-0) reset Neuron, [15](#page-22-0) NeuronalNet, [20](#page-27-0) NeuronBP, [23](#page-30-0) NeuronPID, [42](#page-49-0) NeuronQ, [46](#page-53-0) reset\_ NeuronPID, [43](#page-50-0) setBoost NeuronSigmoid\_exp, [51](#page-58-0) setCoefficients NeuronPID, [41](#page-48-0) setDesiredValue Recruitment, [66](#page-73-0) setEntity Recruitment, [65](#page-72-0) setFactor Synapse, [70](#page-77-0) setFeedbackFactor Recruitment, [66](#page-73-0) setFibres Recruitment, [66](#page-73-0) setFlags Synapse, [70](#page-77-0) setFQ NeuronBP, [23](#page-30-0)

setInput NeuronalNet, [18](#page-25-0) setInputValues NeuronalNet, [19](#page-26-0) setIsRecruitment Recruitment, [66](#page-73-0) setLearningRate NeuronICO, [31](#page-38-0) NeuronQ, [46](#page-53-0) NeuronTD, [55](#page-62-0) setMaxvalue Recruitment, [65](#page-72-0) setNeuron Synapse, [69](#page-76-0) setNoLearning Neuron<sub>ICO</sub>, [31](#page-38-0) NeuronQ, [47](#page-54-0) NeuronTD, [55](#page-62-0) setNormalize NeuronBP, [25](#page-32-0) setNormalizedoutput Recruitment, [66](#page-73-0) setNrValues Recruitment, [65](#page-72-0) setOutput Neuron, [16](#page-23-0) NeuronalNet, [18](#page-25-0) SynapseInput, [72](#page-79-1) setpoint\_ NeuronPID, [43](#page-50-0) setThreshold NeuronPID, [42](#page-49-0) NeuronSigmoid\_exp, [51](#page-58-0) setValue RecDouble, [58](#page-65-0) setWeight Synapse, [69](#page-76-0) Synapse, [68](#page-75-1) ∼Synapse, [69](#page-76-0) factor\_, [70](#page-77-0) flags\_, [70](#page-77-0) getFactor, [70](#page-77-0) getFlags, [70](#page-77-0) getOutput, [69](#page-76-0) getWeight, [70](#page-77-0) neuron\_, [70](#page-77-0) record, [70](#page-77-0) recWeight, [70](#page-77-0) setFactor, [70](#page-77-0) setFlags, [70](#page-77-0) setNeuron, [69](#page-76-0) setWeight, [69](#page-76-0) Synapse, [69](#page-76-0) weight\_, [70](#page-77-0) Synapse.cpp, [153](#page-160-0) Synapse.h, [155](#page-162-0) SynapseInput, [72](#page-79-1) SynapseInput, [72](#page-79-1) SynapseInput getOutput, [72](#page-79-1) output\_, [73](#page-80-0) setOutput, [72](#page-79-1) SynapseInput, [72](#page-79-1) SynapseInput.cpp, [157](#page-164-0) SynapseInput.h, [158](#page-165-0) SynapseRecruitment, [74](#page-81-1) SynapseRecruitment, [74](#page-81-1)

SynapseRecruitment ∼SynapseRecruitment, [75](#page-82-0) getOutput, [75](#page-82-0) neuronRecruitment\_, [75](#page-82-0) SynapseRecruitment, [74](#page-81-1) SynapseRecruitment.cpp, [160](#page-167-0) SynapseRecruitment.h, [161](#page-168-0) synapsis\_ Neuron, [16](#page-23-0) threshold\_ NeuronPID, [42](#page-49-0) NeuronSigmoid\_exp, [52](#page-59-0) timeOffset\_ NeuronPID, [43](#page-50-0) update Neuron, [15](#page-22-0) NeuronalNet, [19](#page-26-0) NeuronBP, [23](#page-30-0) Recorder, [62](#page-69-0) value\_ RecDouble, [58](#page-65-0) values\_ Recorder, [62](#page-69-0)

## weight\_

Synapse, [70](#page-77-0)